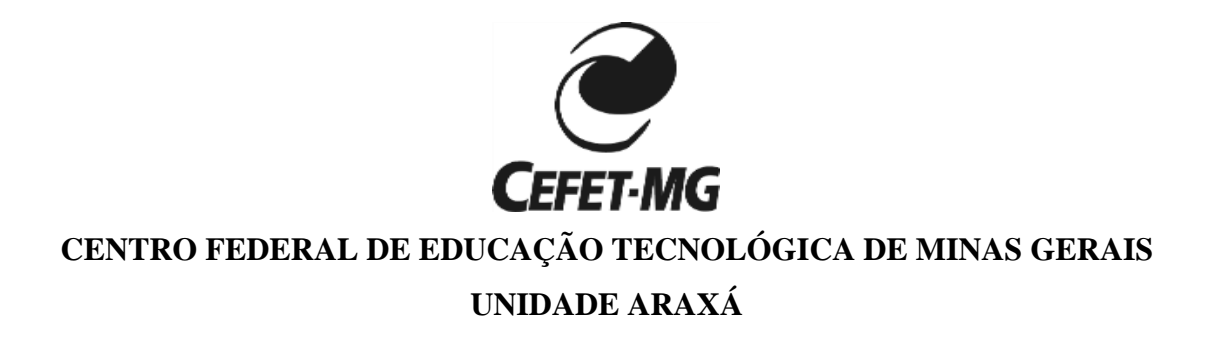

# **DANILO MIRANDA RIBEIRO QUEIROZ**

# **PROSPECÇÃO GEOQUÍMICA NA REGIÃO DO DESEMBOQUE - MG**

**ARAXÁ, MG 2022**

## **DANILO MIRANDA RIBEIRO QUEIROZ**

# **PROSPECÇÃO GEOQUÍMICA NA REGIÃO DO DESEMBOQUE - MG**

Trabalho de Conclusão de Curso apresentado ao Centro Federal de Educação Tecnológica de Minas Gerais - Unidade Araxá como parte integrante dos pré-requisitos para obtenção do título de bacharel em Engenharia de Minas.

Orientador: Prof. Dr. Maurício Antônio Carneiro

# **DANILO MIRANDA RIBEIRO QUEIROZ**

# **PROSPECÇÃO GEOQUÍMICA NA REGIÃO DO DESEMBOQUE - MG.**

Trabalho de Conclusão de Curso apresentado ao Centro Federal de Educação Tecnológica de Minas Gerais - Unidade Araxá como parte integrante dos pré-requisitos para obtenção do título de bacharel em Engenharia de Minas.

Data de Defesa: Araxá, 09 de dezembro de 2022.

\_\_\_\_\_\_\_\_\_\_\_\_\_\_\_\_\_\_\_\_\_\_\_\_\_\_\_\_\_\_\_\_\_\_\_\_\_\_\_\_\_\_\_\_\_\_\_\_\_\_\_\_\_\_\_\_\_\_\_\_\_\_\_\_\_\_\_\_\_\_\_\_\_\_\_\_\_\_\_\_\_\_\_\_\_\_\_\_\_ Orientador: Prof. Dr. Maurício Antônio Carneiro Centro Federal de Educação Tecnológica de Minas Gerais - Campus Araxá

Prof. Dr. Adilson Rangel Alves Centro Federal de Educação Tecnológica de Minas Gerais - Campus Araxá

\_\_\_\_\_\_\_\_\_\_\_\_\_\_\_\_\_\_\_\_\_\_\_\_\_\_\_\_\_\_\_\_\_\_\_\_\_\_\_\_\_\_\_\_\_\_\_\_\_\_\_\_\_\_\_\_\_\_\_\_\_\_\_\_\_\_\_\_\_\_\_\_\_\_\_\_\_\_\_\_\_\_\_\_\_\_\_\_\_

\_\_\_\_\_\_\_\_\_\_\_\_\_\_\_\_\_\_\_\_\_\_\_\_\_\_\_\_\_\_\_\_\_\_\_\_\_\_\_\_\_\_\_\_\_\_\_\_\_\_\_\_\_\_\_\_\_\_\_\_\_\_\_\_\_\_\_\_\_\_\_\_\_\_\_\_\_\_\_\_\_\_\_\_\_\_\_\_\_ Prof. Ma. Silvania Alves Braga de Castro Centro Federal de Educação Tecnológica de Minas Gerais - Campus Araxá

# **DEDICATÓRIA**

# **DEDICO ESTE TRABALHO**

*Aos meus pais e irmãos que nunca duvidaram da minha capacidade e sempre estiveram presentes nas minhas escolhas, aos meus avós que transmitiram suas experiencias de vida, aos amigos e orientador que auxiliaram durante este trabalho.* 

#### **AGRADECIMENTOS**

Agradeço a Deus por ter me concedido a oportunidade de cursar em uma instituição pública de qualidade e me norteado durante minha caminhada acadêmica.

Em seguida gostaria de fazer dois agradecimentos especiais, um ao meu pai, Flávio, por nunca ter medido esforços a fim de que pudesse ter a melhor estudo e desenvolvimento pessoal, por ter sido meu primeiro gestor, ensinado a trabalhar, lidar com situações adversas, sempre me incentivando a participar de eventos, cursos e congressos, me proporcionado um período estudantil com dedicação exclusiva aos estudos. Outro a minha mãe, Cristiana, por ter me dado o apoio na escolha do curso e ter sido a maior incentivadora do sonho de cursar engenharia, sendo muitas das vezes minha psicóloga durante as madrugadas de estudo, deixando momentos tensão pré avaliações mais leves. E que de tempos em tempos deixava seus afazeres para me visitar e amenizar a saudade de estar longe de casa e que por muito pouco não presenciou o fruto da semente que ela plantou.

Aos meus irmãos Gustavo e Flávio filho pelo companheirismo e preocupação com meu bem estar, juntos formando uma equipe de apoio aos meus pais.

Aos familiares que sempre torceram e estiveram ao meu lado e com certeza esperaram muito por esse momento. Em especial, meus avós Claudemiro e Elza que sempre acompanharam de perto essa caminhada e sempre compartilharam as experiencias na região mineira.

Aos meus amigos e segunda família: Artur Emílio, Gustavo Tramontin, Henrique Avelar (Tio Henrique), Íris Avelar (Tia Íris), Naim Ayache, Victor Salgado. Tornaram a estadia em Araxá mais descontraída e fizeram grande parte do meu desenvolvimento pessoal e acadêmico.

Agradeço ao meu orientador Maurício Carneiro pelos ensinamentos e paciência ao longo do desenvolvimento deste trabalho.

Ao CEFET e colaboradores pela oportunidade de estudar nessa instituição com tamanha qualidade, pela formação técnica e pessoal.

# **RESUMO**

A prospecção geoquímica é uma das etapas pesquisa mineral. Neste sentido realizou-se um estudo de prospecção geoquímica nas rochas do grupo Canastra e nos solos que ocorrem no entorno do distrito do Desemboque, município de Sacramento, microrregião de Araxá - Minas Gerais. Isso porque, no século XVIII, foram extraídos 1500 quilos de ouro no distrito de Desemboque, por meio de garimpos nos aluviões do rio Araguari. O ouro fácil acabou e depois disso, não houve mais extração sistemática e nem a fonte primaria de ouro foi localizada na região. Assim, no intuito de verificar a existência de ouro na região, foi realizado uma etapa de campo para coleta amostras de rochas e solo numa área próxima ao antigo garimpo. O princípio metodológico utilizou de pesquisa bibliográfica, estabelecimento da malha de amostragem, coleta de amostras no campo, preparação das amostras em laboratório, geoquímica em rocha total (ou solo), análises e compilação dos dados geoquímicos, tratamento estatístico deles através de softwares com ferramentas estatísticas e de geoprocessamento, interpretação dos resultados por meio de exposição resultados preliminares da prospecção mineral. Com isso foi detectado ouro e outros elementos químicos, alguns dos quais são elementos farejadores desse metal precioso.

Palavras-chave: Prospecção geoquímica, tratamento estatístico, Grupo Canastra, ouro.

# **ABSTRACT**

Geochemical prospecting is one of the stages of mineral research. In this sense, a study of geochemical prospecting was carried out in the rocks and soil of the Canastra group around the district of Desemboque, municipality of Sacramento, microregion of Araxá - Minas Gerais. That's because, in the 18th century, 1,500 kilos of gold were extracted in the district of Desemboque, through prospectors in the alluvial of the Araguari River. The easy gold ran out and after that, there was no more systematic extraction and neither the primary source of gold was in the region. Thus, to verify the existence of gold in the region, a field stage was carried out to collect samples of rocks and soil in an area close to the old mine. The methodological principle used bibliographic research, establishment of the sampling network, collection of samples in the field, preparation of samples in the laboratory, geochemistry in total rock (or soil), analysis and compilation of geochemical data, statistical treatment of them through software with statistical tools and statistics and geoprocessing, interpretation of the results through and exposure preliminary results of mineral prospecting. With this was detected gold and other chemical elements, some of which are sniffing elements of this precious metal.

**Keywords**: Geochemical prospecting, statistical treatment, Canastra Group, gold.

# **LISTA DE FIGURAS**

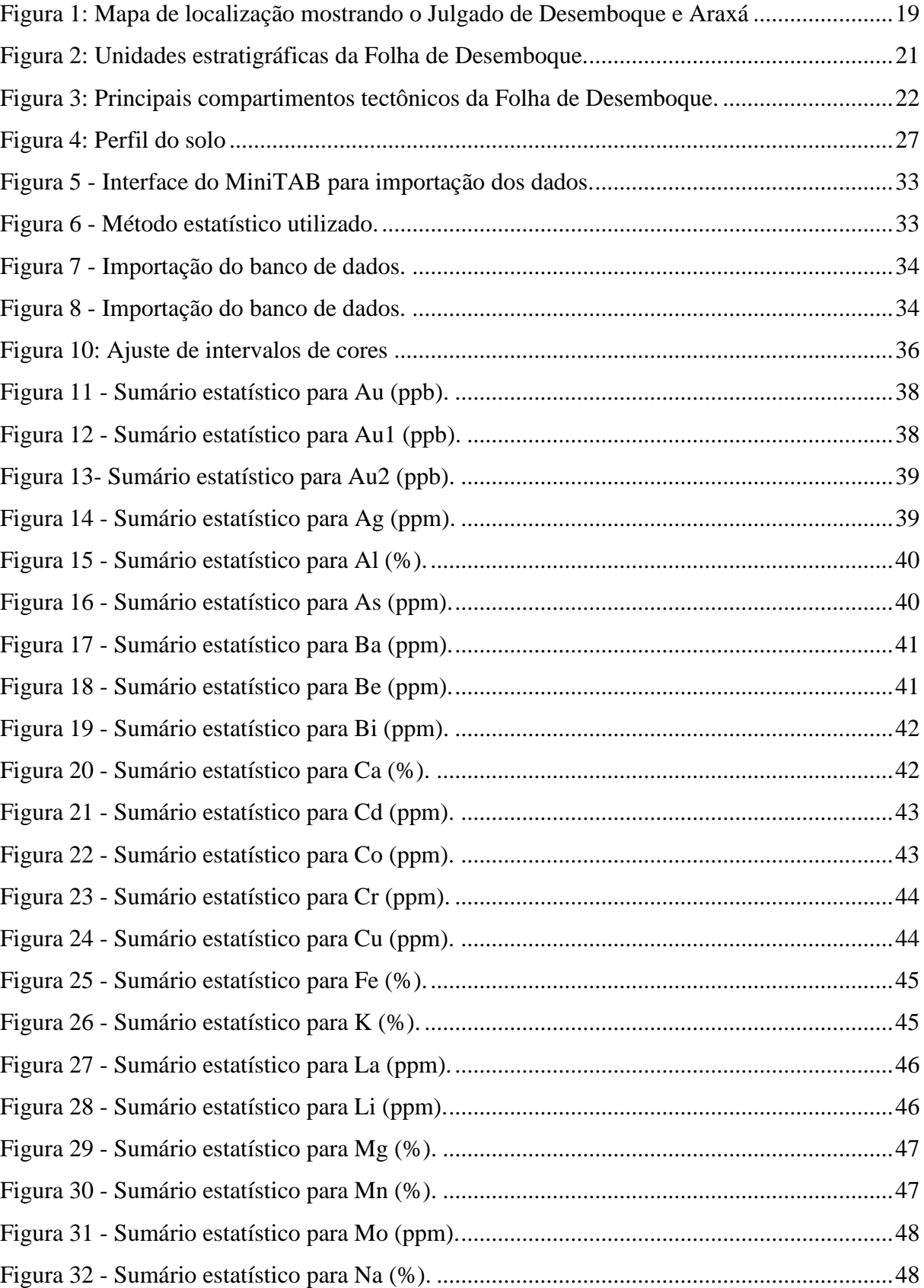

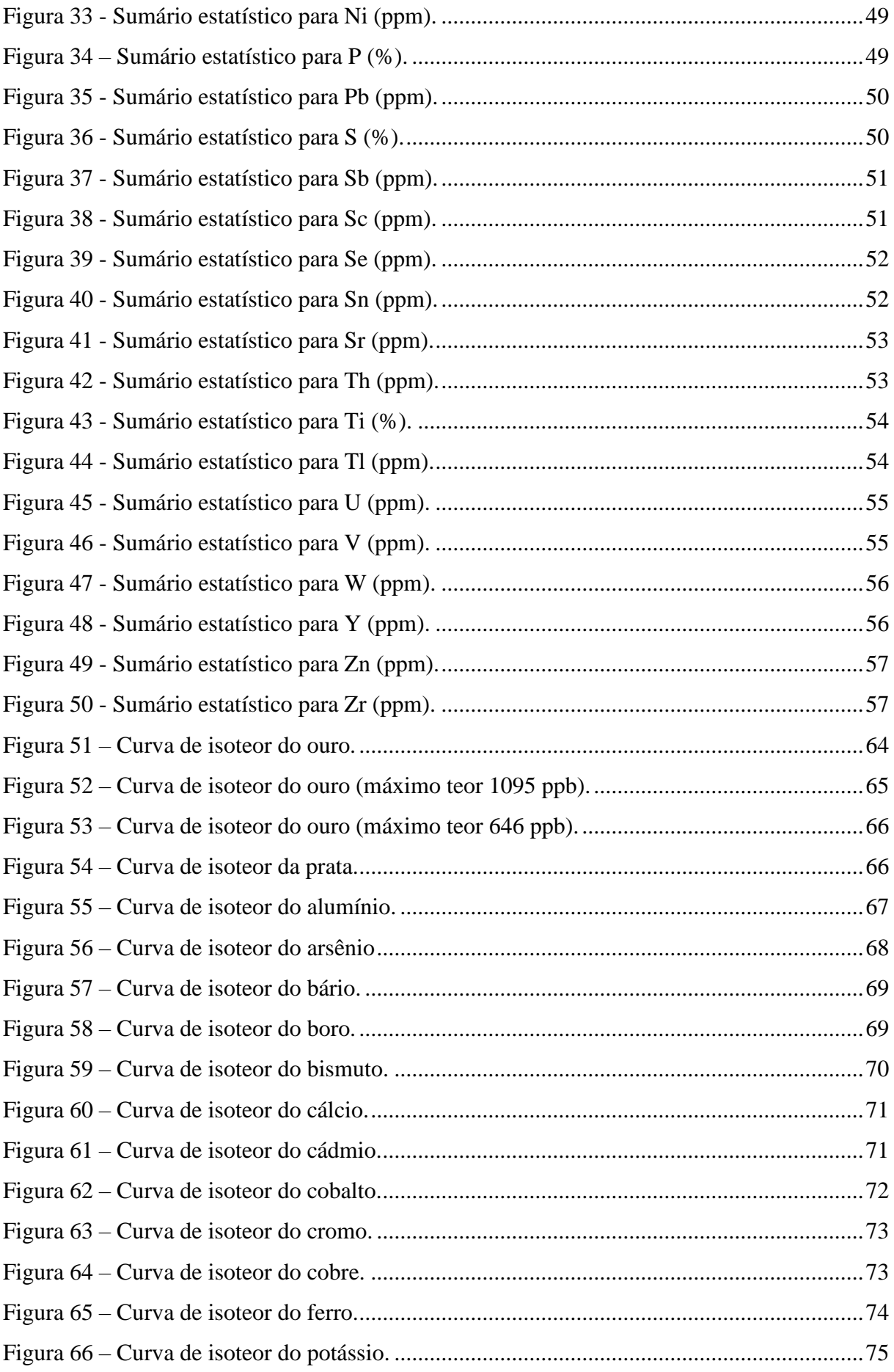

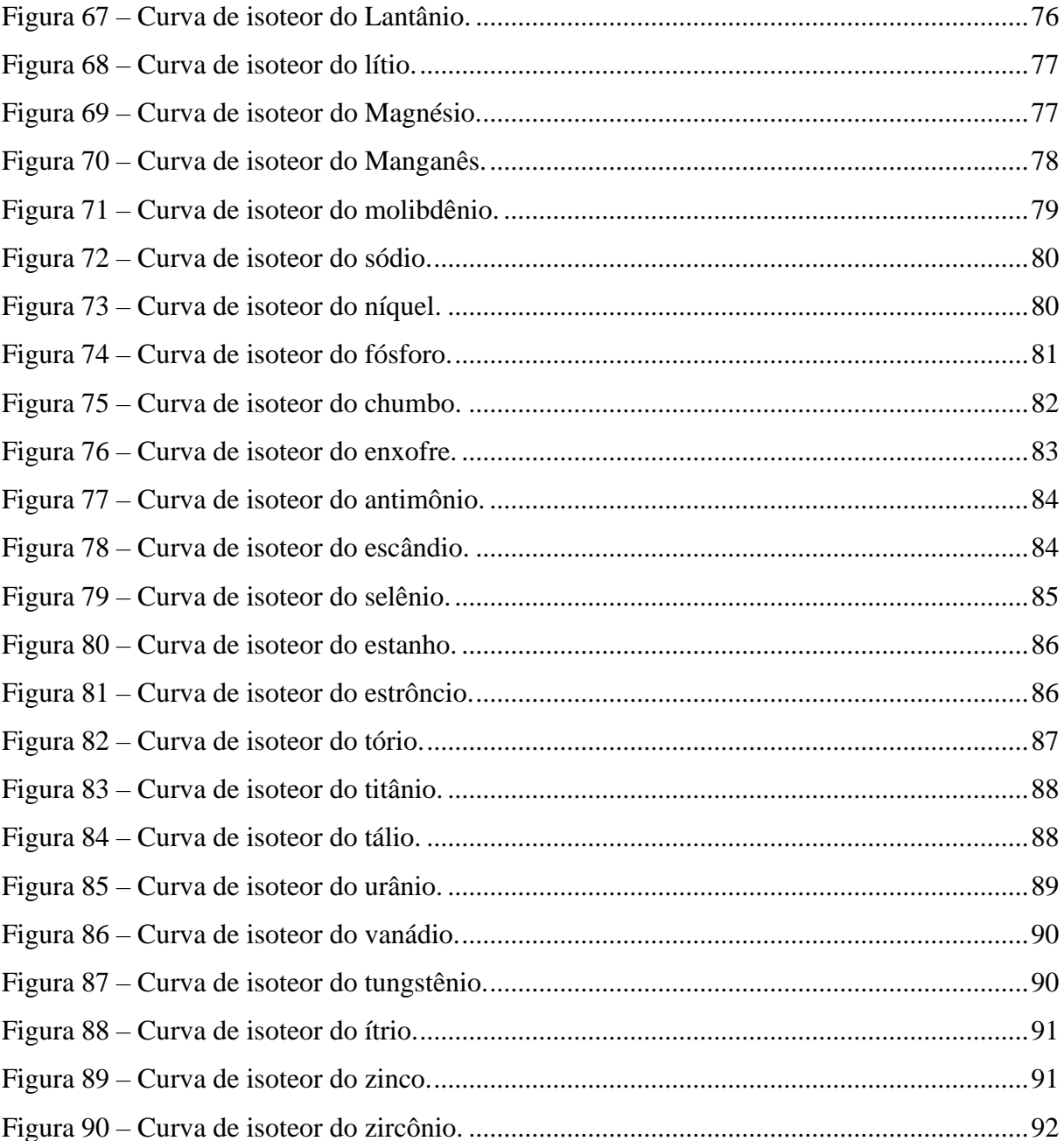

# **LISTA DE TABELAS**

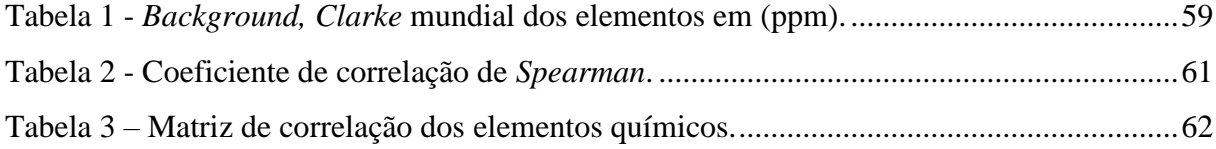

# **LISTA DE ABREVIATURAS E SIGLAS**

- IQD Inverso do quadrado da distância
- Ppm Partes por milhão
- Ppb Partes por bilhão
- SIG- Sistema de informação geográfica

# **SUMÁRIO**

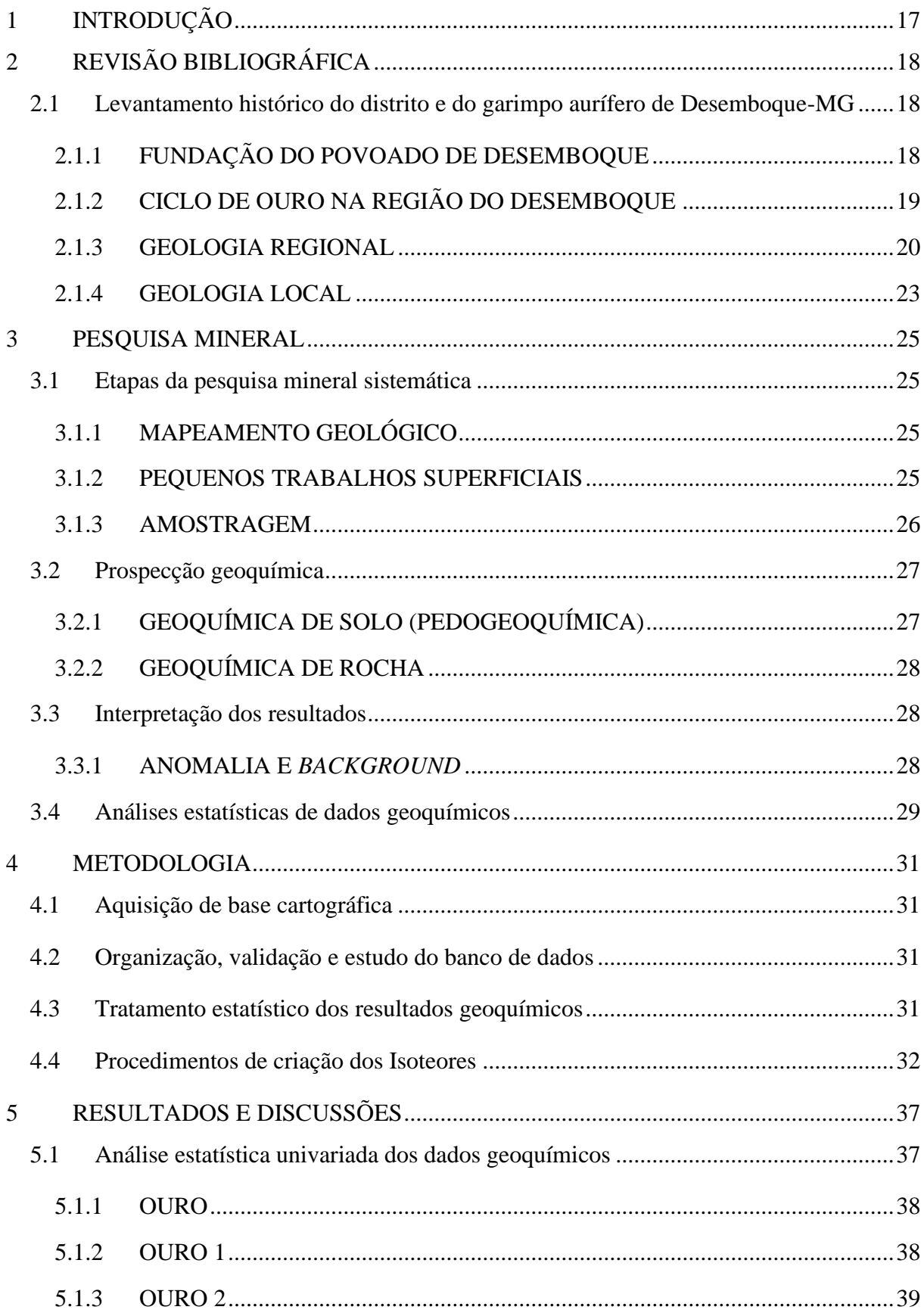

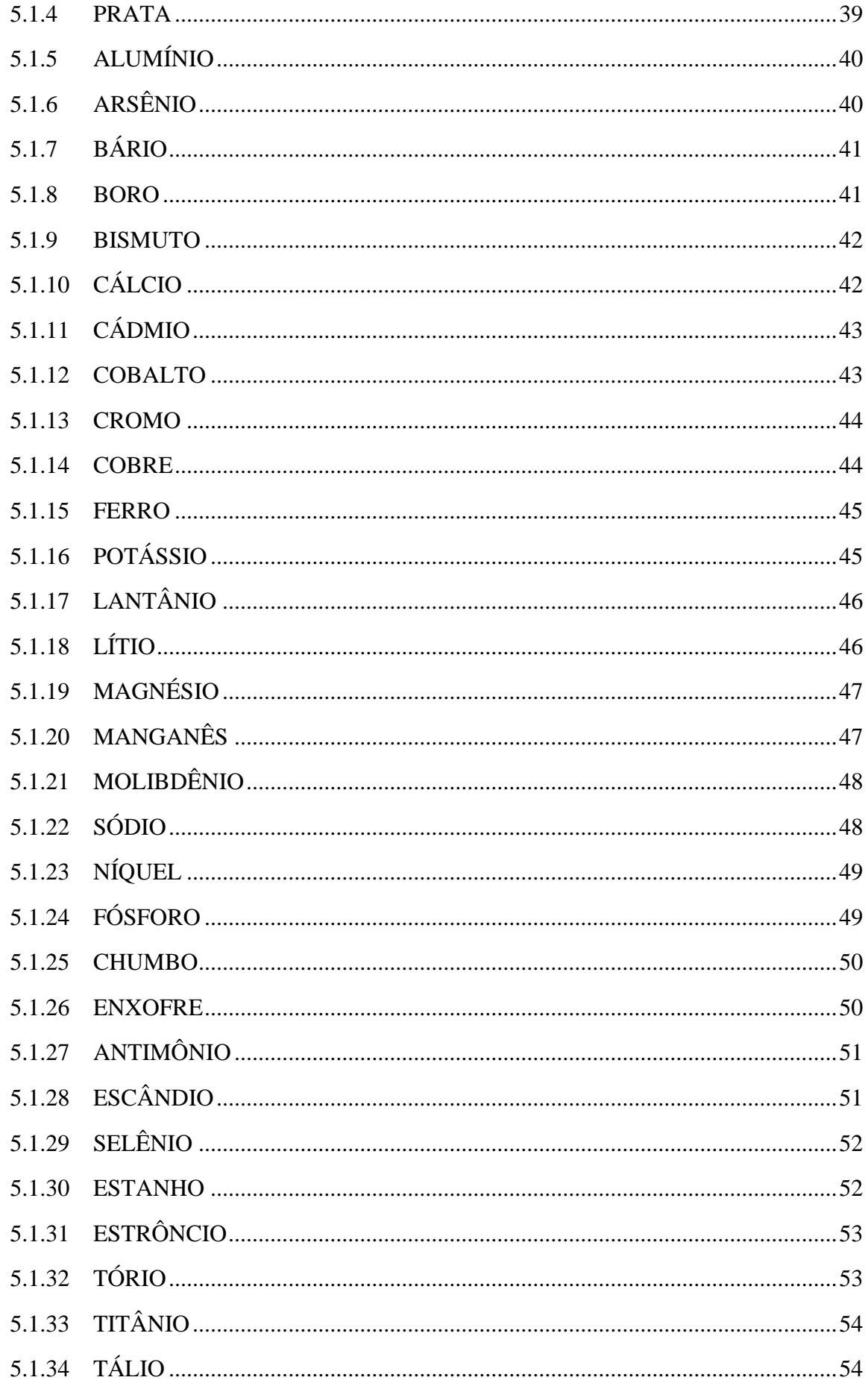

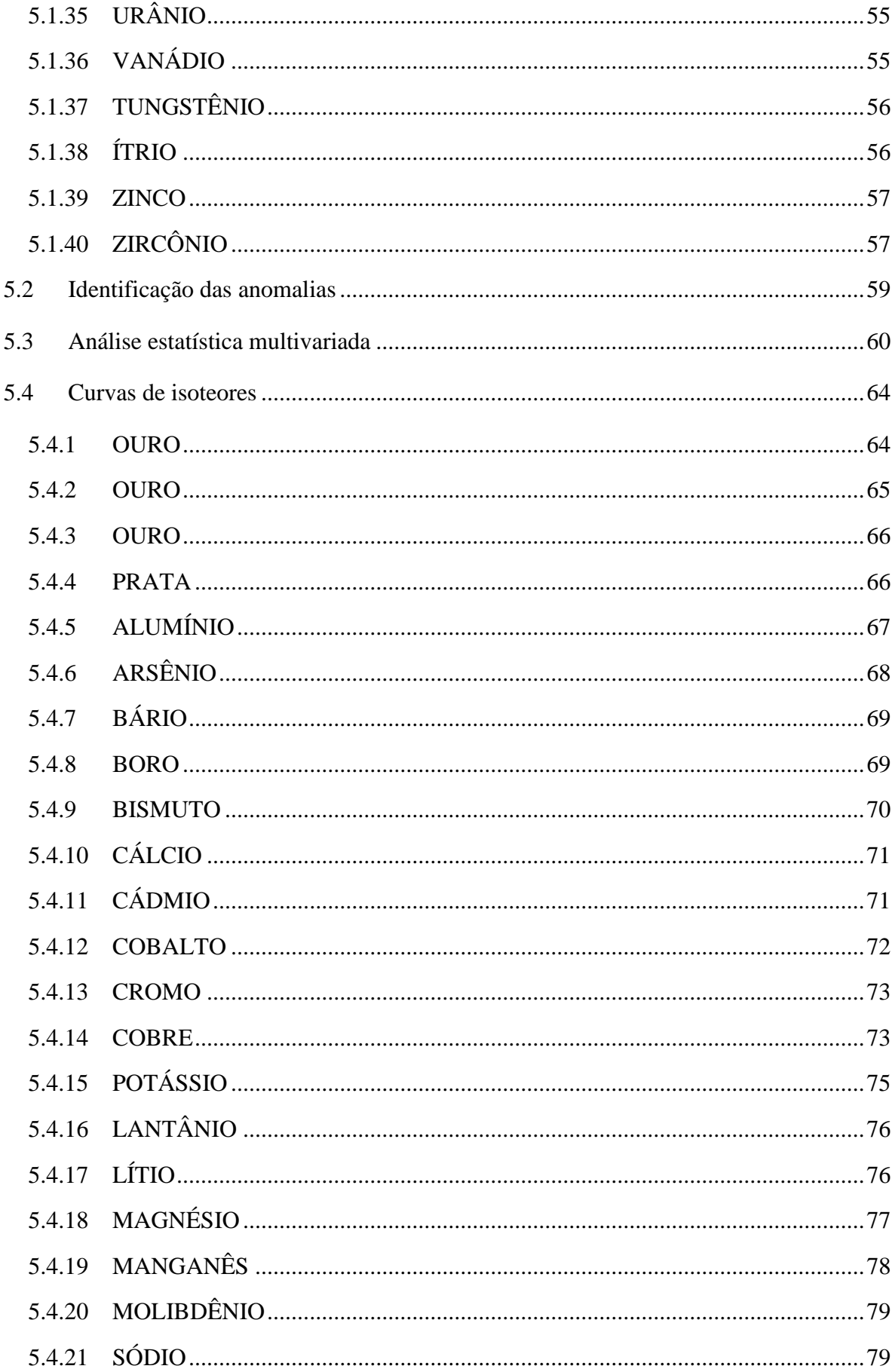

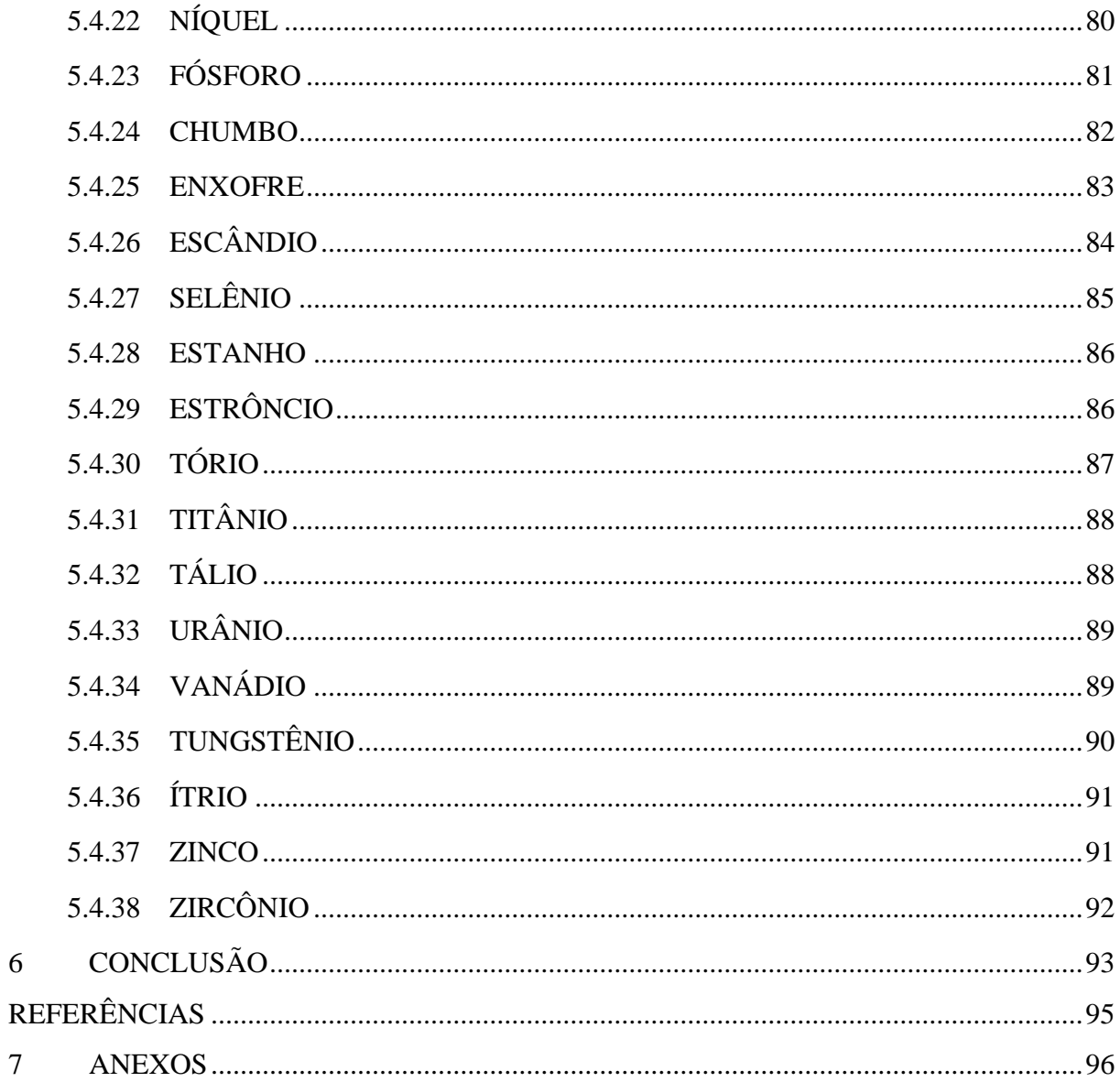

 $\overline{6}$ 

 $\overline{7}$ 

## <span id="page-16-0"></span>**1 INTRODUÇÃO**

Inserido em um contexto geológico, em que compreende rochas e minerais industriais voltados para a construção civil, a região de Desemboque, situada no município de Sacramento, é o tema central dessa pesquisa. Destaca-se nessa região a descoberta e o garimpo de ouro e diamante, no século 18, entre os anos de 1760 e 1770.

No caso específico de ouro, 100 arrobas de ouro, equivalentes a 1500 quilos, conforme reza documentos históricos da região, foram extraídos do entorno do arraial de Desemboque [SAMPAIO (1917) *apud* NABUT (1986)].

Para verificar a natureza da mineralização e o seu potencial econômico, foram utilizados como referência, trabalhos anteriores que buscaram identificar possíveis concentrações anômalas de elementos farejadores de ouro, que culminaram na verificação da existência de depósito mineral. Em seguida realizou-se um estudo de prospecção geoquímica nas rochas (pertencentes ao grupo Canastra) e solos que ocorrem no entorno do distrito do Desemboque.

Com base nesse suporte bibliográfico, o princípio metodológico utilizado será o estabelecimento da malha de amostragem, coleta de amostras no campo, preparação das amostras em laboratório, geoquímica em rocha (ou solo) total, análises e compilação dos dados geoquímicos e o tratamento estatístico deles através de softwares com ferramentas estatísticas e de geoprocessamento, interpretação dos resultados por meio de exposição resultados preliminares da prospecção mineral.

Dessa maneira, com todo o agrupamento de informações geoquímicas o presente trabalho discute os dados geoquímicos apresentados, o tratamento dos dados foi feito por meio de ferramentas estatísticas e de geoprocessamento como forma de corroborar as informações presentes na literatura e contribuir para o detalhamento acerca da geologia do local.

# <span id="page-17-0"></span>**2 REVISÃO BIBLIOGRÁFICA**

#### <span id="page-17-1"></span>**2.1 Levantamento histórico do distrito e do garimpo aurífero de Desemboque-MG**

### <span id="page-17-2"></span>2.1.1 FUNDAÇÃO DO POVOADO DE DESEMBOQUE

Segundo Pontes (1978) o início do povoado de Desemboque aconteceu por volta de 1735, quando o Guarda-mor Feliciano Cardoso de Camargo, partindo do Arraial de Tamanduá (atual Itapecerica) fundou próximo a Serra da Canastra um povoado chamado de "Tabuleiro".

> "E, a três léguas abaixo do extinto Tabuleiro, fundou nova povoação no lado esquerdo do rio das abelhas, que denominou Nossa Senhora do Desterro das Cabeceiras do rio das Abelhas." (NABUT,1986)

Pontes (1978) afirma que ao longo dos anos, o povoado recebeu uma série de nomes: Rio das Abelhas, Arraial das Abelhas, Arraial do rio das Abelhas, Desterro do Descoberto, Descoberto das Cabeceiras do Desterro do Rio das Velhas. Por fim, o mesmo autor argumenta que a denominação Desemboque tem inspiração nas águas do Rio Grande que embocam por um "estreito canal entre as serras, se subdividem em cinco braços apertados entre linhas de terras".

Por outro lado, Nabut (1986) afirma que a denominação do local é em razão da localização entre as principais capitanias da época. O referido arraial ficava no caminho de passagem entre a Capitania de São Paulo e Minas Gerais e atravessa a serra que fazia divisa com Goiás. Daí a denominação: todos os caminhos da época "desembocam" nesse lugar, o que justifica o nome.

A Figura 1 ilustra o mapa de localização do Julgado de Desemboque e as principais capitanias vizinhas a esse povoado.

<span id="page-18-0"></span>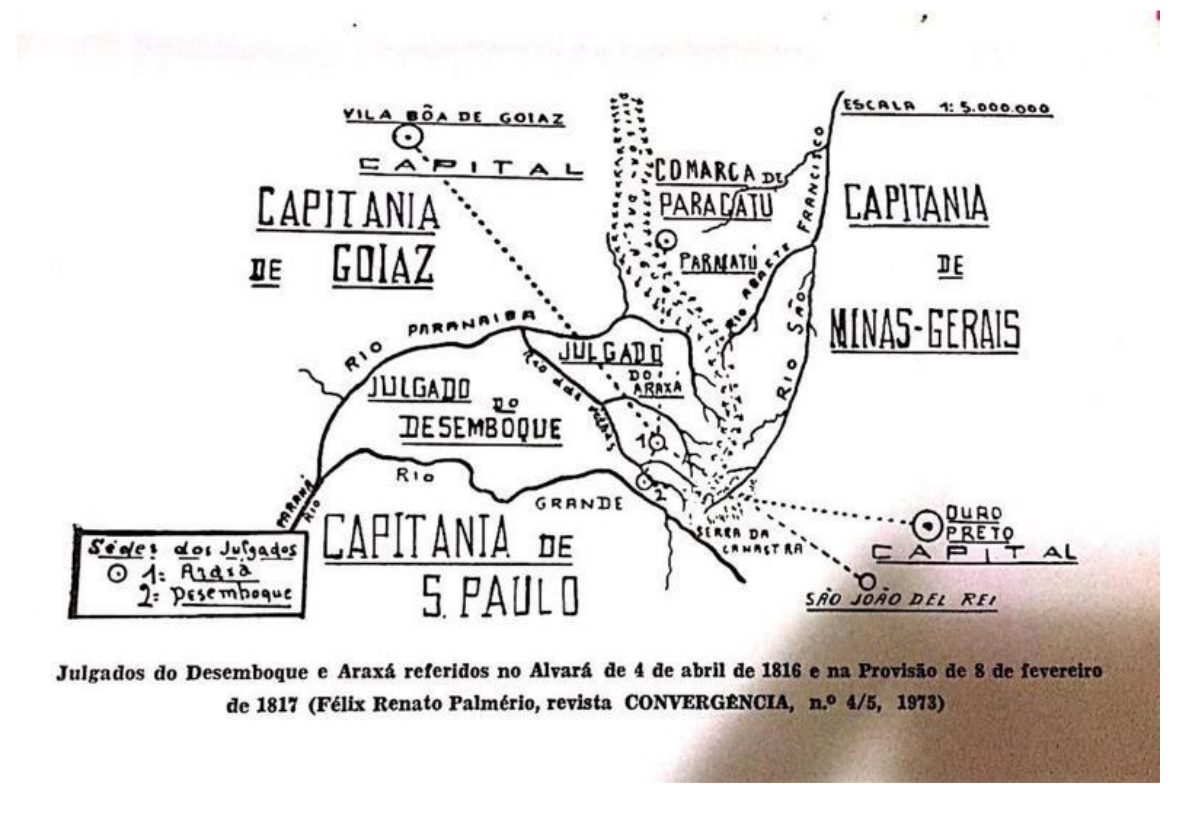

Figura 1: Mapa de localização mostrando o Julgado de Desemboque e Araxá

Fonte: Palmério (1973) *apud* Nabut (1986)

A lei estadual n. 843, de 07-09-1923 alterou a denominação do povoado chamado outrora de Nossa Senhora do Desemboque, quando o então distrito do município de Sacramento, passou a ser chamado somente de Desemboque.

### <span id="page-18-1"></span>2.1.2 CICLO DE OURO NA REGIÃO DO DESEMBOQUE

Segundo Lourenço (2005), as descobertas das jazidas de ouro se deram em meados do ano de 1760, transformando o povoado em um dos mais importantes da região. O povoado de Desemboque também ficou conhecido por ser um caminho alternativo à cobrança do *quinto* e *derramas,* impostos cobrados pela Coroa Portuguesa a partir da exploração de metais e pedras preciosas exploradas na Colônia.

SAMPAIO (1917) *apud* NABUT (1986), afirma que foram retirados das minas de Desemboque 100 arrobas de ouro, equivalentes a 1500 quilos, aproximadamente. Tais valores são discutíveis uma vez que não foram contabilizados roubos e contrabandos que possam ter ocorrido. Em 2011, segundo a ANM (Agência Nacional de Mineração), a produção dos garimpos do Desemboque equiparava a 2,3% da produção nacional, à época.

Contudo, em 1781 as minas auríferas se esgotaram e a partir daí, o despovoamento foi aumentando com a migração de pessoas em direção a recém região descoberta "Sertão da Farinha Podre (Triângulo Mineiro)" em busca de novas oportunidades e/ou minas de ouro.

> "Em 1764, o povoado tinha 196 casas e mais de mil habitantes. Mas a partir de 1781, as minas foram se esgotando, rapidamente, e o Desemboque foi perdendo a sua importância, com a mineração, nômade e predadora, sendo substituída pelas atividades rurais, mais estáveis e menos exigentes em volume de mão-de-obra." (NABUT, 1986).

### <span id="page-19-1"></span>2.1.3 GEOLOGIA REGIONAL

As Figuras 2 e 3 apresentam as feições geológicas da folha de Desemboque (escala 1:100.000) e a legenda das unidades geológicas, respectivamente. Nela são exibidos dois domínios tectônicos principais, representados pela Bacia do Paraná e Faixa Brasília (*escala 1:50.000*) (SIMÕES *et al.*, 2017).

A Bacia do Paraná compõe aproximadamente 55% da área mapeada da folha de Desemboque. Constituída por rochas sedimentares da Formação Aquidauana sobreposta pelas Formações Botucatu e Serra Geral e recobertas por rochas da Formação Marília, todas da era Fanerozóica.

> "Esse conjunto sobrepõe em discordância às rochas metamórficas dos outros domínios litotectônicos e, embora de modo genérico a base do pacote esteja associada a uma superfície aproximadamente plana, em muitos locais o contato apresenta se como uma superfície irregular, caracterizando a existência de paleorelevo." (SIMÕES *et al*., 2017)

As rochas metamórficas pertencem ao agrupamento tectônico da Faixa Brasília que, por sua vez, constitui juntamente com cinturão Paraguai-Araguaia a província Tocantins.

<span id="page-19-0"></span>A Faixa Brasília está subdividida em domínio interno e externo. Com relação ao domínio interno, a Faixa Brasília é composta por rochas predominantemente por rochas metassedimentares neoproterozoicas atribuídas ao grupo Araxá compostas por duas escamas tectônicas que estão sobre as rochas do domínio externo. Uma das escamas representa a unidade Granada-xistos sobreposta à unidade de Gnaisse-granito Foliado e está localizada a norte da falha da borda norte da Serra da Canastra, situando-se, portanto, no segmento Tapira da Faixa Brasília. A outra escama corresponde à Nappe de Passos, que ocorre em torno do Rio Grande, onde se mostra complexamente dobrada e cortada por falhas.

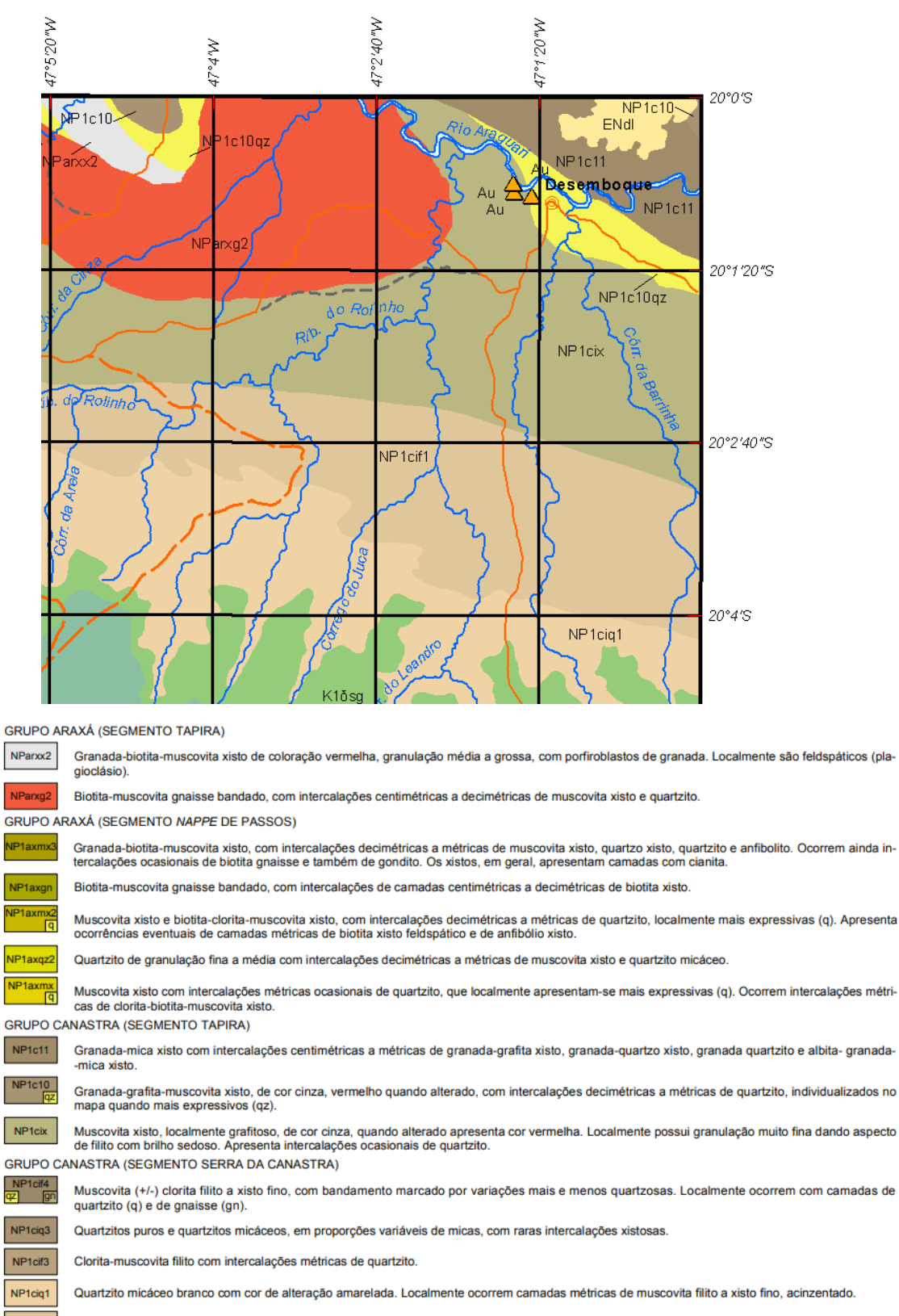

NP1cif1 Filitos, em geral alterados, com laminação rítmica.

GRUPO CANASTRA (SEGMENTO REPRESA DE ESTREITO)

NP1ciq<br>ms

Quartzitos puros a levemente micáceos, exibindo, em geral, o contorno original do grão sedimentar (metarenitos), Localmente com estratificações cruzadas e marcas de onda preservadas. Associam-se domínios de quartzo xisto muito fino, provável metassiltito (ms) de cor esbranquiçada

NP1ciqm Quartzito micáceo com grãos sedimentares preservados

<span id="page-20-0"></span>Fonte: Adaptado de Portal da Geologia (CPRM, 2017)

Figura 2: Unidades estratigráficas da Folha de Desemboque.

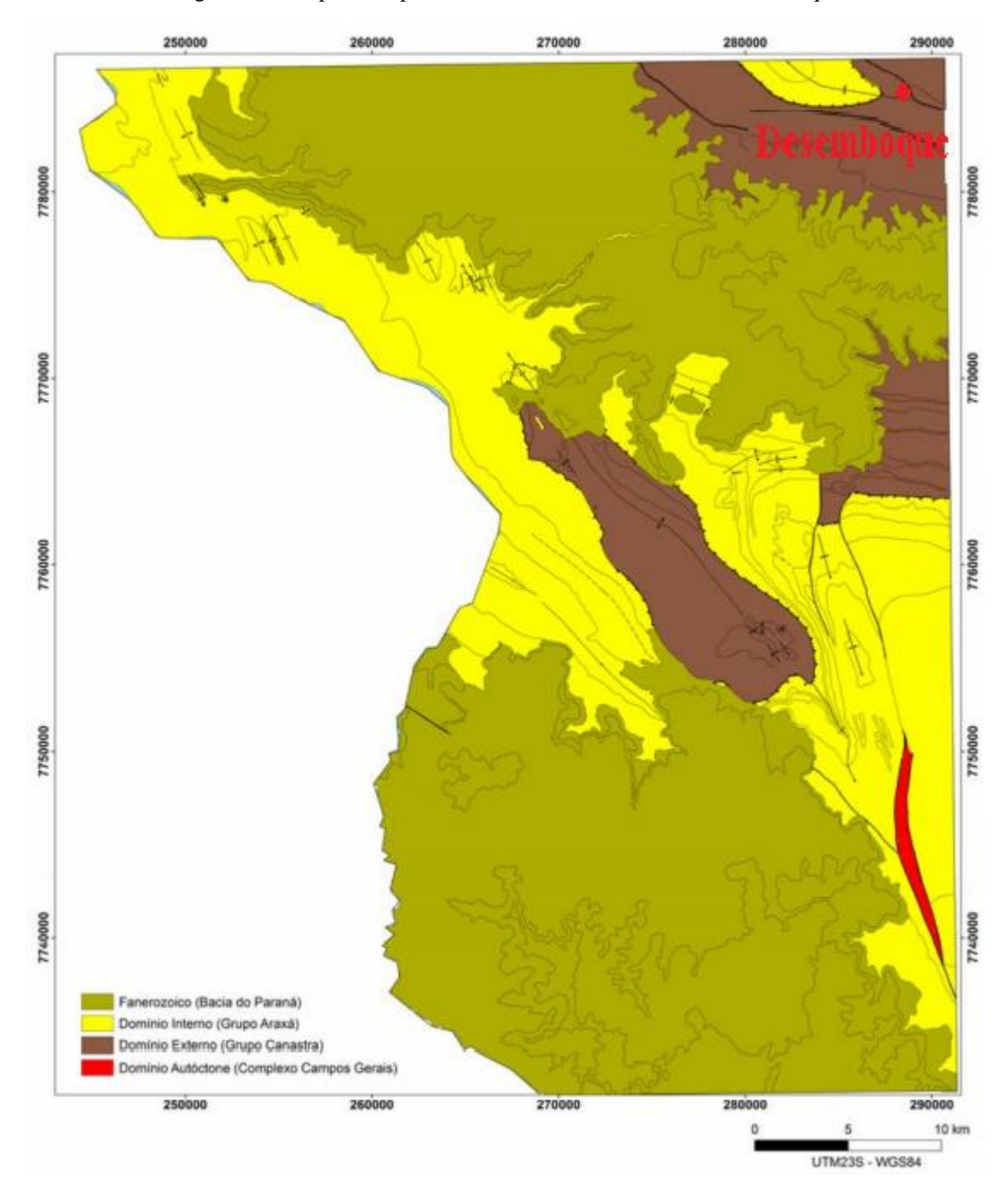

Figura 3: Principais compartimentos tectônicos da Folha de Desemboque.

Fonte: Simões *et al*. (2017).

Além disso, das nove unidades litoestratigráficas identificadas na Nappe de Passos, cinco foram reconhecidas na Folha Desemboque. Da base para o topo correspondem às unidades: Micaxistos 1; Quartzitos; Micaxistos 2; Gnaisses Finos; e Micaxistos 3.Por outro lado, o domínio externo, é constituído por rochas metassedimentares neoproterozoicas do Grupo Canastra, que ocorrem em três segmentos distintos: O segmento Tapira, situado no extremo norte da folha, o segmento Serra da Canastra, separado do primeiro pela Falha Canastra

Norte, e o Segmento Represa de Estreito, que ocorre isolado dos outros dois segmentos, não permitindo estabelecer suas relações de contato, principalmente porque o segmento Represa de Estreito exibe estruturação da foliação principal na direção NW, que contrasta com os outros dois segmentos que mostram direção preferencial NW.

## <span id="page-22-0"></span>2.1.4 GEOLOGIA LOCAL

A região do distrito de Desemboque se encontra no segmento Tapira, que faz parte desde o Domínio Externo até o extremo Norte. É composta por três unidades que pode ser observada nas folhas geológicas disponibilizadas pelo serviço geológico: Xisto-grafitoso associado a Quartzito, Granada-muscovita-xisto e Muscovita-xisto. Em suas porções opostas se encontram Muscovita-xisto-grafitosos, Granada-micaxistos e Granada-grafita-muscovita-xisto. Estas rochas afloram na forma de cristas alongadas paralelas à direção das principais estruturas regionais e comumente as encostas destes morros exibem blocos de rocha alterada.

As ocorrências minerais da Folha de Desemboque mais abundantes são:

- Areia: A extração de arenitos na formação Botucatu com o material desagregado e que possui alta friabilidade, favorecendo a explotação do material;
- Água: Fraturas de diabásio da Formação Serra Geral e quartzitos com indícios de potencial para exploração de água mineral.
- Basalto: Uso voltado para revestimento;
- Caulim: Ao sul do distrito de Desemboque, ocorrem Metarenitos, Filitos, Quartzitos e Xistos. Os afloramentos normalmente estão associados a drenagens ou cortes de estrada;
- Fosfato: Porção da região quartzitos puros e micáceos, arenitos, basaltos e conglomerados da Bacia Sedimentar do Paraná. No entanto, ainda não há vestígios de exploração dessa substância mineral;
- Quartzito O quartzito é usado como rocha ornamental e de revestimento na região.
- Serpentinito É comum a presença de lentes máficas e ultramáficas, mas ainda não houve vestígios de exploração.
- Diamante As fontes diamantíferas estão provavelmente relacionadas às rochas ultramáficas ultrapotássicas que ocorrem na região da Serra da Canastra. Segundo fontes, a exploração teve seu fim na década de 90. Em vários locais

encontraram-se vestígios de uma exploração abandonada como pilhas de seixo e canais de águas desviados.

• Ouro - A explotação ocorreu a partir depósitos aluvionares, do tipo terraço, composto essencialmente por areia, seixos de diversos tamanhos e argila (SILVA, 2006). Além do histórico garimpeiro do Desemboque, observa-se aí pilhas de seixos e blocos de variados tamanhos e cursos d'água desviados segundo as margens do Rio Araguari, há duas ocorrências de ouro, que foram exploradas por garimpeiros até mais recentemente, chamadas de Garimpo do Ouro e Garimpo do Baú. O ouro da região se encontra em uma granulação bem fina.

#### <span id="page-24-0"></span>**3 PESQUISA MINERAL**

#### <span id="page-24-1"></span>**3.1 Etapas da pesquisa mineral sistemática**

# <span id="page-24-2"></span>3.1.1 MAPEAMENTO GEOLÓGICO

O mapeamento geológico é uma atividade de suma importância para a pesquisa mineral uma vez que ela fornece a base para qualquer trabalho cartográfico. Os mapas, nesse contexto, produtos do mapeamento geológico, fornecem informações importantes para traçar as técnicas e localizar potenciais depósitos identificados em decorrência da prospecção mineral.

Nesse sentido, para a correta inferência a respeito das feições geológicas, é primordial a escolha de uma escala suficiente e adequada. Além disso, no mapa deverão conter os afloramentos, as unidades geológicas, informações estruturais e estratigráficas, de modo a reunir todas as informações suficientes e necessárias para a confecção do mapa.

Salienta-se também a importância de uma pesquisa bibliográfica prévia acerca da região como consulta de mapas geológicos antigos; publicações em revistas; ou seja, qualquer informação que possa fornecer subsídios de forma a agregar informações ou novos elementos geológicos.

Após essa fase de estudo bibliográfico, com as informações necessárias para a finalização do mapa geológico e após sua elaboração, utiliza-se das informações para seguir com a fase da pesquisa mineral, norteando estudos de sondagem, geoquímica, geofísica, trincheiras, poços etc.

#### <span id="page-24-3"></span>3.1.2 PEQUENOS TRABALHOS SUPERFICIAIS

Trincheiras são valas ou furos de pequena profundidade na qual servem para exibir a continuidade e sequência de camadas de um solo ou afloramento artificial de rochas e de camadas de solo. As trincheiras podem ser abertas manualmente, com o uso de máquinas ou, até mesmo, usando explosivos quando se tem um material dureza mais elevada.

As trincheiras podem ser perpendiculares ou paralelas ao sentido da tendência geológica regional. Nesse sentido, as trincheiras feitas de modo perpendicular as feições geológicas regionais servem para verificar os contatos e a continuidade do corpo, já aquelas feitas paralelas à tendência geológica regional servem apenas para verificar a continuidade do corpo de minério.

Antes de começar a escavação das trincheiras, deve ser feito um estudo nos mapas geológicos e nos dados obtidos em pesquisas anteriores. A locação e a dimensão das trincheiras são definidas também neste estudo. Após esses trabalhos, o material desmontado das trincheiras deve ser depositado em local onde não atrapalhe a execução da pesquisa e que não forneça perigos de desmoronamento ou soterramento.

Da mesma forma, os poços de pesquisa têm o mesmo objetivo das trincheiras, o que difere essas dizem respeito a geometria. Poços costumam ser mais profundos e podem conter seção quadrada, retangular ou circular. Suas escolhas se dão nas seguintes situações:

a. Profundidade de três metros não satisfazer o objetivo da pesquisa;

b. Verificar a estratigrafia de corpos em profundidades superiores a três metros;

c. locais onde o material é pouco coeso e persistente;

d. Geometria de uma trincheira não seria aconselhável devido à instabilidade.

#### <span id="page-25-0"></span>3.1.3 AMOSTRAGEM

Amostragem são pequenas porções representativos de um universo amostral. A amostragem é uma etapa que permeia em todas as operações mineiras, entretanto na fase inicial o processo é bastante pequeno e pouco regular, uma vez que essas amostras são recolhidas apenas em afloramentos, poços, trincheiras e em furos de sondagem.

O objetivo da amostragem nessa etapa é obter um teor médio, comparar com o teor crítico de outras jazidas similares, de forma a decidir se tem ou não a possibilidade de avaliar com mais detalhes o provável depósito. De forma geral, o processo de amostragem envolve três etapas:

- *i*) coleta de amostras;
- *ii)* redução das amostras*;*
- *iii)* análise laboratorial.

O processo de coleta de amostras pode ser realizado via amostragem de canal, amostragem de fragmentos, amostragem semi-industrial, amostragem com sondas. Na etapa de redução de amostras é necessário garantir que as amostras não sofram nenhuma diminuição ou aumento em quantidade relativa. Ademais, é tolerável erros de redução na grandeza de gramas.

#### <span id="page-26-1"></span>**3.2 Prospecção geoquímica**

### <span id="page-26-2"></span>3.2.1 GEOQUÍMICA DE SOLO (PEDOGEOQUÍMICA)

Pedogeoquímica é o processo de análise geoquímica do solo. Por sua vez, solo é a parte resultante do intemperismo das rochas. Dessa maneira, amostras de solo representam, em parte, a geoquímica das rochas nas quais este solo se originou.

Quanto a origem, os solos podem ser originários do local (autóctones) ou foram transportados (alóctones). De uma outra forma, os solos que estão no local de sua origem são chamados de "*in situ*" e os que sofreram transportes são chamados de solos transportados. Quando o solo é "*in situ*" ele fornece basicamente o "DNA" rochoso que está abaixo dele. Diferente de sedimentos de correntes ou solo transportados que são contaminados ao longo da dispersão.

A estratigrafia do solo se caracteriza pelos horizontes do solo que por sua vez, exibe graus diferenciados de intemperismo de forma que quanto mais distante da rocha mãe, mais intemperizados está o solo, conforme Figura 4. A espessura de cada camada depende do ambiente onde ela se encontra e essas camadas são chamadas de A, B, C e R. As camadas A e B compõem o *solum*, a camada C é a rocha parcialmente intemperizados e a camada R e a rocha sã. Outra camada pode surgir acima é a "A" que é composta de matéria orgânica que é conhecida por húmus.

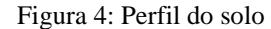

<span id="page-26-0"></span>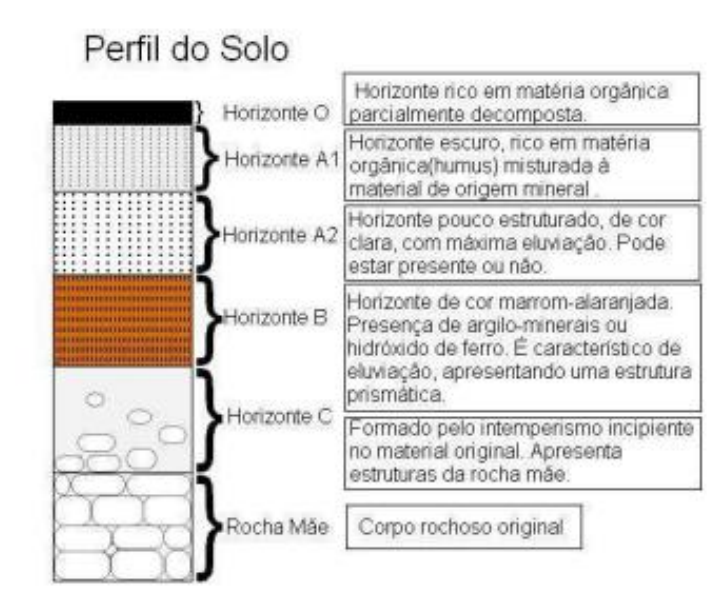

Fonte NETO (2010)

As amostras de solo costumam seguir, a priori, uma malha de coleta regular com afastamento e espaçamento constantes e podem, no decorrer da pesquisa, alterar as configurações da malha amostral. As coletas costumam ser perpendiculares ao *trend* ou na direção do corpo de minério. Em geral, recolhe-se apenas o Horizonte B. Em regiões semiáridas onde o intemperismo é pouco atuante onde se tem pequena espessura de solos podemos chegar a recolher amostras no saprólito com auxílio de ferramentas manuais que facilitam essa coleta.

## <span id="page-27-0"></span>3.2.2 GEOQUÍMICA DE ROCHA

A geoquímica de rochas abrange dois métodos de coleta de dados: fragmentos de rochas e amostragem de canal. Ambos são utilizados nas campanhas que visam à cubagem de reservas. Nesses casos, a distância entre as amostras e os tamanhos dos canais é definido matematicamente para que se tenha uma amostra representativa.

Nessa fase de estudos geoquímicos, é necessário quantificar o depósito e as comparações com o *background* se tornam importantes, desde que as amostras sejam recolhidas na rocha hospedeira. Quando não é feito na rocha hospedeira não se utiliza o pensamento de quantificar o depósito.

O volume a ser amostrado varia de acordo com a textura da rocha ou granulometria dela. Quanto menor a textura ou granulometria, menor deve ser sua amostra, pois também se necessita de menor redução antes do envio para o laboratório. Empresas especializadas em pesquisa costumam ter local onde armazenam, separam as amostras, britam, reduzem e enviam para os laboratórios. Podendo também fazer a separação por minerais, o que não se utiliza se for análise de rocha total.

As análises feitas podem ser de rocha total ou por minerais, estes resultados são expressos em relatórios, mapas, perfis geológicos, blocos diagramas, de maneira com que torne visíveis os resultados desta pesquisa, e começa a se ter ideia do deposito mineral.

#### <span id="page-27-1"></span>**3.3 Interpretação dos resultados**

### <span id="page-27-2"></span>3.3.1 ANOMALIA E *BACKGROUND*

Podemos definir como anomalia, uma concentração elevada de certo elemento em uma rocha, a qual é muito superior se comparado com outras rochas de mesma natureza. A concentração normal, a qual deve ser comparada, é o *clarke*. Entretanto, a considerar e classificar alguma discrepância química como anomalia, deve-se observar se a rocha amostrada tem tendências de conter esse elemento. Pois, alguns tipos de rochas têm afinidades com alguns elementos e, por isso, são metalotectos, como por exemplo, o nióbio por carbonatitos (NETO 2010).

Quando se quer fazer a comparação dos resultados de uma amostra com um nível de detalhe mais regional, comparamos esses resultados com o que chamamos de *background*. Esse seria um tipo de *clarke*, só que comum enfoque mais regional. Por exemplo, cria-se para uma região pesquisada, uma relação geral de teores geoquímicos dos elementos analisados regionalmente. Isso será o *background* local ou regional, enquanto o *clarke* corresponde o enfoque mundial da distribuição dos elementos por rochas, solos, água etc.

O teor que separa uma anomalia de um *background* chamamos de limiar, o qual de uma série de variáveis que são calculadas utilizando técnicas estatísticas, podendo depender até do teor de corte deste mineral no mercado.

Na pesquisa sempre se procura valores de anomalias positivas, o que seria valores acima da concentração normal do local. Em uma primeira fase de análise de dados consideram-se anomalias todos os valores superiores ao *clarke*. Depois de uma análise mais profunda e específica, consideram-se anomalias os valores maiores que os valores médios do elemento em seus metalotectos. Para que se torne um depósito mineral e tenha uma relevância econômica, seus valores médios devem ser maiores que o *cut-off* (teor de corte) do minério (NETO 2010).

#### <span id="page-28-0"></span>**3.4 Análises estatísticas de dados geoquímicos**

Segundo Andriotti 2010 uma questão importante a se levar em conta quando se discute sobre anomalias geoquímicas é que não sabemos antecipadamente se elas existem no conjunto de dados disponível, e sua localização geográfica. Para um entendimento numérico do banco de dados (ou faixas de valores) de solo deslocadas por se encontrarem em encostas, são discutidos as determinações de valores considerando que as questões de campo que serão devidamente compreendidas e solucionadas.

A análise estatística de dados geoquímicos vai girar em torno de vários parâmetros estatísticos aos quais vão auxiliar na interpretação e na análise deste banco de dados, dentre eles vai ser utilizado a média, mediana, primeiro quartil, terceiro quartil, curtose, simetria, uma representação em boxplot e em histograma também, para que junto com a simetria e a curtose haja uma comparação com a distribuição normal.

Para um entendimento prévio do leitor são explicados alguns conceitos de medidas de tendências centrais tais como:

- Media: é a média aritmética dos dados, é atribuída como um valor de referência padrão, seu objetivo neste trabalho é utilizar e comparar com outras medias dos backgrounds.

- Mediana: São os valores centrais da distribuição dos dados, onde metade dos dados é menor ou igual a ela, usado na análise da distribuição o qual se sua curva de distribuição fugir muito da normal, é utilizado a mediana no lugar da média para comparação entre backgrounds.

- Quartis: são utilizados em medidas de dispersão, oferecem melhores analises e maior acurácia durante as comparações , representados nos diagramas de boxplox, ajudam a identificar outlier (anomalias), valores procurados neste estudo como parâmetro de representatividade de anomalias.

- Curtose: é o quanto é achatado a curva de distribuição, em relação a distribuição normal, é utilizado mais como comparação com a normal para definir qual tipo de distribuição se tem, o qual seus desvios são diretamente ligados a altura da curva de distribuição .

- Assimetria: é o grau de desvio de uma curva no sentido horizontal em relação a normal, podendo ele ser positivo ou negativo, juntamente com a curtose é utilizado como comparação e definição de qual distribuição os dados seguem o qual valores de assimetria estiverem com a curva de distribuição mais inclinada para a esquerda tem se uma assimetria positiva neste caso a moda é menor do que o valor da mediana e a média será maior. Quando se tem uma assimetria negativa a média é representada pelo menor valor seguindo da mediana e por fim tem se a moda como maior valor.

- Segundo Andriotti 2010 o teste de Anderson-Darling é um teste estatístico utilizado para verificar se um conjunto de dados é proveniente de uma determinada distribuição de probabilidade. Para Moraes, Ferreira e Balestrassi (2005) no teste de AndersonDarling "considera-se normal a distribuição que apresentar p-value maior que 0,05, o que significaria uma probabilidade maior que 5% em cometer erro, ao rejeitar a hipótese de normalidade da distribuição em análise."

#### <span id="page-30-0"></span>**4 METODOLOGIA**

#### <span id="page-30-1"></span>**4.1 Aquisição de base cartográfica**

Para interpretação e entendimento das feições geológicas, topográficas e da dispersão dos sedimentos e solos do distrito do Desemboque, foi realizado pesquisa na base cartográfica da região, no sistema de serviço geológico (CPRM). A partir desses dados foi executado um projeto usando Sistemas de Informação Geográfica (SIG) que consiste em uma compilação de diversas camadas georreferenciadas que seguiram a sequência listada abaixo:

• Para elaboração dos mapas foi utilizado o software Qgis;

• O mapa geológico de Desemboque e Sacramento foi obtido através do site Portal da Geologia compilados no software e tratados a partir das camadas de interesse regionais;

#### <span id="page-30-2"></span>**4.2 Organização, validação e estudo do banco de dados**

Entender e organizar o banco de dados são de suma importância para este tipo de estudo. No banco consta, originais 22 pontos de coletas e desse foram realizadas análises geoquímicas para 40 elementos, tais análises provenientes de vários tipos de materiais geológicos, compreendo amostras de solos, rochas, sedimentos de corrente. Dentre as litologias, têm-se Quartzitos, sericita-grafita-quartzo-xisto, Xisto-ferruginoso, sericita-xisto, Paleoaluvião.

O banco de dados proveniente do laboratório GeoLab em Belo Horizonte foi organizado e retirado algumas informações irrelevantes para o trabalho, todos os dados foram ajustados em tabela do Excel compatíveis com os softwares MiniTAB e Qgis, ambos utilizados em tratamentos de dados posteriores do trabalho, a tabela está disposta no (anexo 01).

#### <span id="page-30-3"></span>**4.3 Tratamento estatístico dos resultados geoquímicos**

Com os dados geoquímicos previamente organizados foram obtidos diversos parâmetro estatísticos para cada elemento com o auxílio do software MiniTAB. Os parâmetros considerados foram: histograma dos dados com uma curva normal sobreposta, *boxplot*, intervalos de confiança de 95% para a média e intervalos de confiança de 95% para a mediana e média, além de fornecer outros parâmetros, que auxiliam na visualização e interpretação de anomalias.

É importante ressaltar que o entendimento dos conceitos aqui tratados pressupõe uma certa familiaridade do leitor com alguns conceitos de base da Estatística, como as noções de população e amostra, alguns tipos de distribuições mais usuais em geoquímica (normal, lognormal), parâmetros de tendência central e de dispersão e inferência estatística, bem como familiaridade com os conceitos fundamentais da Geoquímica. Nas Figuras 5, 6 e 7 são apresentados os procedimentos de análise no software.

Nesta etapa do trabalho foram realizadas análises do banco de dados por estatística univariada a fim de conhecer individualmente o comportamento de cada elemento. Porém como estamos trabalhando na prospecção geoquímica onde se trabalha com muitas variáveis simultaneamente, que por sua vez é o conjunto de variáveis que modela uma paisagem geoquímica, e não apenas uma isoladamente onde as diversas variáveis interagem para formar o quadro final observado, algumas destas interações e associações aparecem, às vezes, de forma clara nos estudos multivariados. Neste sentido a ferramenta utilizada foi o do coeficiente de correlação de *Spearman* (r), juntamente com os resultados obtidos nas aplicações multivariadas foram, como em todos os casos de interpretação de dados, confrontados com as informações geológicas disponíveis na área de estudo.

Após a análise dos dados tratados foi possível executar o cálculo de *background*, a metodologia adotada para a criação do mesmo foi a descrita no livro do Maranhão (1989), onde é considerado a média geométrica de cada elemento. A metodologia se aplica perfeitamente pois de forma rápida e sucinta obtém-se valores referência de comparação. Vale ressaltar que diversos autores descrevem metodologias mais robustas para a criação dos valores *background*s, porém como o trabalho trata de uma prospecção pedogeoquímica em fase inicial o qual a malha amostral está bem dispersa, e nesta fase ainda não é possível identificar uma jazida, apenas mapear a ocorrência de anomalias minerais. Com estes valores definido foram feitas as comparações com os valores da tabela *Clarke* assim caracterizando as possíveis anomalias minerais na região do Desemboque.

#### <span id="page-31-0"></span>**4.4 Procedimentos de criação dos Isoteores**

Nesta etapa foram realizadas as análises espaciais no qual o processo de manipulação de informações é de suma importância para extrair novas informações e significados a partir dos dados originais. A análise espacial foi executada com um Sistema de Informação Geográfica (SIG). Um SIG fornece ferramentas de análise espacial para calcular as estatísticas de recursos e realização de atividades de geoprocessamento como interpolação de dados.

<span id="page-32-0"></span>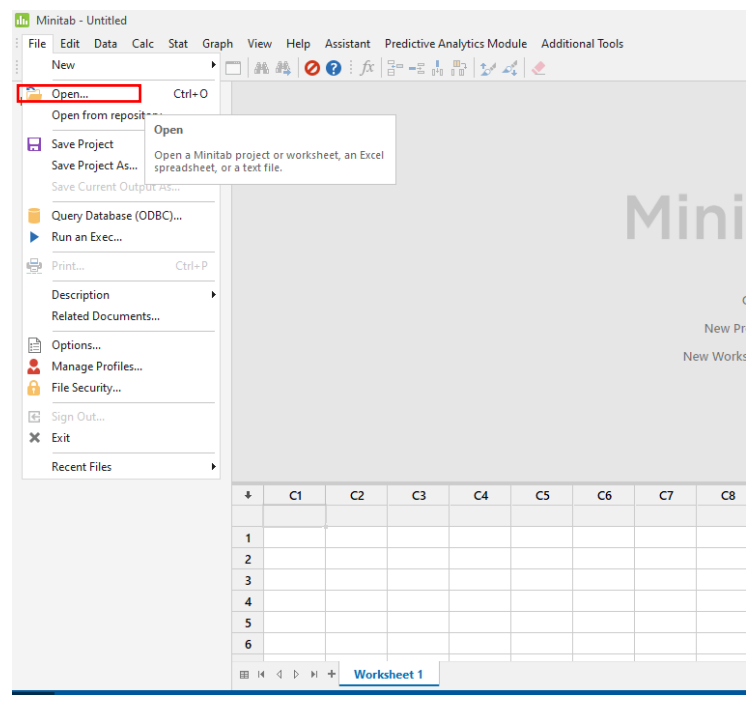

Figura 5 - Interface do MiniTAB para importação dos dados.

Fonte -Autor (2022).

Figura 6 - Método estatístico utilizado.

<span id="page-32-1"></span>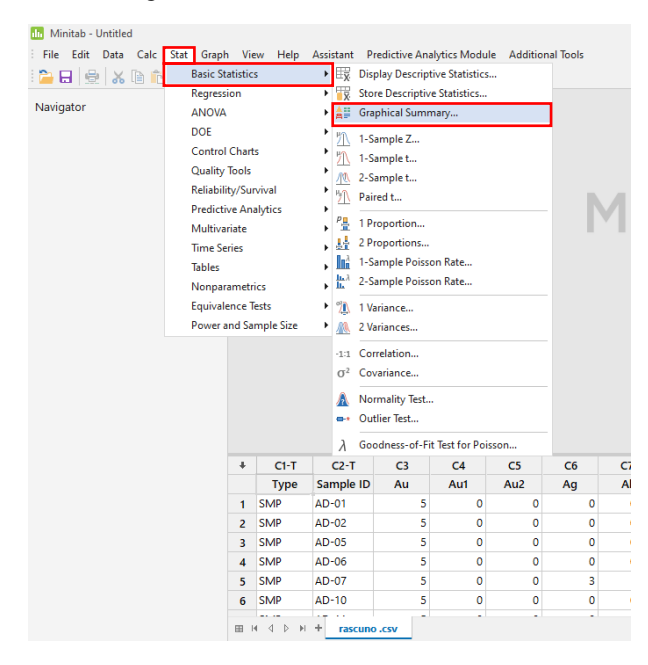

Fonte -Autor (2022).

O software utilizado para tais manipulações foi o Qgis que é uma ferramenta de geoprocessamento grátis e que fornece diversos mecanismos de manipulação de mapas e dados. Neste *software* foi importado o banco de dado já organizado e com as referidas coordenadas no

sistema de coordenadas UTM no Datum sirgas 2000 23s. Nas Figuras 8 e 9 representa-se o passo a passo realizado no Qgis para a importação dos dados. Uma importante observação é que para a disponibilização deste trabalho em público não será disponibilizado coordenadas e o mapa de localização da região estudada, por se tratar de dados confidenciais.

<span id="page-33-0"></span>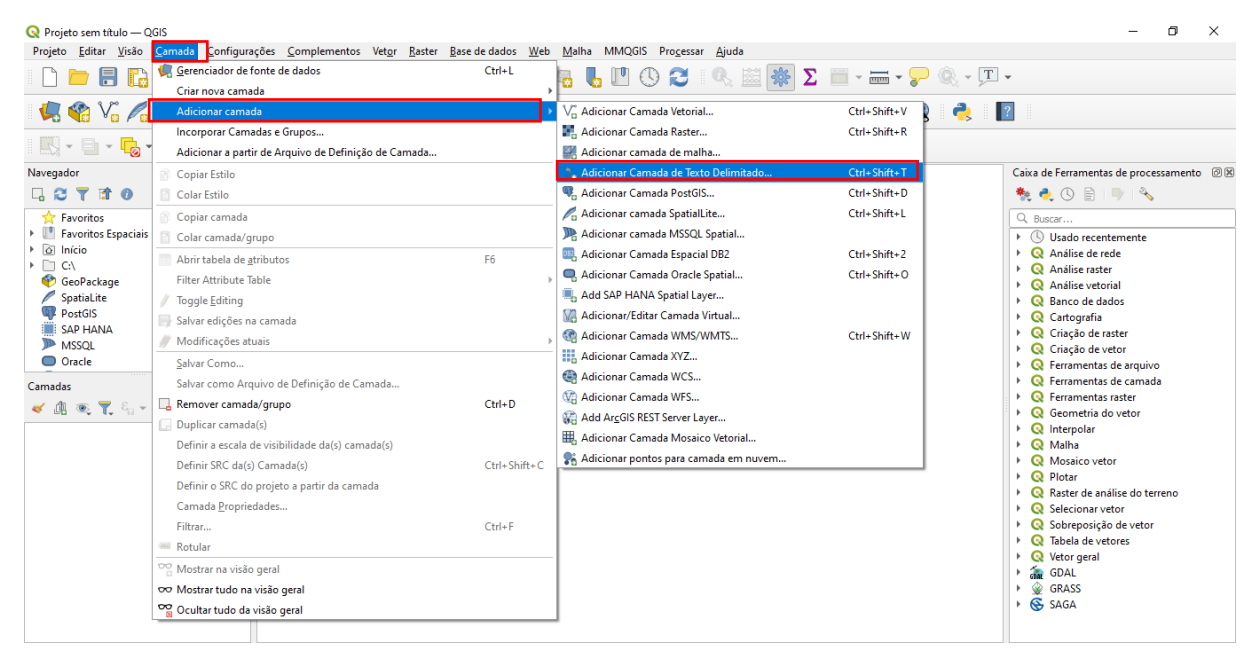

Figura 7 - Importação do banco de dados.

Fonte: (Autor, 2022).

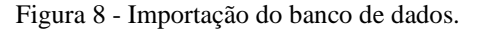

<span id="page-33-1"></span>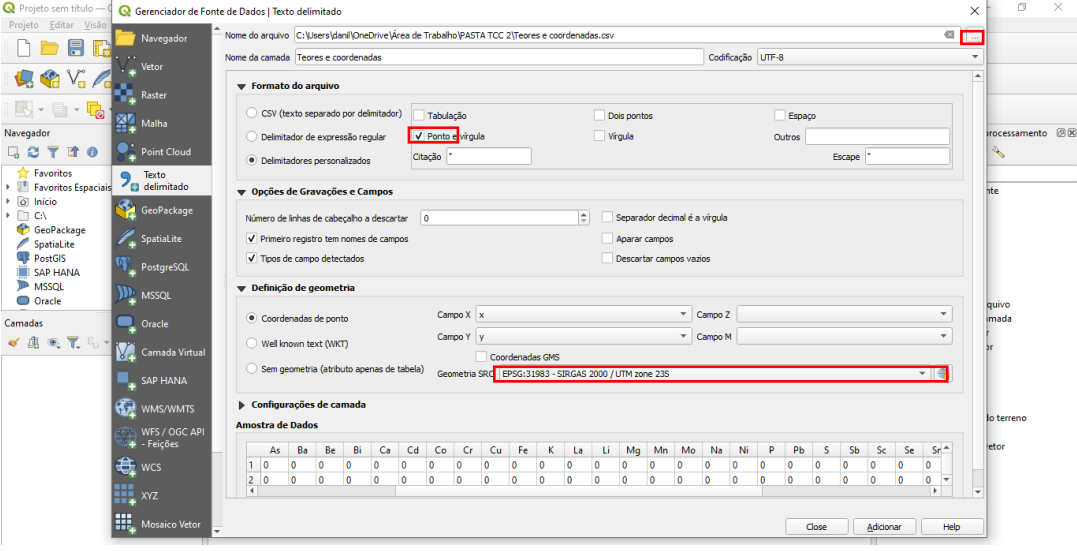

Fonte: (Autor, 2022).

Feito a importação dos dados foi realizado sua interpolação espacial usando o método IQD (Inverso do Quadrado da Distância). Este método foi escolhido após inúmeros testes afim verificar quais métodos estatísticos teriam um melhor comportamento com os dados, o método utilizado foi o IQD pois é mais utilizado dentre os métodos de distância ponderada é um método utilizado para interpolação e geração de MDTs (modelos digitais de

terreno), o peso dado durante a interpolação é tal que a influência de um ponto amostrado em relação a outro diminui conforme aumenta a distância ao nó da grade a ser estimado, pontos amostrados de localização próxima ao nó a ser estimado recebem peso maior que os pontos amostrados de localização mais distante.

Devido à grande variância dos elementos, a krigagem por depender de modelagem de semi-variogramas e para a aplicação do método ser possível necessitar de mais de trinta pontos de amostras essa técnica foi descartada. Outro fator que também limitou usar essa técnica foi a necessidade de fazer ajustes ao banco de dados, consequentemente excluindo a maioria das amostras que ficavam a um limiar superior a duas vezes o desvio padrão, fazendo com que a interpolação não fosse possível.

Com o método já ajustado foi escolhido um esquema de cores que variam de cores frias (pequenos teores), para cores quentes (maioresteores), e dividido toda a interpolação em classes otimizando a escala de visualização dos mapas. Este tipo de superfície interpolada é frequentemente chamado de superfície estatística. Os procedimentos para realização do IQD estão representados na Figura 9.

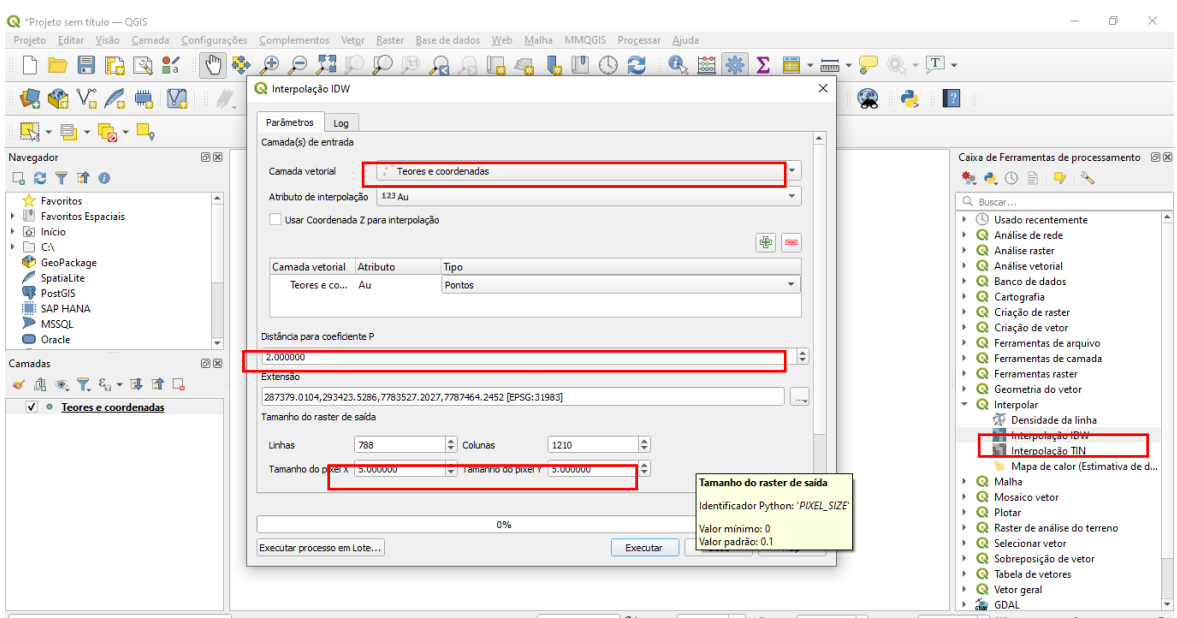

Figura 9 - Interpolação dos dados.

Fonte: (Autor, 2022).

Após ter executado o atributo de interpolação no Qgis alguns parâmetros devem ser estabelecidos para um resultado satisfatório, tais fatores são o atributo de interpolação o qual deve-se escolher qual a variável a ser estudada como o banco de dados é 2d não precisou ativar a coordenada Z. a distância de coeficiente P foi ajustada no valor padrão de 2.

Tal valor de expoente foi escolhido pois analisando a equação da inverso do quadrado da distância, o efeito de expoentes infere diretamente no grau de precisão das suas anomalias em que expoentes 0 representam resultados semelhantes ao método de interpolação dos vizinhos mais próximos, expoentes de 0 a 2 destacam anomalias locais de 3 a 5 suavizam as anomalias e de 10 acima apresentam estimativas poligonais planas. Feito esses ajustes executou o algoritmo e obteve-se a interpolação.

Um fator importante a ser considerado quando se executa a interpolação é o tamanho do pixel ou em outros *software*s de geoestatística, chamados de grid no trabalho em questão, foi ajustado para 5, de acordo com os critérios técnicos, malha amostral, projeto de mineração (tipo de operação altura de bancadas etc) e características geológicas e geotécnicas.

Com o processo de IQD executado foram feitos alguns ajustes para melhor visualização gráfica dos mapas na referência de tonalidade foi escolhida banda simples de falsa cor, com o gradiente partindo de cores mais frias a mais quentes como já mencionado acima, o método de interpolação foi ajustado em discreto para a mudança de cor mais abrupta na isocurvas, os intervalos foram selecionados como iguais. A Figura 10 representa os procedimentos citados acima.

<span id="page-35-0"></span>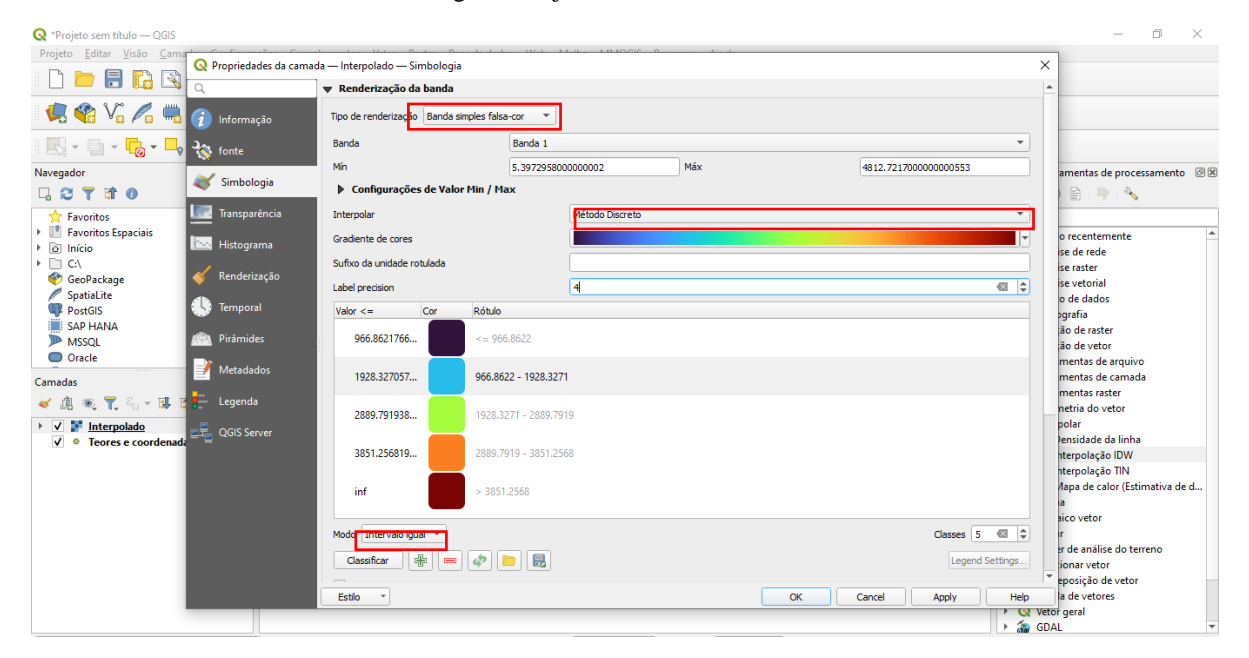

#### Figura 9: Ajuste de intervalos de cores

Fonte: (Autor, 2022).
Através do *software* obteve-se quarenta mapas. O primeiro representa os pontos de coleta este se encontra em branco, pois é importante ressaltar que devido à confidencialidade dos dados não foi possível deixar os pontos de coletas sobrepostos a uma carta geológica ou mesmo mapa de localização. Em sequência são os resultados das estimativas de teores para cada elemento escolhido. Após defeito todas as estimativas, são organizadas e salvas em imagens, com legenda, orientação, escala e utilizado todos os resultados para análise e conclusões entre relações de posição geológica das anomalias, possível explicação para cada, e se os resultados matemáticos coincidem com os resultados geológicos.

### **5 RESULTADOS E DISCUSSÕES**

#### **5.1 Análise estatística univariada dos dados geoquímicos**

Trabalhar com a estatística neste meio de pesquisa e de suma importância para o conhecimento dos dados e analisar seus respectivos comportamentos de tendências e distribuição norteiam as modelagens geoestatística. E para as interpretações dos resultados do laboratório aplicou-se conceitos de análises univariada e bivariada.

Na análise Univariada exibida nas Figuras 11 a 50 a representação da distribuição de cada variável através histogramas e *boxplots.* Medidas de tendências são analisadas tal como frequência de ocorrências do conjunto e as medidas representativas do banco de dados, como média, desvio padrão, variância, assimetria e teste de Normalidade de *Anderson-Darling*.

Abaixo estão representados os relatórios estatísticos de cada elemento, suas interpretações foram colocadas ao final deste tópico haja vista que muitos elementos apresentam comportamentos e interpretações semelhantes com relação a distribuição espacial e medidas de tendências. Nesta etapa do trabalho o intuito esboçar os relatórios em forma de imagens é para uma visualização dos comportamentos dos dados excluindo a ideia de tabelas ao qual tornaria uma leitura dispersa.

### 5.1.1 OURO

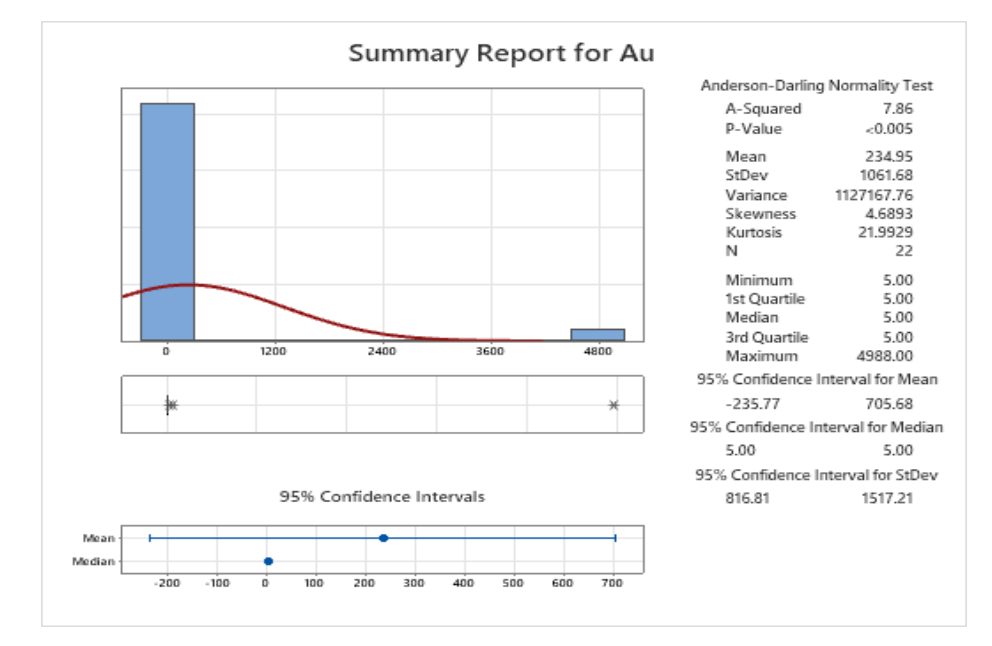

Figura 10 - Sumário estatístico para Au (ppb).

Fonte: (Autor, 2022)

### 5.1.2 OURO 1

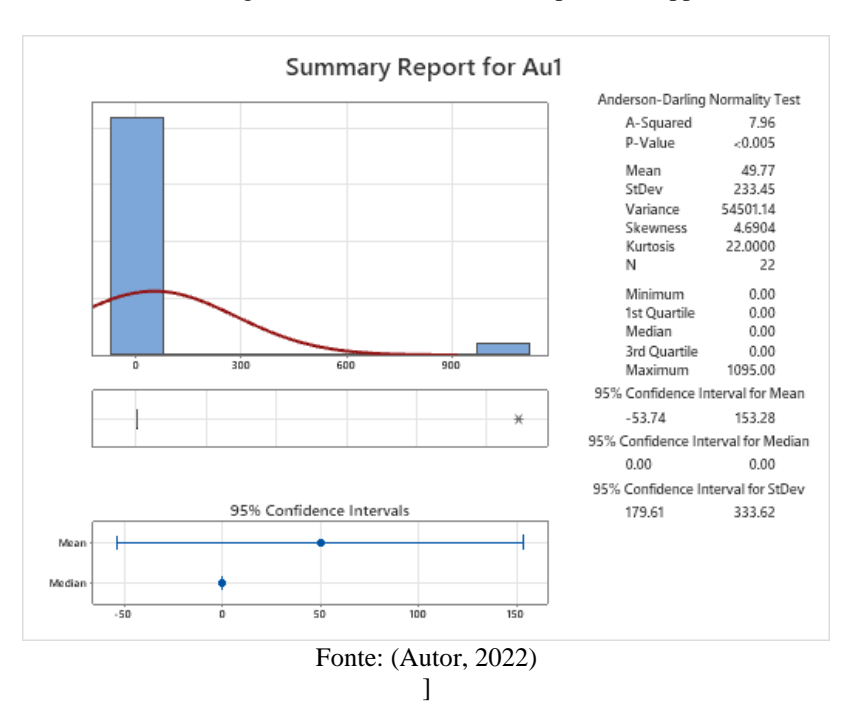

Figura 11 - Sumário estatístico para Au1 (ppb).

### 5.1.3 OURO 2

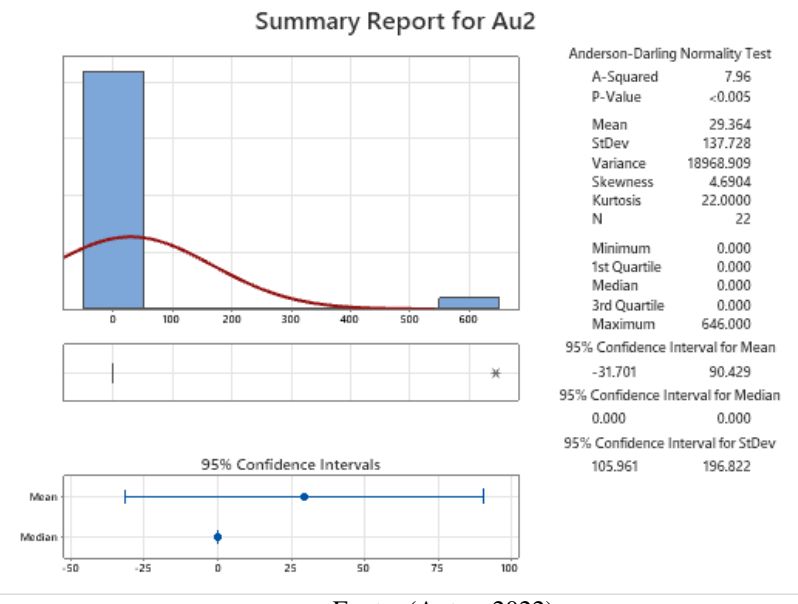

Figura 12- Sumário estatístico para Au2 (ppb).

Fonte: (Autor, 2022)

5.1.4 PRATA

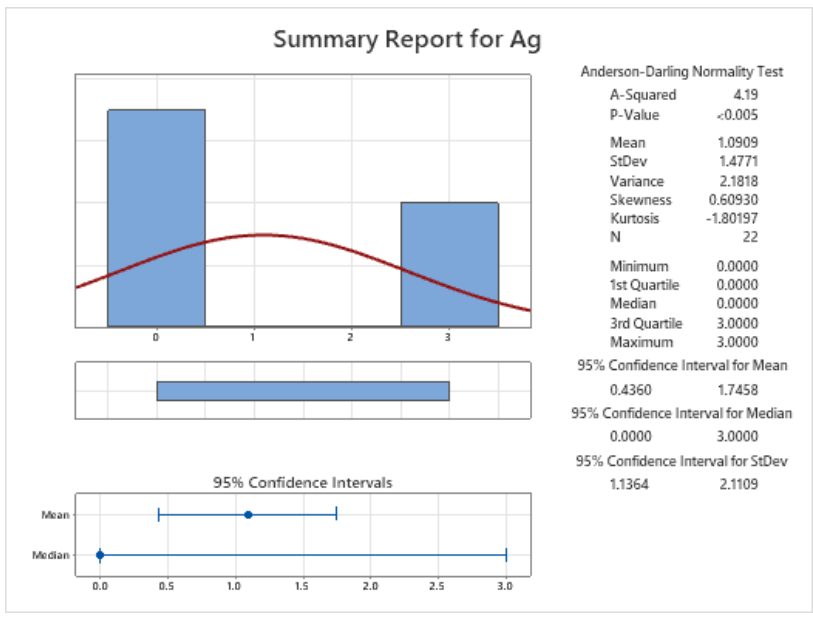

Figura 13 - Sumário estatístico para Ag (ppm).

Fonte: (Autor, 2022)

## 5.1.5 ALUMÍNIO

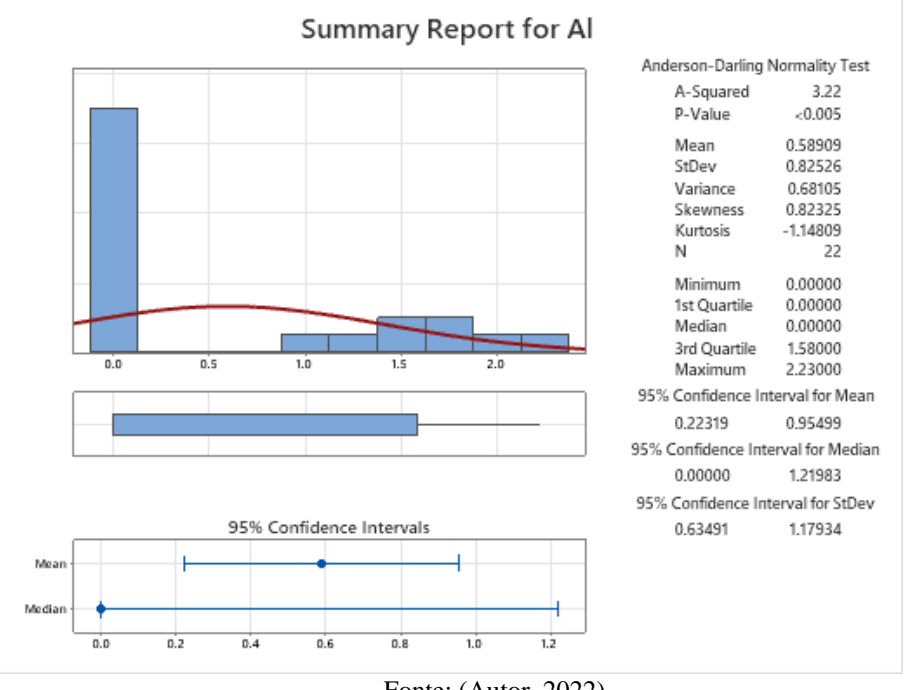

Figura 14 - Sumário estatístico para Al (%).

# 5.1.6 ARSÊNIO

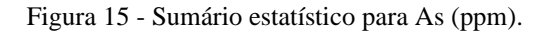

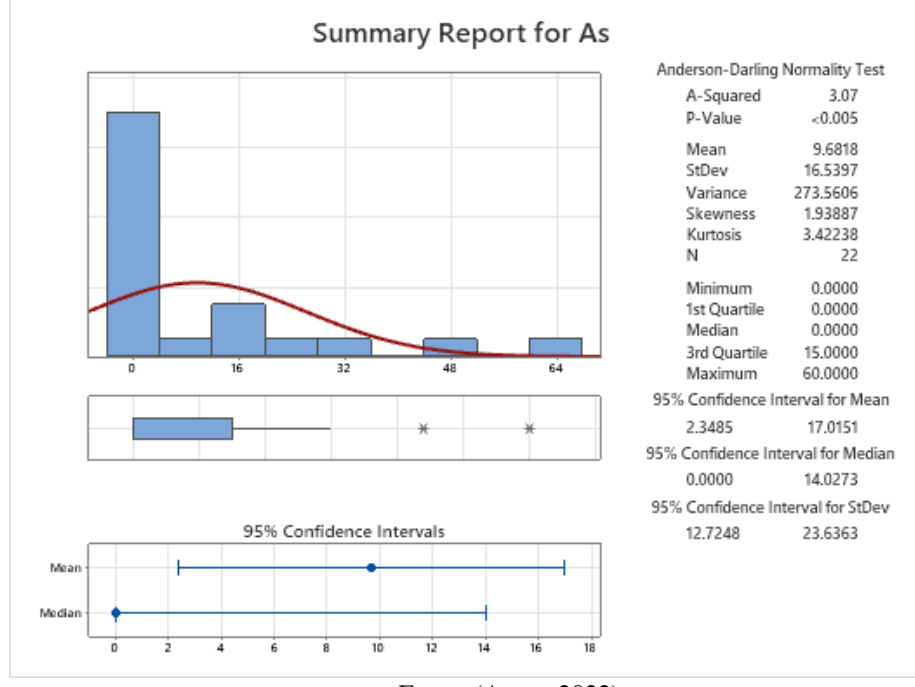

Fonte: (Autor, 2022)

Fonte: (Autor, 2022)

## 5.1.7 BÁRIO

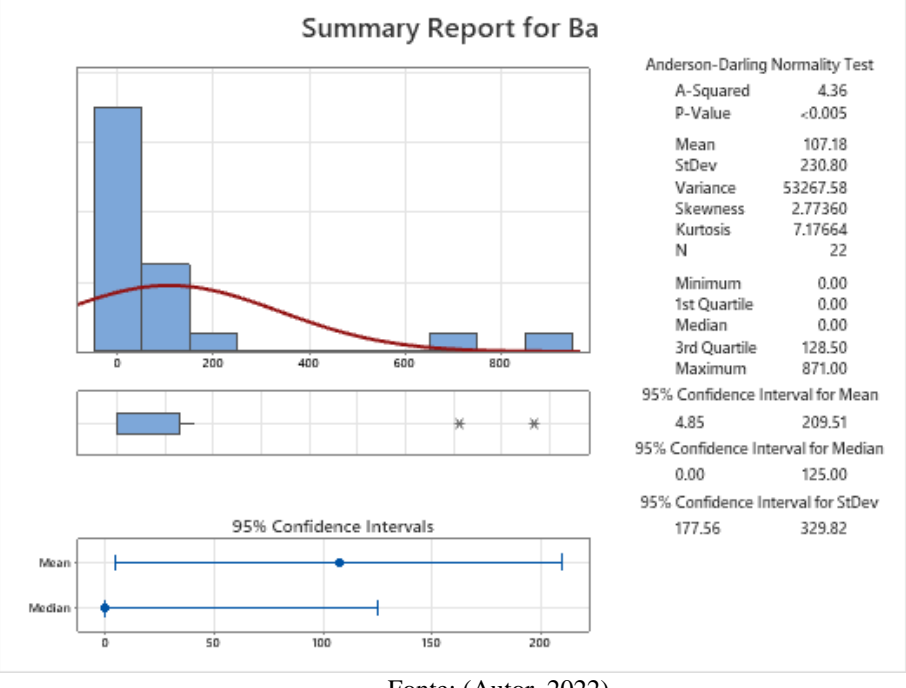

#### Figura 16 - Sumário estatístico para Ba (ppm).

Fonte: (Autor, 2022)

### 5.1.8 BORO

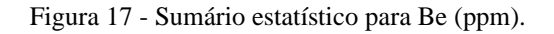

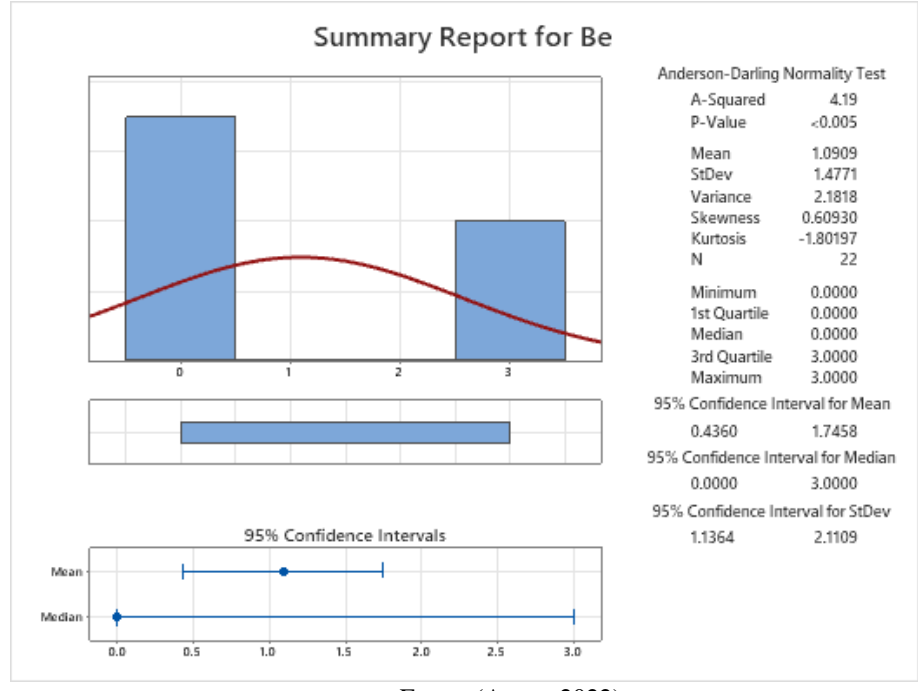

Fonte: (Autor, 2022)

### 5.1.9 BISMUTO

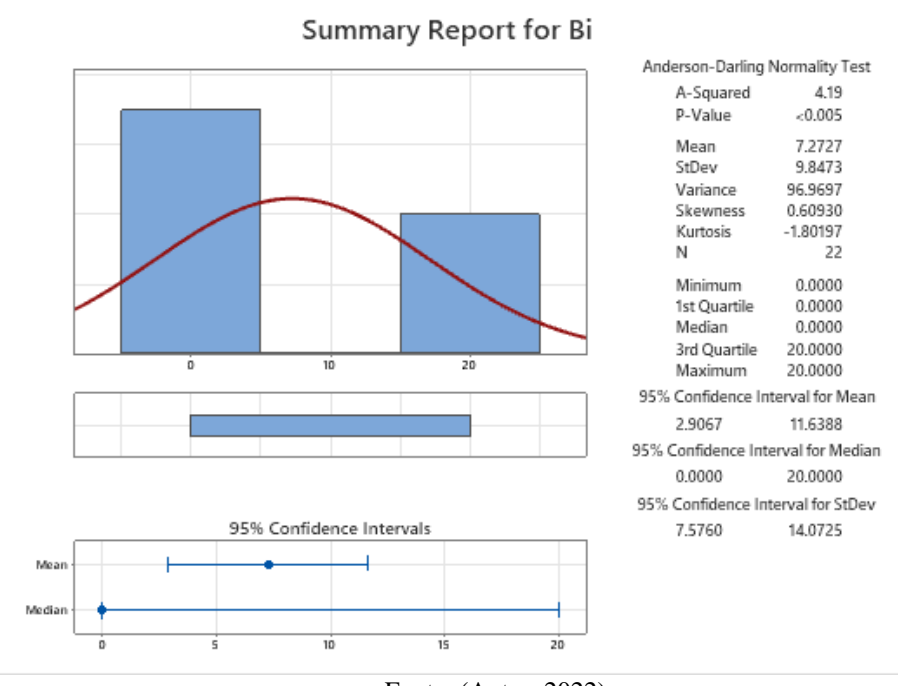

Figura 18 - Sumário estatístico para Bi (ppm).

# 5.1.10 CÁLCIO

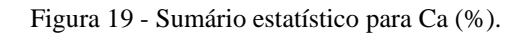

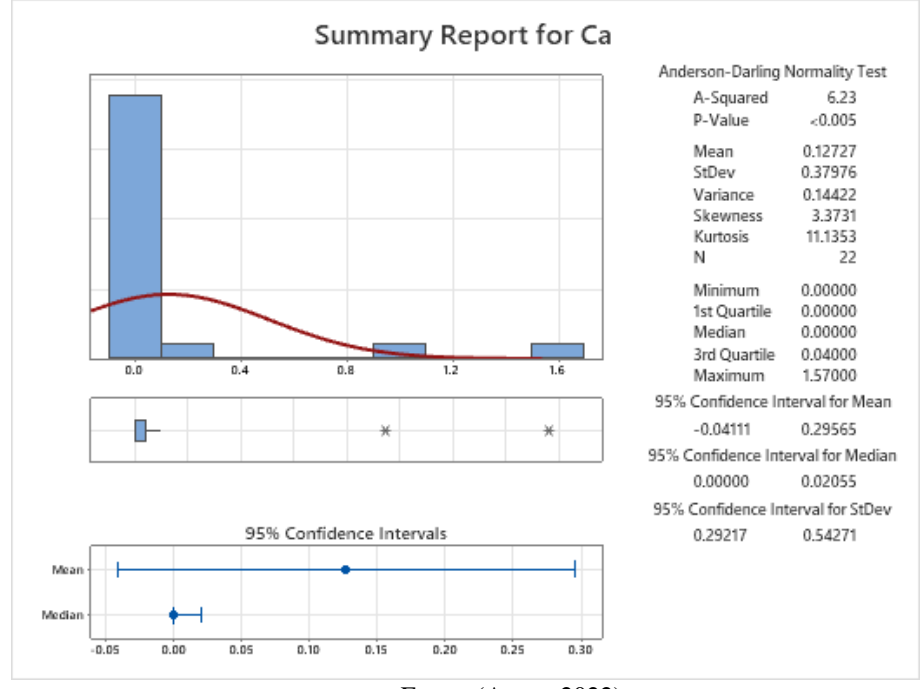

Fonte: (Autor, 2022)

Fonte: (Autor, 2022)

## 5.1.11 CÁDMIO

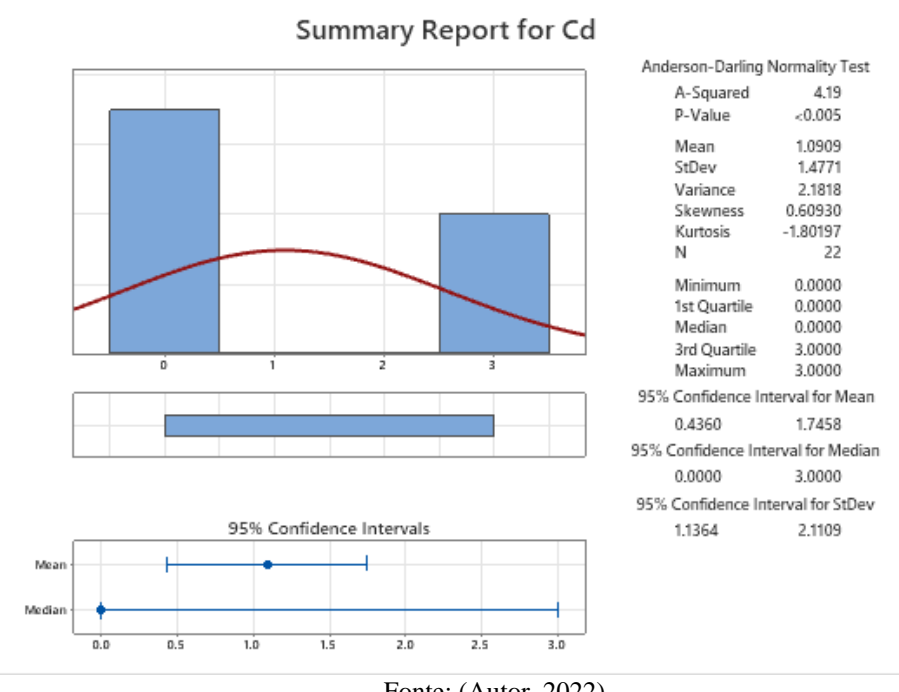

Figura 20 - Sumário estatístico para Cd (ppm).

### 5.1.12 COBALTO

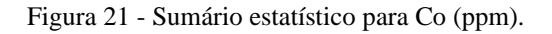

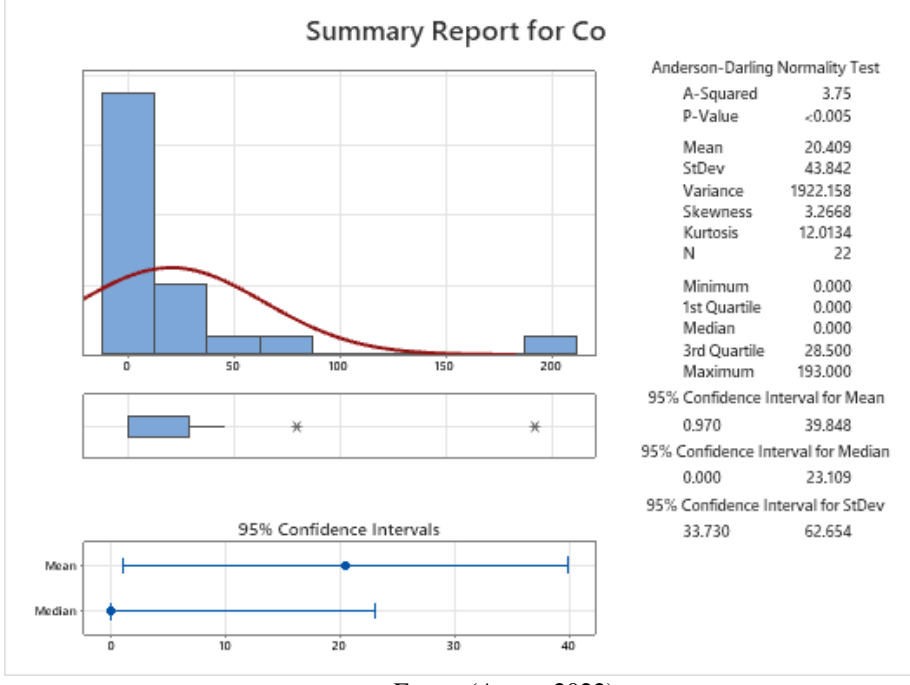

Fonte: (Autor, 2022)

Fonte: (Autor, 2022)

### 5.1.13 CROMO

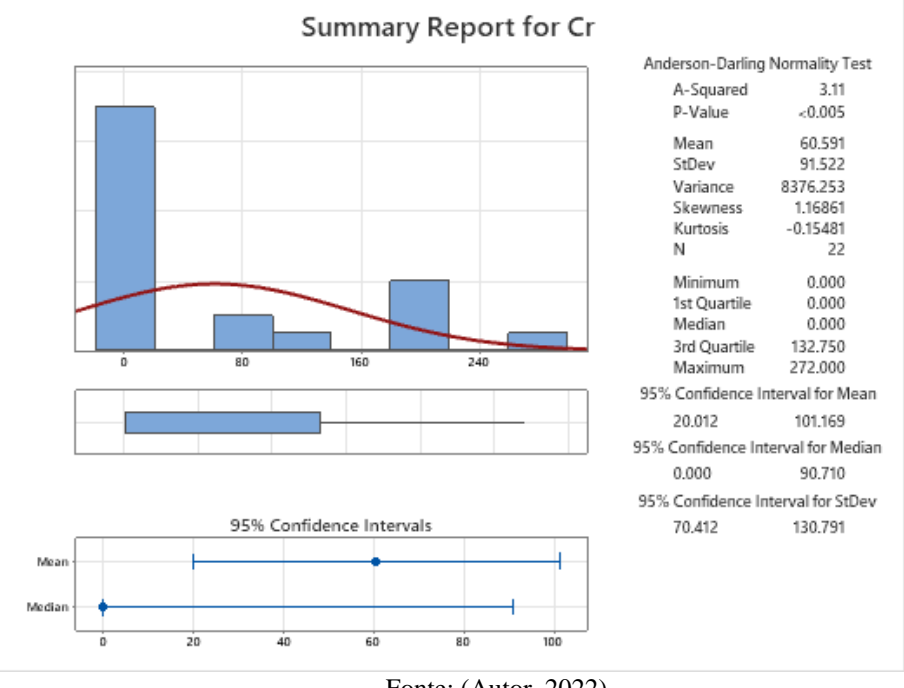

Figura 22 - Sumário estatístico para Cr (ppm).

### 5.1.14 COBRE

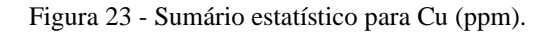

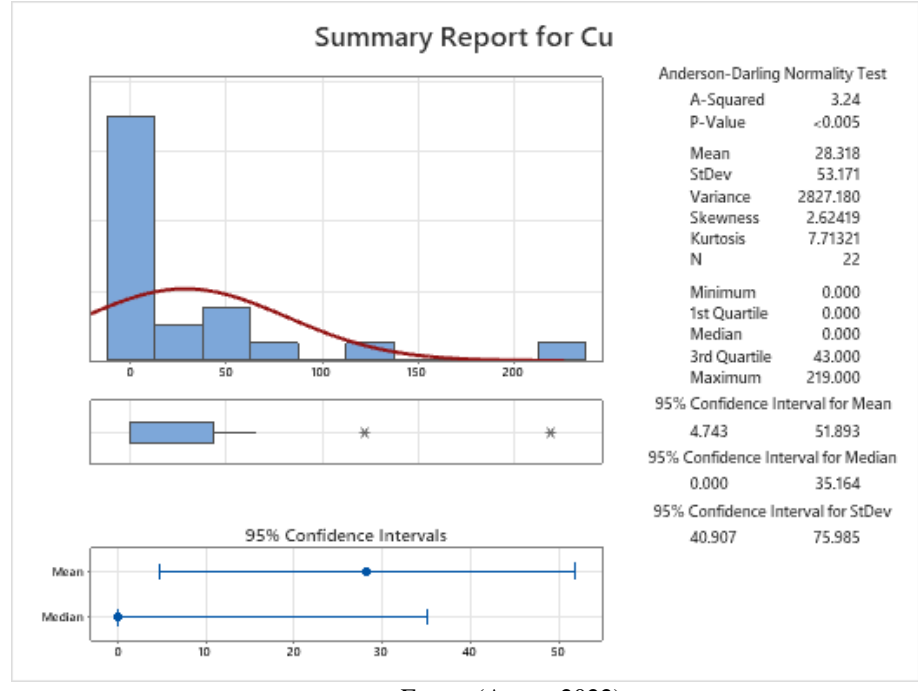

Fonte: (Autor, 2022)

Fonte: (Autor, 2022)

### 5.1.15 FERRO

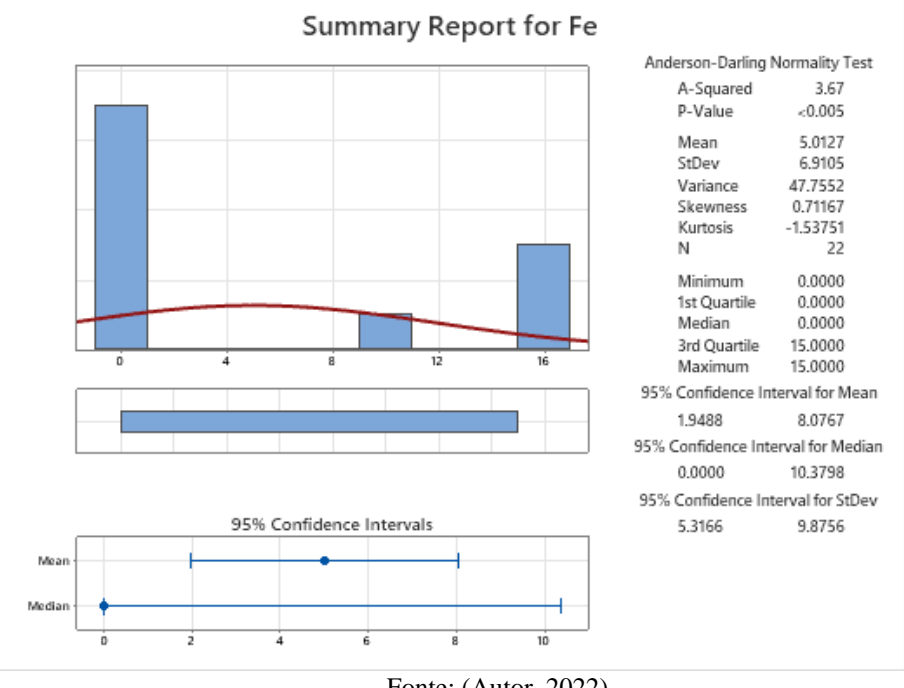

Figura 24 - Sumário estatístico para Fe (%).

# 5.1.16 POTÁSSIO

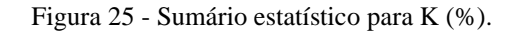

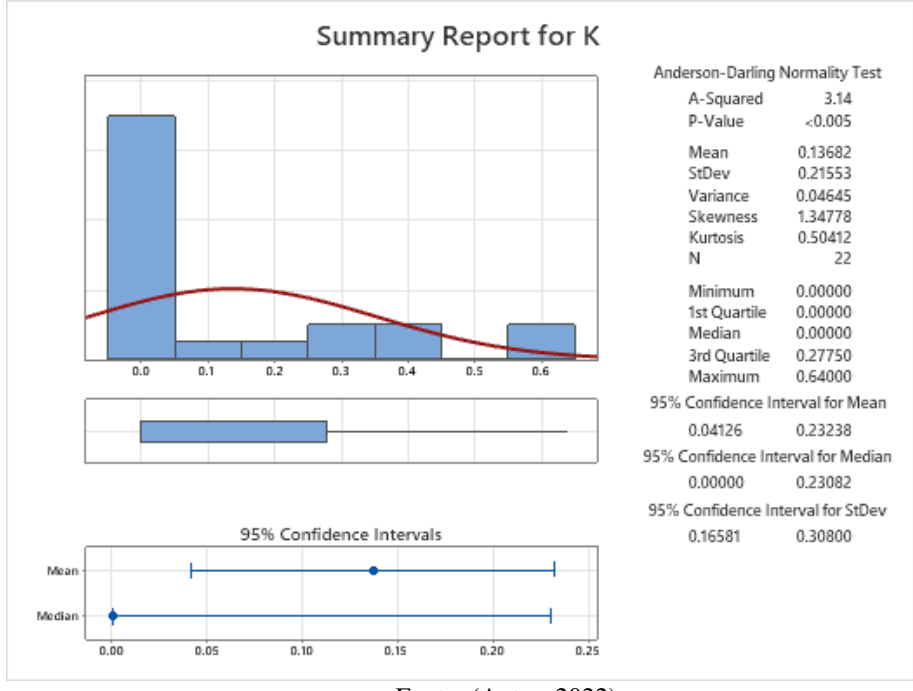

Fonte: (Autor, 2022)

Fonte: (Autor, 2022)

## 5.1.17 LANTÂNIO

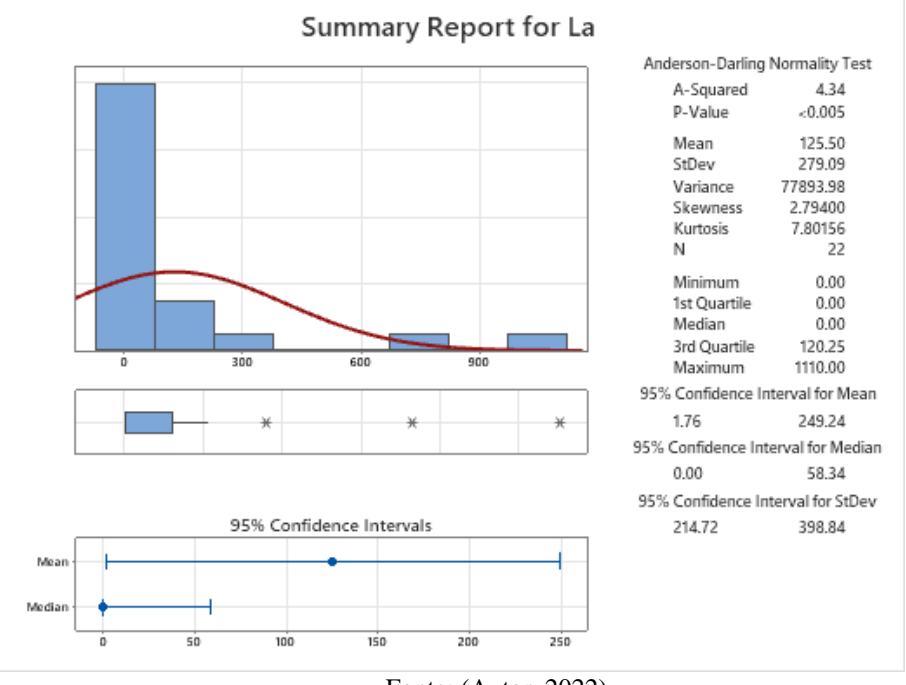

#### Figura 26 - Sumário estatístico para La (ppm).

Fonte: (Autor, 2022)

5.1.18 LÍTIO

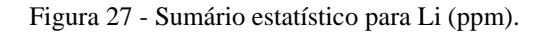

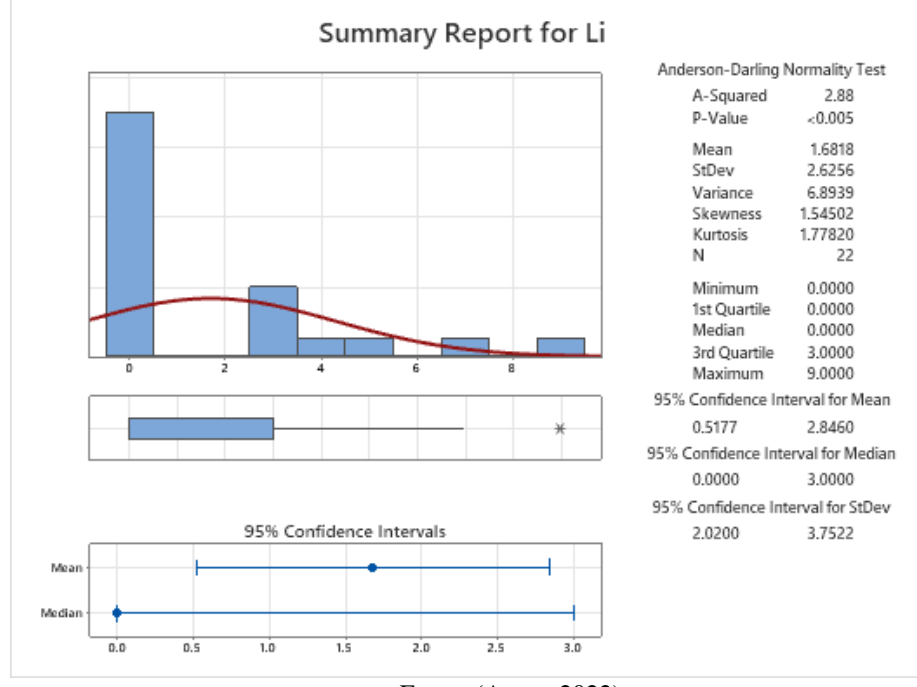

Fonte: (Autor, 2022)

### 5.1.19 MAGNÉSIO

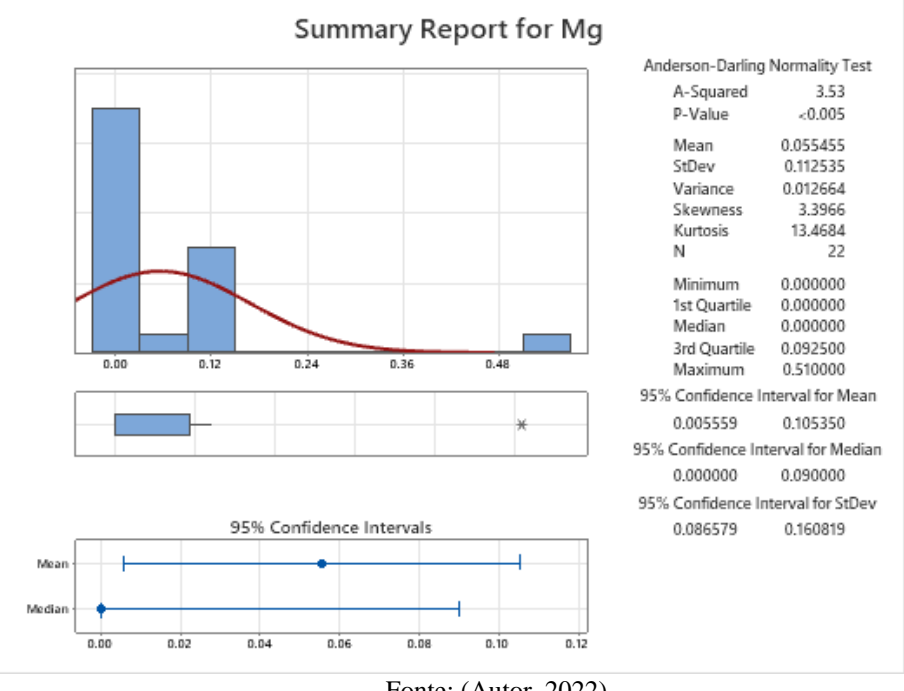

Figura 28 - Sumário estatístico para Mg (%).

# 5.1.20 MANGANÊS

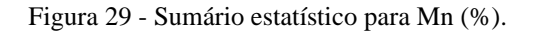

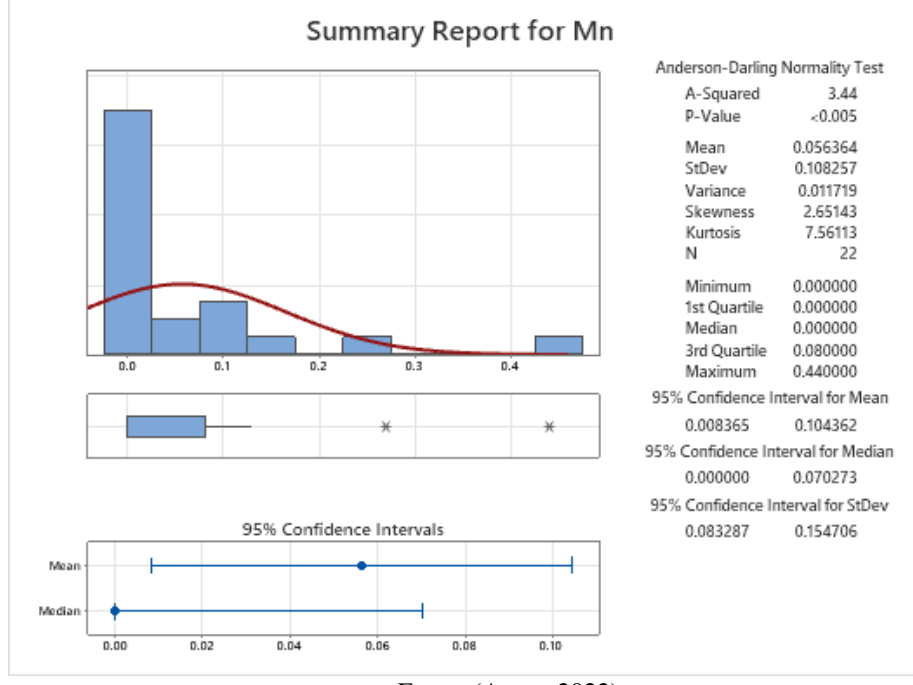

Fonte: (Autor, 2022)

Fonte: (Autor, 2022)

## 5.1.21 MOLIBDÊNIO

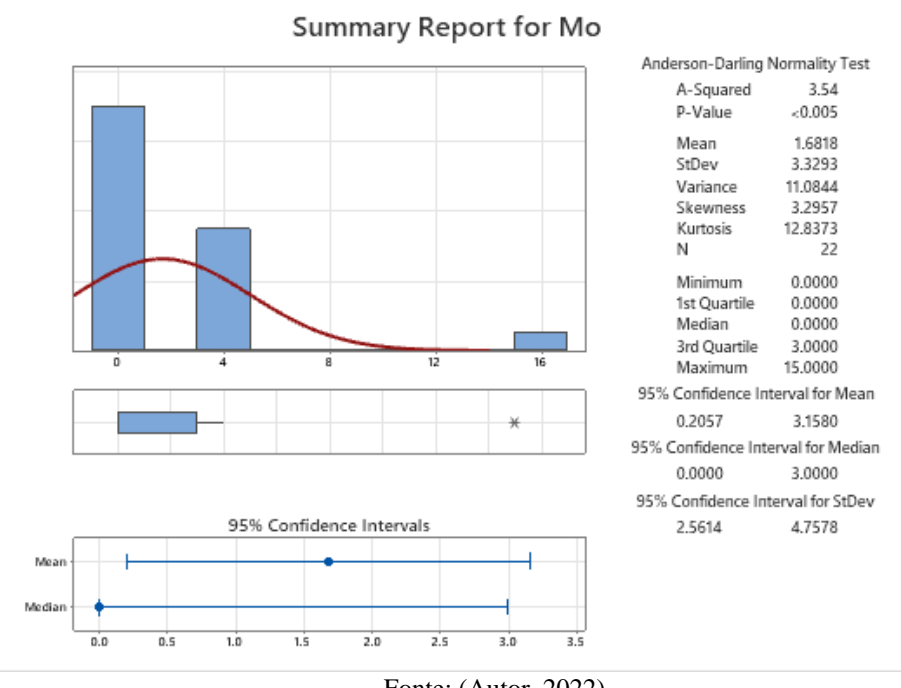

Figura 30 - Sumário estatístico para Mo (ppm).

# 5.1.22 SÓDIO

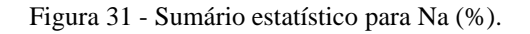

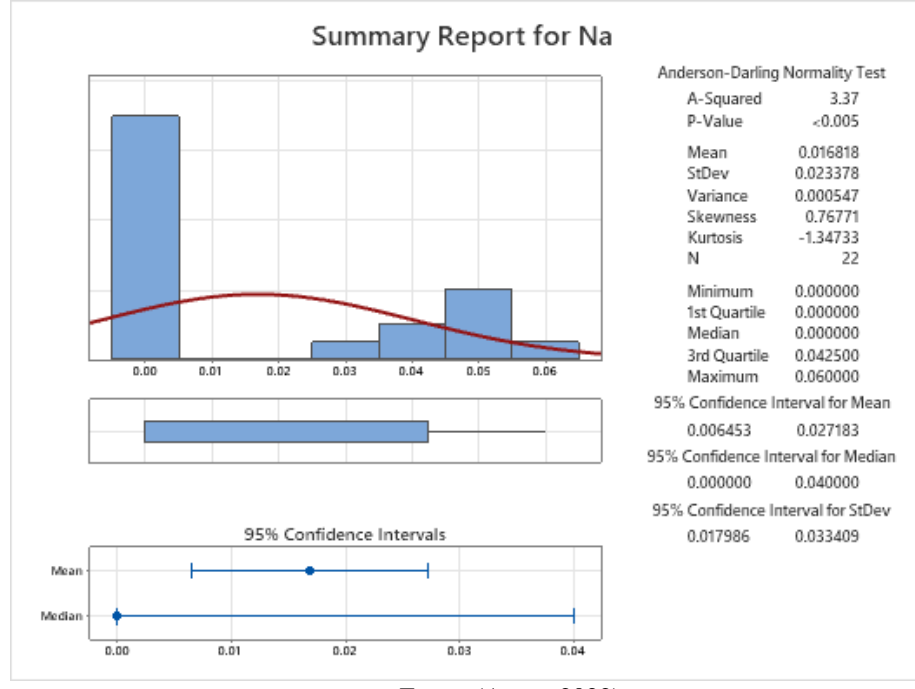

Fonte: (Autor, 2022)

Fonte: (Autor, 2022)

# 5.1.23 NÍQUEL

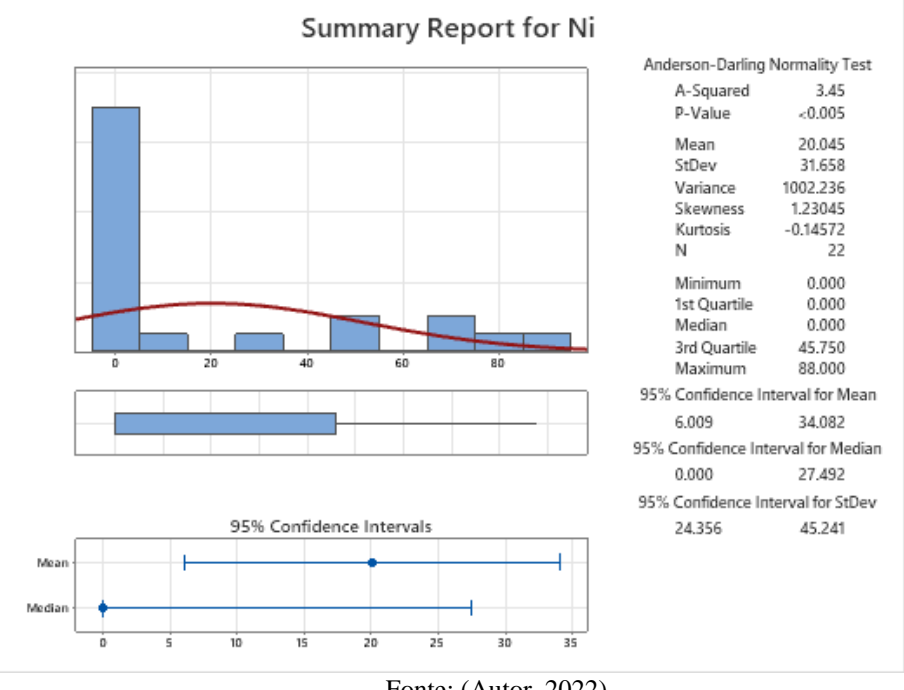

Figura 32 - Sumário estatístico para Ni (ppm).

#### Fonte: (Autor, 2022)

# 5.1.24 FÓSFORO

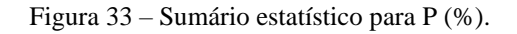

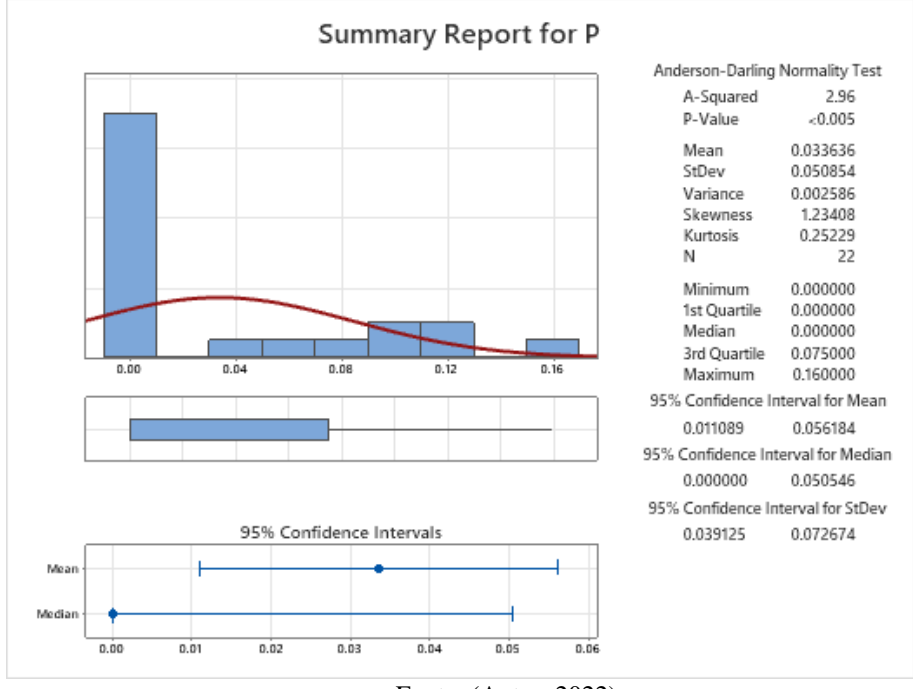

Fonte: (Autor, 2022)

### 5.1.25 CHUMBO

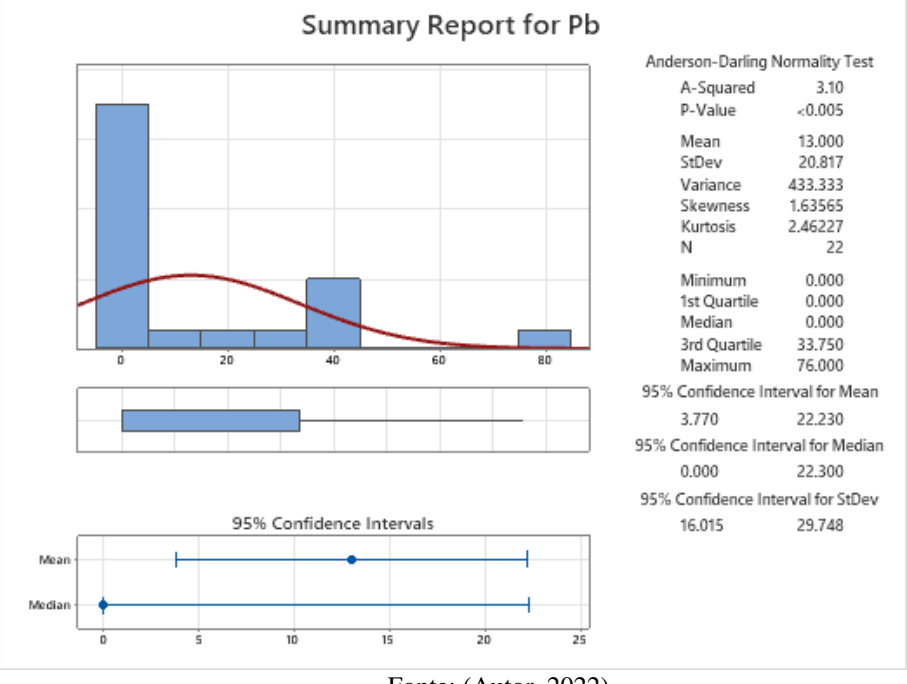

#### Figura 34 - Sumário estatístico para Pb (ppm).

### 5.1.26 ENXOFRE

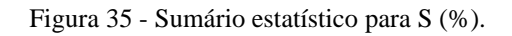

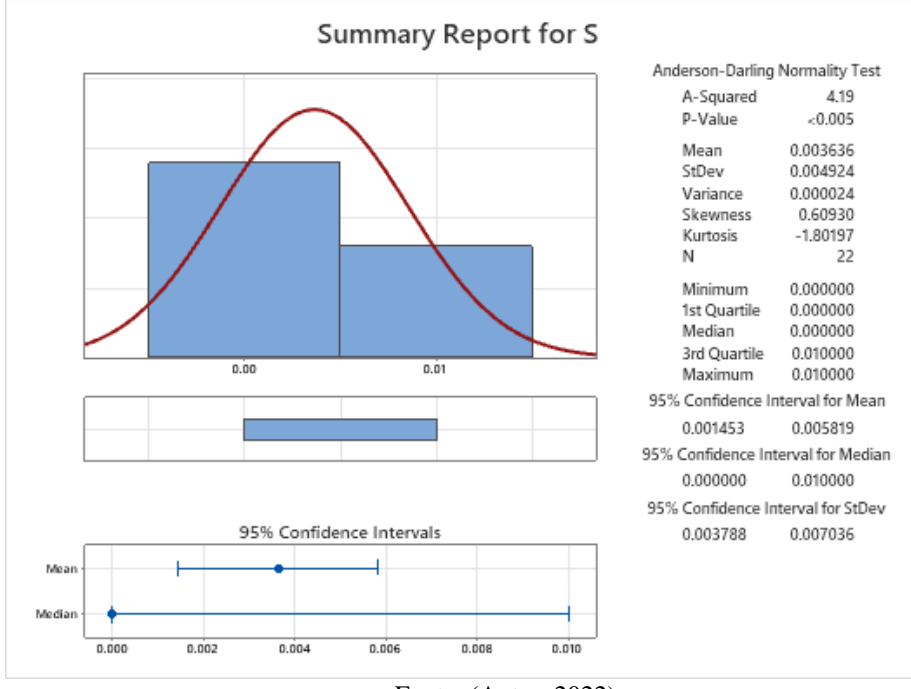

Fonte: (Autor, 2022)

Fonte: (Autor, 2022)

## 5.1.27 ANTIMÔNIO

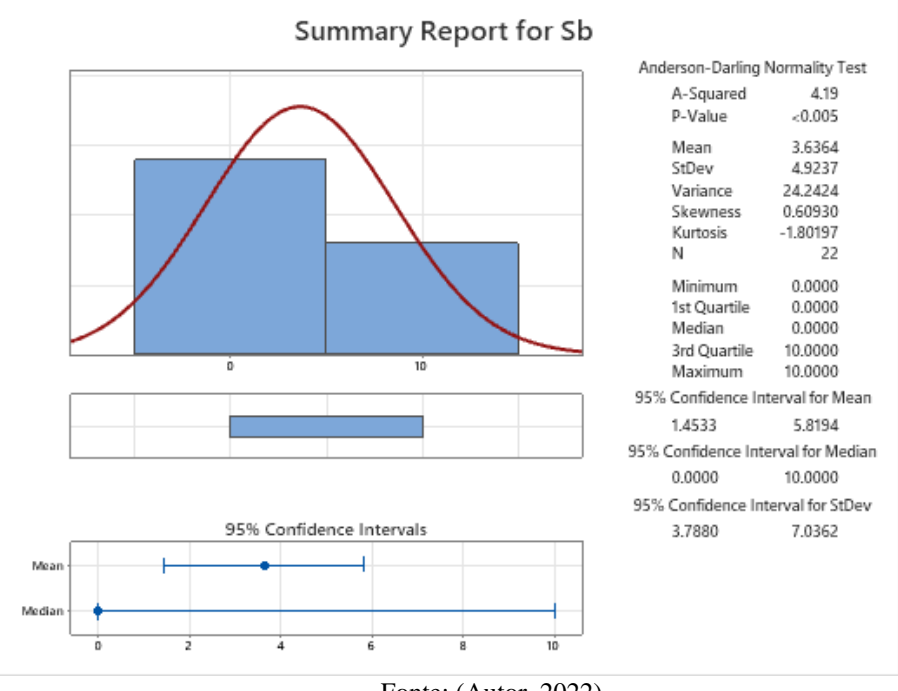

#### Figura 36 - Sumário estatístico para Sb (ppm).

Fonte: (Autor, 2022)

# 5.1.28 ESCÂNDIO

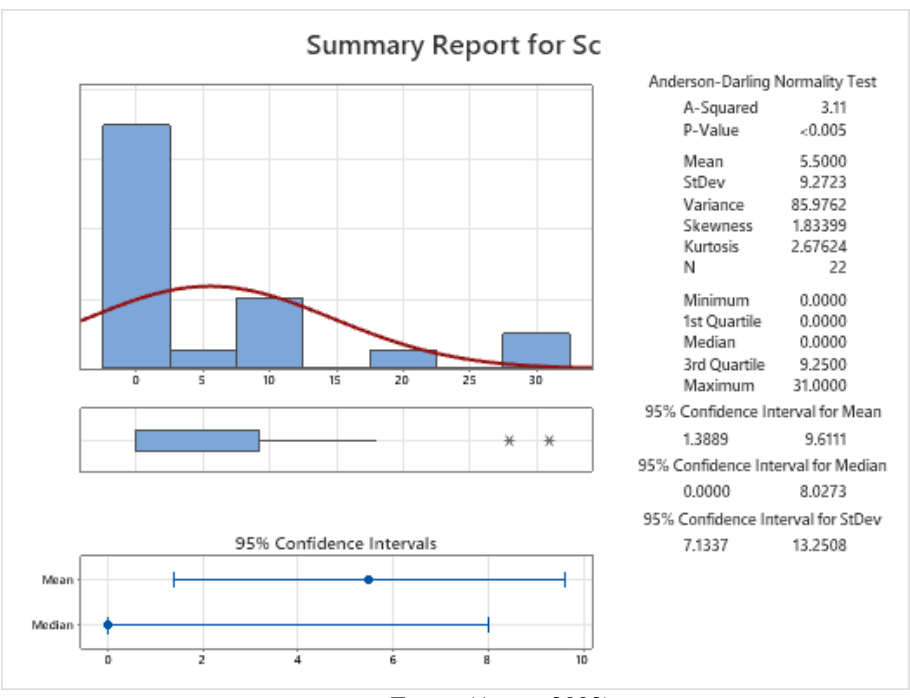

Figura 37 - Sumário estatístico para Sc (ppm).

Fonte: (Autor, 2022)

## 5.1.29 SELÊNIO

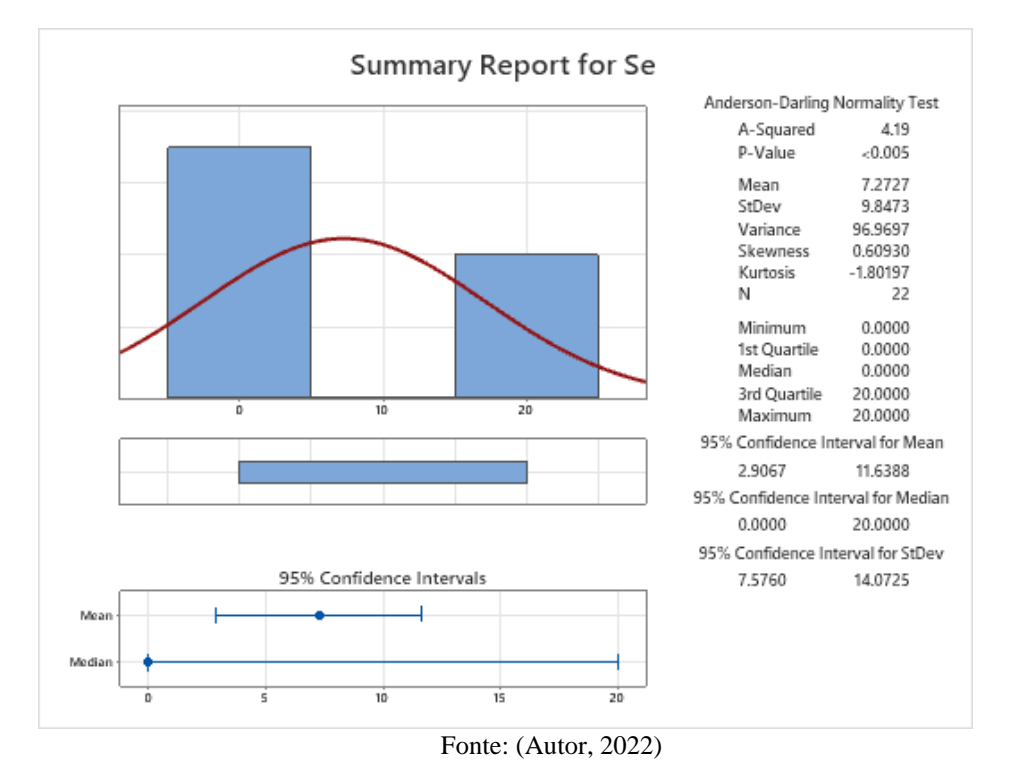

#### Figura 38 - Sumário estatístico para Se (ppm).

### 5.1.30 ESTANHO

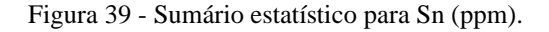

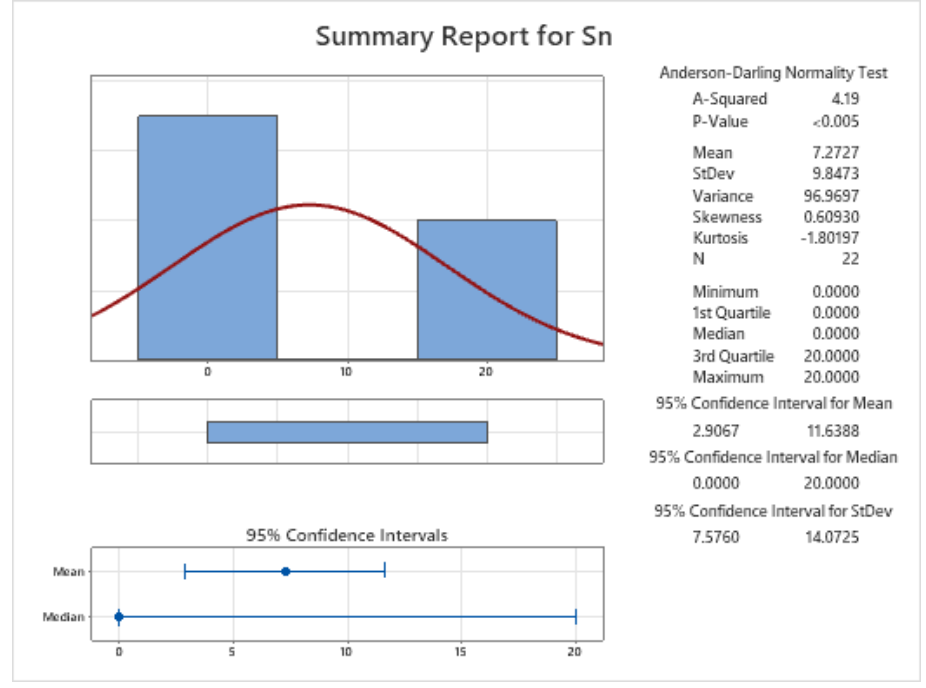

Fonte: (Autor, 2022)

## 5.1.31 ESTRÔNCIO

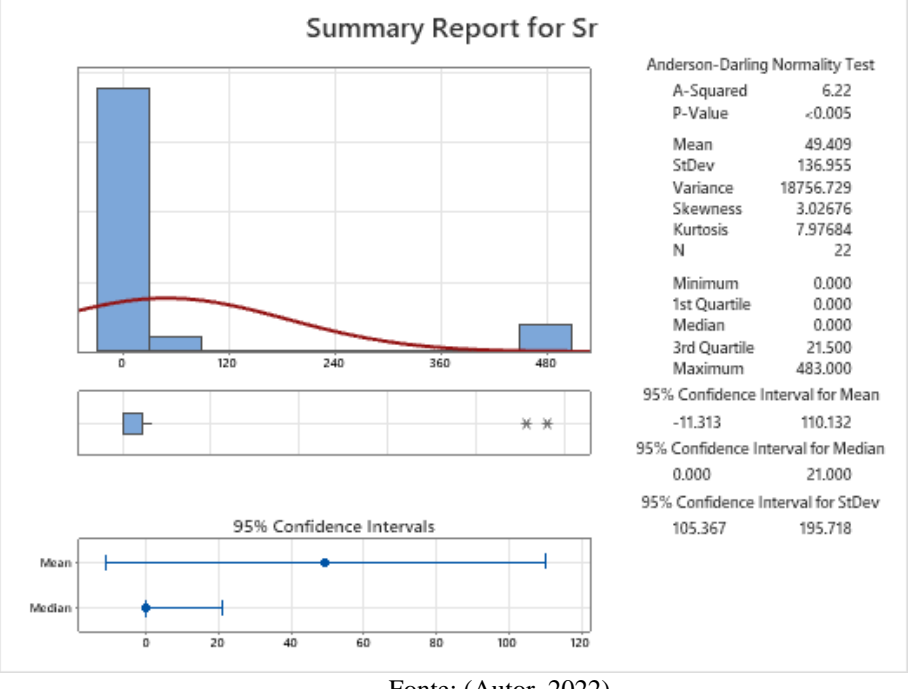

Figura 40 - Sumário estatístico para Sr (ppm).

Fonte: (Autor, 2022)

# 5.1.32 TÓRIO

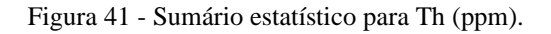

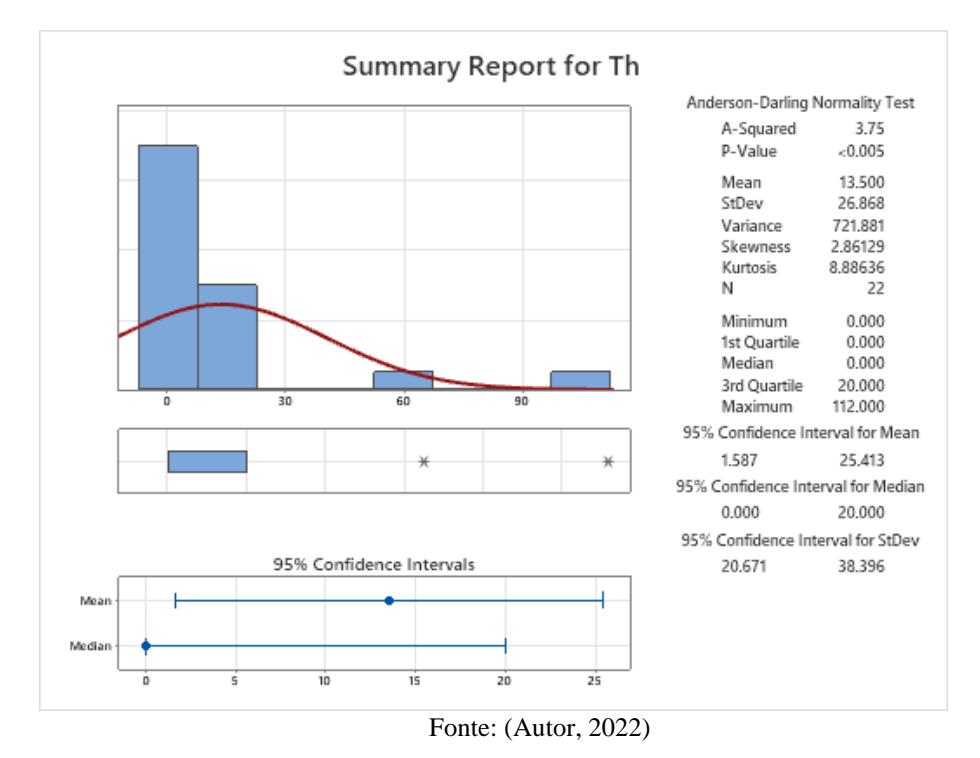

## 5.1.33 TITÂNIO

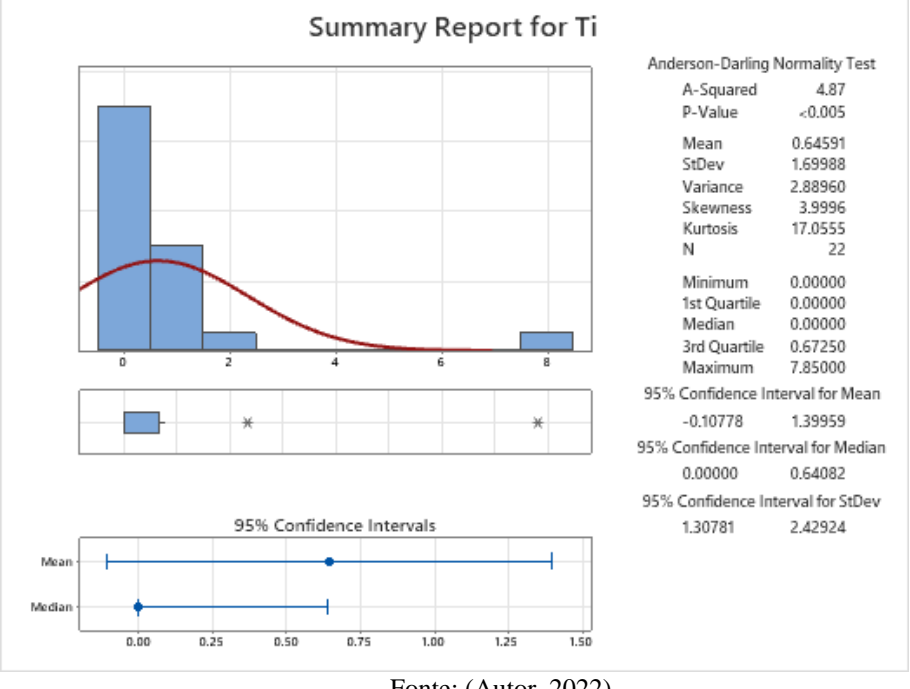

Figura 42 - Sumário estatístico para Ti (%).

Fonte: (Autor, 2022)

5.1.34 TÁLIO

Figura 43 - Sumário estatístico para Tl (ppm).

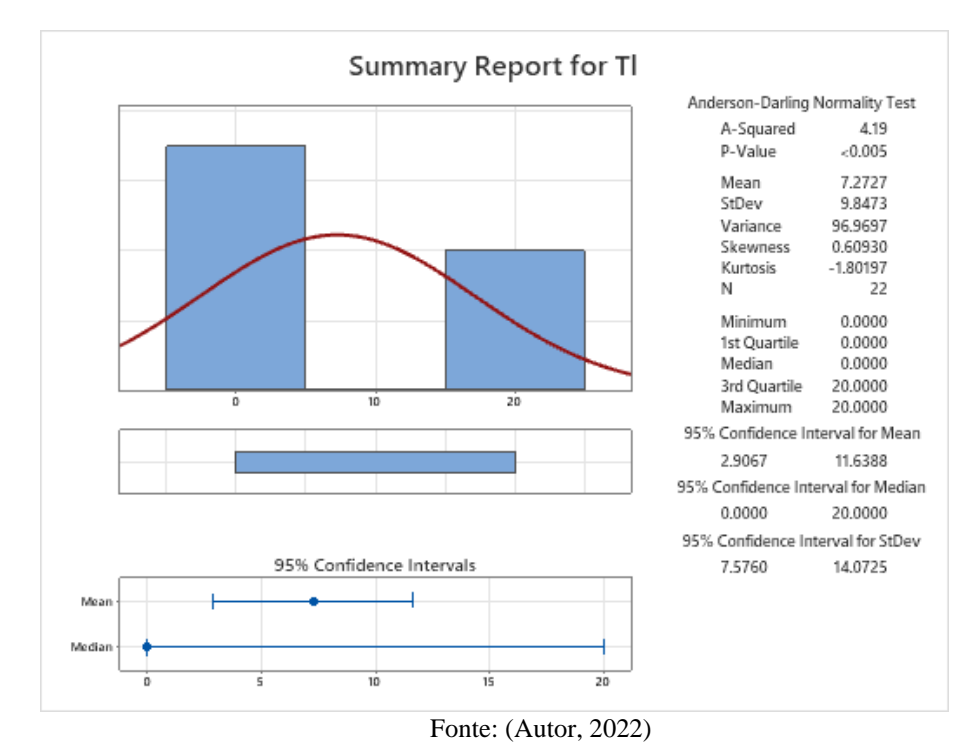

# 5.1.35 URÂNIO

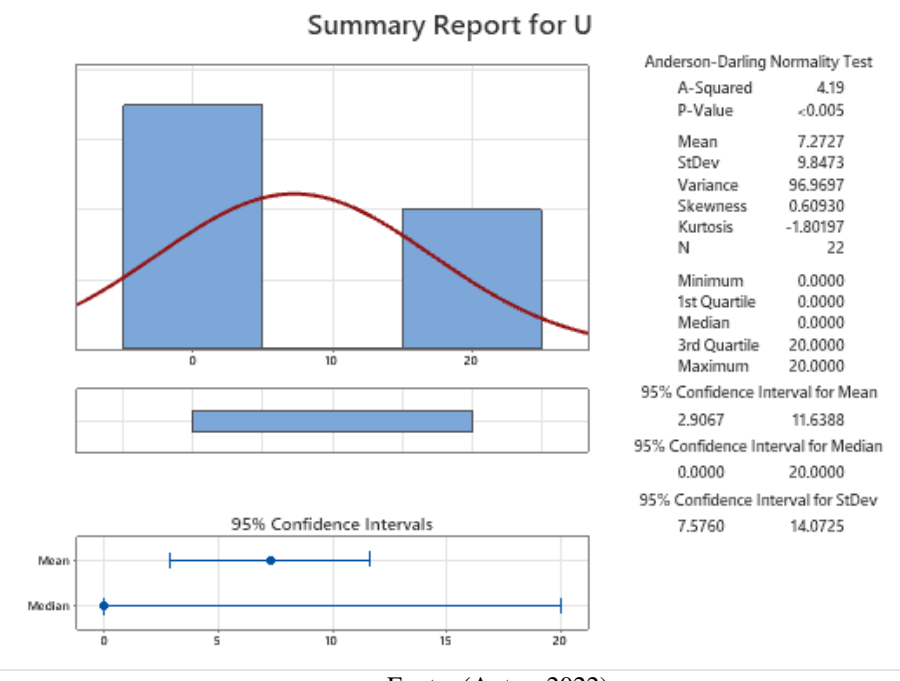

Figura 44 - Sumário estatístico para U (ppm).

## 5.1.36 VANÁDIO

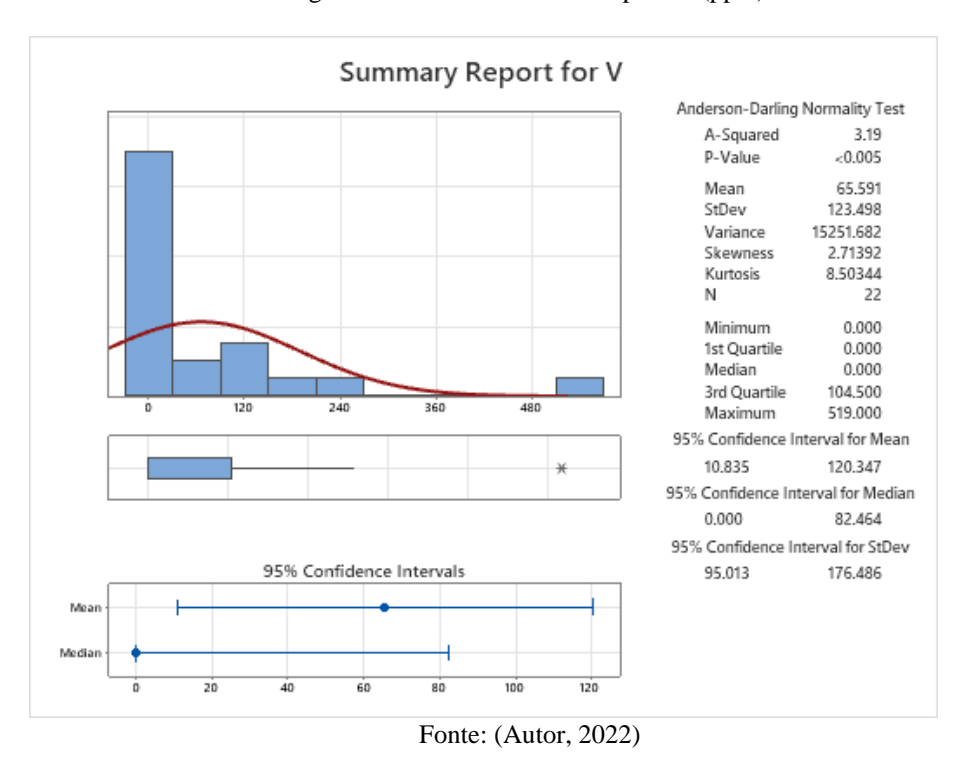

Figura 45 - Sumário estatístico para V (ppm).

Fonte: (Autor, 2022)

## 5.1.37 TUNGSTÊNIO

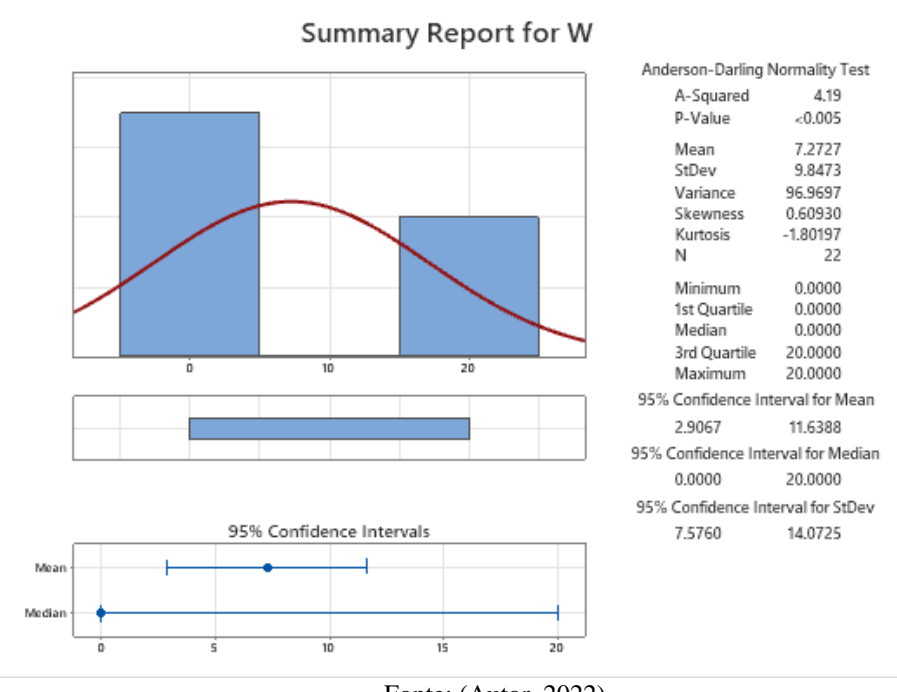

Figura 46 - Sumário estatístico para W (ppm).

# 5.1.38 ÍTRIO

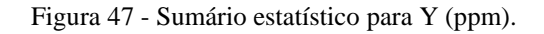

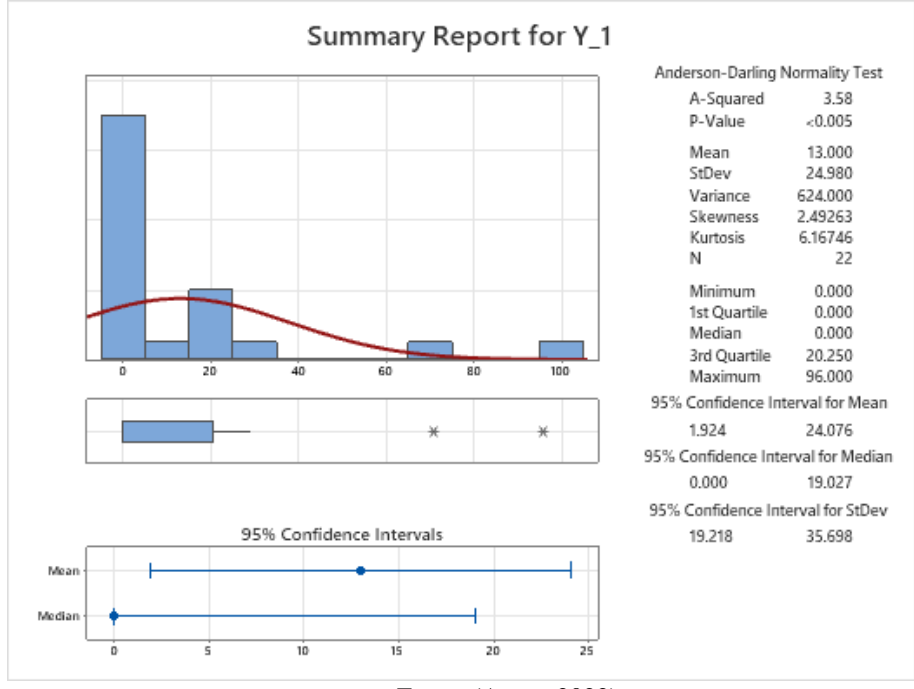

Fonte: (Autor, 2022)

Fonte: (Autor, 2022)

### 5.1.39 ZINCO

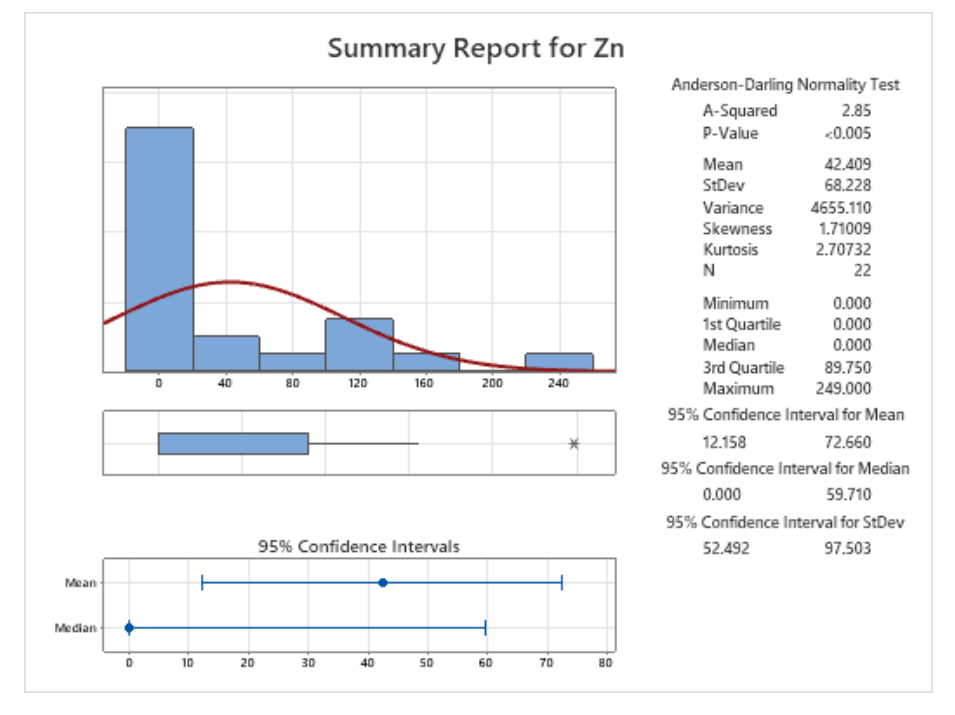

Figura 48 - Sumário estatístico para Zn (ppm).

## 5.1.40 ZIRCÔNIO

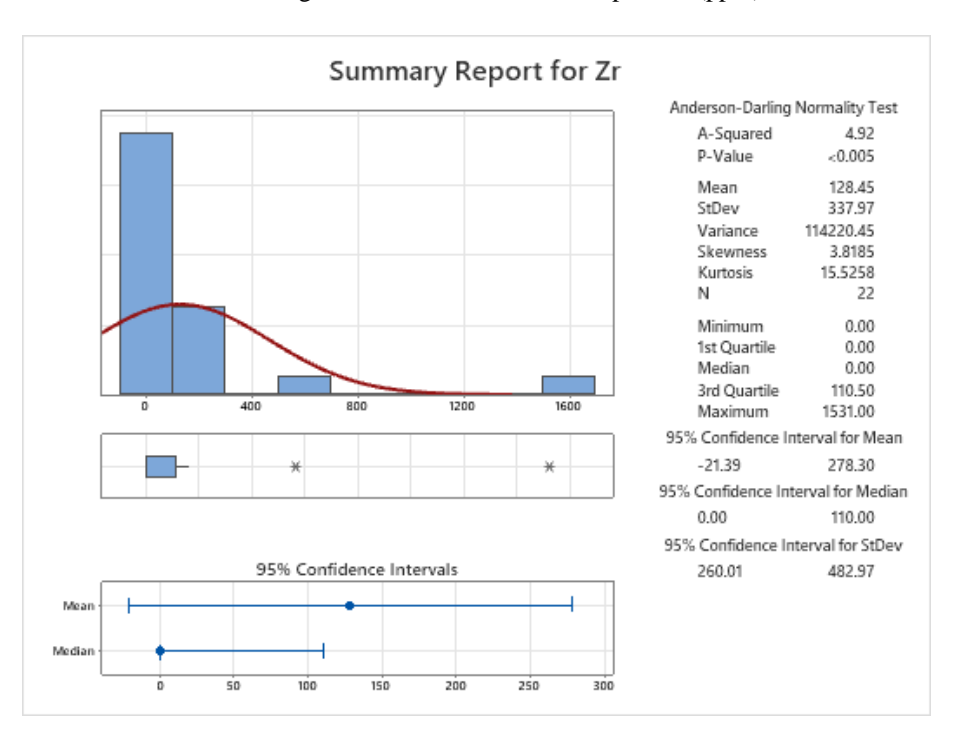

Figura 49 - Sumário estatístico para Zr (ppm).

Fonte: (Autor, 2022)

Fonte: (Autor, 2022)

Na Figura 11 o histograma mostra a curva de distribuição normal do ouro em vermelho, com teores variando de 5 a 4988 ppb. A curva vermelha mostra um perfil de distribuição assimétrico, devido a predominância maior dos dados com valores entre 0 e 5. Abaixo dos do histograma é representado um diagrama de *boxplot* com presença de outliers de valores 62 e 4988. Estes valores em uma estatística usual seriam tratados de maneira diferente ou até mesmo excluídos, porém como se trata de um trabalho de prospecção pedogeoquímica com ênfase no elemento ouro não se faz necessário tal medida visto que na mineração valores extremos são esperados, os quais viabilizam o procedimento mineiro.

Como a amostragem foi feita de em malha regular, mas em pontos estratégicos o comportamento dos dados é valido e não foram necessários mecanismos mais refinados de tratamento de dados o que poderia descaracterizar o comportamento das amostras visto que são poucos pontos de coletas.

Uma observação a se fazer a respeito dos diagramas de ouro é que suas medidas são feitas em ppb e isso aplicado na equação de variância trazem valores exorbitantes na ordem de milhões, o mesmo fenômeno se repete para os Au1 e Au2, neste caso são analisados os desvios padrões ao invés da variância. Em resumo com a análise dos histogramas de Au conclui-se que os dados estão bem concentrados em valores muito altos, acendendo um alerta para uma possível anomalia neste ponto amostrado.

Após analisar todos os histogramas foi possível perceber uma semelhança entre os elementos: As, Ba, Ca, Co, Cu, La, Li, Mg, Mn, Mo, Pb, Sc, Sr, Th, Ti, V, Y, Zr e Zn aos quais os comportamentos das curvas apresentam assimetria positiva indicando maior frequência de dados com teores baixos e a normalidade com curtose positiva denominada de platicúrtica indicando que os dados estão mais dispersos da média e com presenças de outliers que puxam a média para cima.

Outro conjunto elementos que apresentaram características estatísticas parecidas foram: Ag, Be, Bi, Cd, Se, Sn, Tl, U e W e este conjunto apresentaram um curva de normalidade com uma curtose negativa onde os dados ficam quase 50% com teor 0 e 50% com tores próximo a 20 ou seja no terceiro quartil apresentam teores de 20, analisar o intervalos de quartil são uma forma mais eficiente de se selecionar dados pois 75% dos dados ficam dispostos neste e talvez por isso a curva de normalidade pareça sem assimetria e pouca variância entre os dados.

Analisando o conjunto de dados K e P são elementos que possuem baixa variância, ou seja, possuem maiores classes de distribuições de teores o qual suas medias são bem próximas aos valores da curtose isso se dá por serem elementos bem abundantes. Já o conjunto Al, Cr, Fe, Na e Ni apresentam curva de normalidade platicúrtica com curtose negativa, ou seja, a curva mais achatada com dados dispersos da média e assimetria positiva indicando dados mais concentrados em teores baixos, porém não apresentam outliers. Nos conjuntos S e Sb apresentam uma frequência dos dados bem distribuída com teores bem próximos aos da média e de baixa variabilidade, curtose negativa e com teores baixos e distribuídos no terceiro quartil.

### **5.2 Identificação das anomalias**

Nesta etapa do trabalho após a caracterização univariada dos elementos pode-se caracterizar quais minerais são considerados anômalos. A Tabela 1 representa as comparações entre os teores globais *(Clarke)* e *background*, nesta análise em primeiro momento são classificadas anomalias com seus teores superiores aos globais, se os teores não forem superiores aos globais são comparados com os regionais.

Analisando a tabela com o valor de *Clark* e *background* para o elemento Au pode se classificar que há a presença de anomalias visto que os valores médios de Au na ordem de 0,235 ppm e com valor máximo de 4,988 ppm muito superior ao valor mundial. O mesmo pode ser avaliado para o grupo de elementos Au1, Au2, Ag, As, Ba, Bi, Cd, Co, Cr, Cu, Fe, La, Mo, Ni, P, Pb, Sb, Sc, Se, Sr, Th, Ti, Tl, U, V, W, Y, Zn e Zr, os quais possuem valores máximos superiores aos *Clarke* podendo então ser caracterizados como anomalias.

| <b>Elemento</b> | Símbolo | <b>Background local</b> | <b>Clarke</b> | <b>Máximos</b> |
|-----------------|---------|-------------------------|---------------|----------------|
| Ouro            | Au      | 0,235                   | 0,003         | 4,988          |
| Ouro1           | Au1     | 0,050                   | 0,003         | 1,095          |
| Ouro2           | Au2     | 0,029                   | 0,003         | 0,646          |
| Prata           | Ag      | 1,091                   | 0,05          | 3              |
| Alumínio        | AI      | 5890                    | 82300         | 22300          |
| Arsenio         | As      | 9,68                    | 26,49         | 60             |
| Bário           | Ba      | 107,2                   | 425           | 871            |
| <b>B</b> oro    | Be      | 1,091                   | 10            | 3              |
| <b>Bismuto</b>  | Bi      | 7,27                    | 0,0085        | 20             |
| Cálcio          | Ca      | 1273                    | 330000        | 15700          |
| Cádmio          | Cd      | 1,091                   | 0,15          | 3              |
| Cobalto         | Co      | 20,41                   | 25            | 193            |
| Cromo           | Cr      | 60,6                    | 100           | 272            |
| Cobre           | Cu      | 28,3                    | 50            | 219            |
| Ferro           | Fe      | 50100                   | 56300         | 150000         |
| Potássio        | K       | 1368                    | 25000         | 6400           |
| Lantânio        | La      | 125,5                   | 25            | 1110           |
| Lítio           | Li      | 1,682                   | 30            | 9              |
| Magnésio        | Mg      | 555                     | 17000         | 510            |

Tabela 1 - *Background, Clarke* mundial dos elementos em (ppm).

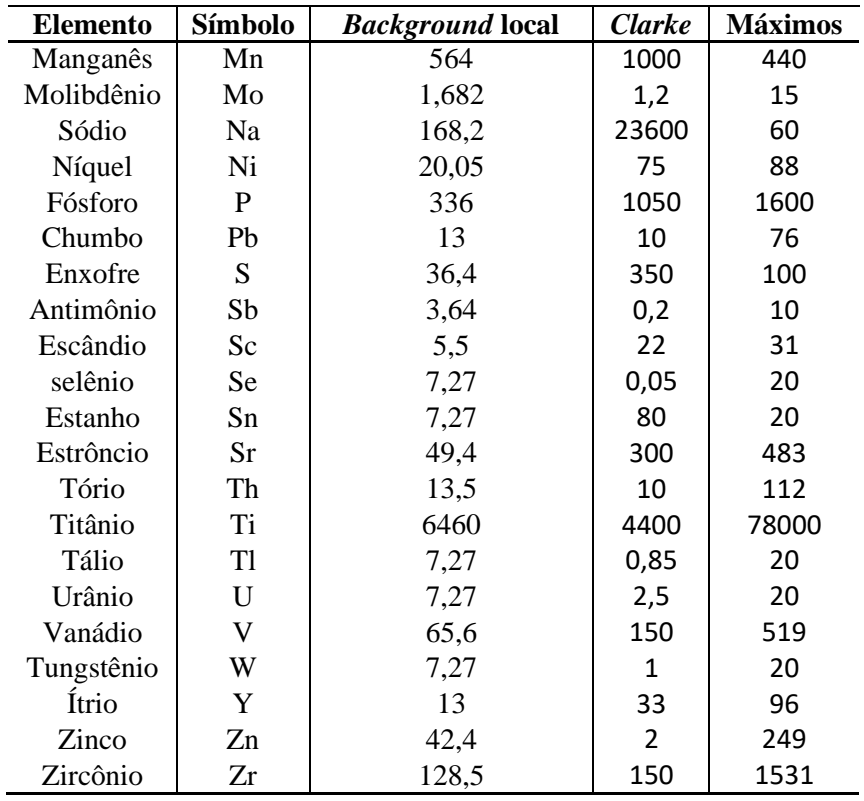

(Fonte: Autor, 2022)

O analisando o grupo de elementos Al, Be, Ca, K, Li, S e Sn percebe-se que seus valores máximos não são superiores ao *Clarke,* então as comparações foram feitas a partir do *background* com esta metodologia tais elementos foram classificados como anomalias na região, este fato pode ter ocorrido devido ao litologia regional o qual diferentes rochas possuem afinidades por diferentes minerais, ao decorrer do trabalho esse tipo de correlação será discutido, nesta etapa os comparativos são apenas numéricos e embasar as discussões geoquímicas posteriores. O grupo de elementos que não foram classificados como anomalias foram Mg, Mn e Na, ou seja, a região estudada é pobre em magnésio, manganês e sódio.

Um problema recorrente na interpretação de dados gerados nas campanhas de prospecção geoquímica (em diferentes técnicas de amostragem) é a determinação dos limiares, valores que separam as faixas de valores definidas como representando o *background* e a de valores anômalos, porém no presente trabalho a metodologia tratada visa identificar os pontos de interesse e adensar mais as amostragens futuras procurando a rocha protólito do ouro.

#### **5.3 Análise estatística multivariada**

Na análise multivariada diferentemente da análise anterior visa correlacionar os diferentes fatores do banco de dados e tenta estabelecer uma correlação matemática para os elementos químicos em questão, assim podendo correlacionar dois elementos distintos, para que se possa definir uma nas discussões geoquímicas associação entre eles. De acordo com o coeficiente de correlação de *Spearman*, foram considerados valores acima de 0,3 avaliados com algum tipo de correlação podendo ser ela fraca, média, elevada ou excelente. Para visualizar as relações e os pesos atribuídos entre as concentrações dos elementos na Tabela 3 apresenta se matriz de correlação.

De acordo com Almeida (2018), a seguinte classificação é feita em relação a magnitude do coeficiente de *Spearman* (r) que estão representados na Tabela 2.

Analisando as tabelas de correlação de *Spearman* para o elemento de interesse, o ouro, percebe-se a baixa interação com os demais elementos, para exemplificar, as interações de Au-Al, Au-K e Au-Pb ficam entre a faixa de interações baixas. Em termos matemáticos significa que, com o elemento do Au no ambiente, os elementos Al e K, em ppb, se dão de maneira insignificante, porém mesmo essas relações sendo baixas os valores encontrados podem ser interpretados de maneira positiva, haja vista que a amostragem foi feita em uma região de antigos garimpos, e em áreas de sedimentos de correntes o qual o comportamento físico químico dos elementos são opostos podendo então afirmar que mesmo havendo baixa relação entre esses elementos há correlação positivas. O mesmo pode ser feito para os elementos Au1, Au2, estes por sua vez possuem interações diferentes em relação ao Au, pois seus teores nos pontos amostrados possuem maior frequência em zero, mesmo assim a correlação e interação são positivas, essas interações estariam ainda maiores se estivesse amostrado a rocha matriz.

| Correlação       | $(\mathbf{r})$ |
|------------------|----------------|
| <b>Ausente</b>   | $0,0-0,3$      |
| Fraca            | $0,31-0,5$     |
| Média            | $0,1-0,7$      |
| <b>Elevada</b>   | $0,71-0,9$     |
| <b>Excelente</b> | $0.91 - 1$     |

Tabela 2 - Coeficiente de correlação de *Spearman*.

Fonte: adaptado de (ALMEIDA, 2018).

|                                        | Au    | Au1            | Au2   | Ag           | Al    | As    | Ba    | Be             | Bi             | Ca    | Cd             | Co    |
|----------------------------------------|-------|----------------|-------|--------------|-------|-------|-------|----------------|----------------|-------|----------------|-------|
| Au1                                    | 0.537 |                |       |              |       |       |       |                |                |       |                |       |
| Au2                                    | 0.537 | $\overline{1}$ |       |              |       |       |       |                |                |       |                |       |
| Ag                                     | 0.387 | 0.289          | 0.289 |              |       |       |       |                |                |       |                |       |
| $\mathbf{A}$                           | 0.255 | 0.14           | 0.14  | 0.968        |       |       |       |                |                |       |                |       |
| As                                     | 0.423 | 0.379          | 0.379 | 0.968        | 0.914 |       |       |                |                |       |                |       |
| Ba                                     | 0.456 | 0.379          | 0.379 | 0.968        | 0.904 | 0.985 |       |                |                |       |                |       |
| Be                                     | 0.387 | 0.289          | 0.289 | 1            | 0.968 | 0.968 | 0.968 |                |                |       |                |       |
| Bi                                     | 0.387 | 0.289          | 0.289 | $\mathbf{1}$ | 0.968 | 0.968 | 0.968 | 1              |                |       |                |       |
| Ca                                     | 0.518 | 0.419          | 0.419 | 0.968        | 0.884 | 0.967 | 0.979 | 0.968          | 0.968          |       |                |       |
| Cd                                     | 0.387 | 0.289          | 0.289 | $\mathbf{1}$ | 0.968 | 0.968 | 0.968 | $\mathbf{1}$   | $\mathbf{1}$   | 0.968 |                |       |
| Co                                     | 0.358 | 0.339          | 0.339 | 0.968        | 0.929 | 0.978 | 0.941 | 0.968          | 0.968          | 0.94  | 0.968          |       |
| Cr                                     | 0.331 | 0.18           | 0.18  | 0.968        | 0.954 | 0.956 | 0.921 | 0.968          | 0.968          | 0.922 | 0.968          | 0.97  |
| Cu                                     | 0.33  | 0.18           | 0.18  | 0.968        | 0.924 | 0.966 | 0.951 | 0.968          | 0.968          | 0.937 | 0.968          | 0.967 |
| Fe                                     | 0.362 | 0.324          | 0.324 | 0.981        | 0.953 | 0.959 | 0.928 | 0.981          | 0.981          | 0.938 | 0.981          | 0.987 |
| K                                      | 0.266 | 0.14           | 0.14  | 0.968        | 0.998 | 0.902 | 0.895 | 0.968          | 0.968          | 0.883 | 0.968          | 0.921 |
| La                                     | 0.54  | 0.419          | 0.419 | 0.968        | 0.907 | 0.937 | 0.957 | 0.968          | 0.968          | 0.977 | 0.968          | 0.907 |
| Li                                     | 0.301 | 0.2            | 0.2   | 0.971        | 0.995 | 0.916 | 0.917 | 0.971          | 0.971          | 0.897 | 0.971          | 0.924 |
| Mg                                     | 0.407 | 0.419          | 0.419 | 0.968        | 0.951 | 0.94  | 0.931 | 0.968          | 0.968          | 0.942 | 0.968          | 0.943 |
| Mn                                     | 0.518 | 0.419          | 0.419 | 0.968        | 0.896 | 0.986 | 0.986 | 0.968          | 0.968          | 0.988 | 0.968          | 0.952 |
| Mo                                     | 0.314 | 0.243          | 0.243 | 0.981        | 0.953 | 0.982 | 0.962 | 0.981          | 0.981          | 0.944 | 0.981          | 0.987 |
| Na                                     | 0.442 | 0.321          | 0.321 | 0.972        | 0.955 | 0.932 | 0.953 | 0.972          | 0.972          | 0.951 | 0.972          | 0.907 |
| Ni                                     | 0.305 | 0.18           | 0.18  | 0.968        | 0.974 | 0.92  | 0.888 | 0.968          | 0.968          | 0.902 | 0.968          | 0.952 |
| ${\bf P}$                              | 0.512 | 0.379          | 0.379 | 0.968        | 0.915 | 0.945 | 0.966 | 0.968          | 0.968          | 0.974 | 0.968          | 0.903 |
| Pb                                     | 0.277 | 0.279          | 0.279 | 0.968        | 0.934 | 0.955 | 0.921 | 0.968          | 0.968          | 0.924 | 0.968          | 0.986 |
| $\mathbf S$                            | 0.387 | 0.289          | 0.289 | $\mathbf{1}$ | 0.968 | 0.968 | 0.968 | $\mathbf{1}$   | $\mathbf{1}$   | 0.968 | $\mathbf{1}$   | 0.968 |
| Sb                                     | 0.387 | 0.289          | 0.289 | $\mathbf{1}$ | 0.968 | 0.968 | 0.968 | $\overline{1}$ | $\overline{1}$ | 0.968 | $\mathbf{1}$   | 0.968 |
| Sc                                     | 0.489 | 0.379          | 0.379 | 0.968        | 0.886 | 0.984 | 0.988 | 0.968          | 0.968          | 0.983 | 0.968          | 0.953 |
| Se                                     | 0.387 | 0.289          | 0.289 | 1            | 0.968 | 0.968 | 0.968 | $\mathbf{1}$   | $\mathbf{1}$   | 0.968 | $\mathbf{1}$   | 0.968 |
| Sn                                     | 0.387 | 0.289          | 0.289 | $\mathbf{1}$ | 0.968 | 0.968 | 0.968 | $\mathbf{1}$   | 1              | 0.968 | $\mathbf{1}$   | 0.968 |
| Sr                                     | 0.54  | 0.419          | 0.419 | 0.968        | 0.895 | 0.963 | 0.971 | 0.968          | 0.968          | 0.992 | 0.968          | 0.932 |
| Th                                     | 0.484 | 0.384          | 0.384 | 0.981        | 0.913 | 0.966 | 0.987 | 0.981          | 0.981          | 0.986 | 0.981          | 0.933 |
| Ti                                     | 0.534 | 0.379          | 0.379 | 0.968        | 0.893 | 0.951 | 0.973 | 0.968          | 0.968          | 0.995 | 0.968          | 0.918 |
| $\ensuremath{\text{T}}\xspace\text{1}$ | 0.387 | 0.289          | 0.289 | $\mathbf{1}$ | 0.968 | 0.968 | 0.968 | $\mathbf{1}$   | $\mathbf{1}$   | 0.968 | $\mathbf{1}$   | 0.968 |
| U                                      | 0.387 | 0.289          | 0.289 | $\mathbf{1}$ | 0.968 | 0.968 | 0.968 | $\overline{1}$ | $\overline{1}$ | 0.968 | $\mathbf{1}$   | 0.968 |
| $\mathbf V$                            | 0.387 | 0.339          | 0.339 | 0.968        | 0.918 | 0.997 | 0.977 | 0.968          | 0.968          | 0.954 | 0.968          | 0.98  |
| W                                      | 0.387 | 0.289          | 0.289 | $\mathbf{1}$ | 0.968 | 0.968 | 0.968 | $\overline{1}$ | $\overline{1}$ | 0.968 | $\overline{1}$ | 0.968 |
| $Y_1$                                  | 0.54  | 0.419          | 0.419 | 0.968        | 0.898 | 0.934 | 0.952 | 0.968          | 0.968          | 0.979 | 0.968          | 0.911 |
| Zn                                     | 0.462 | 0.419          | 0.419 | 0.968        | 0.918 | 0.921 | 0.923 | 0.968          | 0.968          | 0.953 | 0.968          | 0.919 |
| Zr                                     | 0.512 | 0.379          | 0.379 | 0.968        | 0.882 | 0.971 | 0.977 | 0.968          | 0.968          | 0.992 | 0.968          | 0.943 |

Tabela 3 – Matriz de correlação dos elementos químicos.

Fonte: (Autor, 2022)

|       | Cr    | Cu    | Fe    | K     | La    | Li                            | Mg    | Mn    | Mo    | Na    | Ni    | $\mathbf P$ |
|-------|-------|-------|-------|-------|-------|-------------------------------|-------|-------|-------|-------|-------|-------------|
| Cu    | 0.975 |       |       |       |       |                               |       |       |       |       |       |             |
| Fe    | 0.979 | 0.957 |       |       |       |                               |       |       |       |       |       |             |
| K     | 0.949 | 0.918 | 0.953 |       |       |                               |       |       |       |       |       |             |
| La    | 0.911 | 0.901 | 0.934 | 0.913 |       |                               |       |       |       |       |       |             |
| Li    | 0.935 | 0.912 | 0.947 | 0.994 | 0.926 |                               |       |       |       |       |       |             |
| Mg    | 0.926 | 0.888 | 0.963 | 0.951 | 0.96  | 0.962                         |       |       |       |       |       |             |
| Mn    | 0.942 | 0.949 | 0.948 | 0.89  | 0.974 | 0.905                         | 0.942 |       |       |       |       |             |
| Mo    | 0.976 | 0.987 | 0.974 | 0.944 | 0.913 | 0.947                         | 0.935 | 0.955 |       |       |       |             |
| Na    | 0.912 | 0.896 | 0.927 | 0.956 | 0.976 | 0.973                         | 0.974 | 0.948 | 0.928 |       |       |             |
| Ni    | 0.985 | 0.94  | 0.982 | 0.976 | 0.916 | 0.958                         | 0.948 | 0.913 | 0.953 | 0.926 |       |             |
| P     | 0.919 | 0.91  | 0.927 | 0.917 | 0.995 | 0.929                         | 0.954 | 0.977 | 0.92  | 0.978 | 0.916 |             |
| Pb    | 0.971 | 0.969 | 0.987 | 0.931 | 0.895 | 0.921                         | 0.932 | 0.928 | 0.982 | 0.891 | 0.963 | 0.893       |
| S     | 0.968 | 0.968 | 0.981 | 0.968 | 0.968 | 0.971                         | 0.968 | 0.968 | 0.981 | 0.972 | 0.968 | 0.968       |
| Sb    | 0.968 | 0.968 | 0.981 | 0.968 | 0.968 | 0.971                         | 0.968 | 0.968 | 0.981 | 0.972 | 0.968 | 0.968       |
| Sc    | 0.938 | 0.968 | 0.943 | 0.881 | 0.957 | 0.894                         | 0.915 | 0.992 | 0.962 | 0.928 | 0.901 | 0.96        |
| Se    | 0.968 | 0.968 | 0.981 | 0.968 | 0.968 | 0.971                         | 0.968 | 0.968 | 0.981 | 0.972 | 0.968 | 0.968       |
| Sn    | 0.968 | 0.968 | 0.981 | 0.968 | 0.968 | 0.971                         | 0.968 | 0.968 | 0.981 | 0.972 | 0.968 | 0.968       |
| Sr    | 0.933 | 0.927 | 0.943 | 0.896 | 0.99  | 0.907                         | 0.952 | 0.992 | 0.934 | 0.96  | 0.918 | 0.99        |
| Th    | 0.925 | 0.946 | 0.943 | 0.913 | 0.985 | 0.928                         | 0.944 | 0.986 | 0.949 | 0.965 | 0.911 | 0.987       |
| Ti    | 0.915 | 0.925 | 0.925 | 0.895 | 0.987 | 0.91                          | 0.941 | 0.981 | 0.93  | 0.967 | 0.902 | 0.984       |
| T1    | 0.968 | 0.968 | 0.981 | 0.968 | 0.968 | 0.971                         | 0.968 | 0.968 | 0.981 | 0.972 | 0.968 | 0.968       |
| U     | 0.968 | 0.968 | 0.981 | 0.968 | 0.968 | 0.971                         | 0.968 | 0.968 | 0.981 | 0.972 | 0.968 | 0.968       |
| V     | 0.965 | 0.979 | 0.964 | 0.906 | 0.924 | 0.915                         | 0.926 | 0.978 | 0.987 | 0.916 | 0.927 | 0.933       |
| W     | 0.968 | 0.968 | 0.981 | 0.968 | 0.968 | 0.971                         | 0.968 | 0.968 | 0.981 | 0.972 | 0.968 | 0.968       |
| $Y_1$ | 0.914 | 0.909 | 0.94  | 0.906 | 0.997 | 0.915                         | 0.952 | 0.973 | 0.913 | 0.962 | 0.918 | 0.99        |
| Zn    | 0.924 | 0.898 | 0.96  | 0.927 | 0.982 | 0.928                         | 0.97  | 0.95  | 0.913 | 0.952 | 0.946 | 0.973       |
| Zr    | 0.94  | 0.958 | 0.944 | 0.881 | 0.971 | 0.888                         | 0.922 | 0.992 | 0.949 | 0.933 | 0.911 | 0.972       |
|       |       |       |       |       |       | $T_{\text{out}}$ (Autor 0000) |       |       |       |       |       |             |

Tabela 3 – Matriz de correlação dos elementos químicos. (Continuação...)

Fonte: (Autor, 2022)

Tabela 3 – Matriz de correlação dos elementos químicos. (Continuação...)

|       | Pb    | S            | Sb           | Sc    | Se           | Sn           | Sr    | Th    | Ti    | Tl    | U            | V     |
|-------|-------|--------------|--------------|-------|--------------|--------------|-------|-------|-------|-------|--------------|-------|
| S     | 0.968 |              |              |       |              |              |       |       |       |       |              |       |
| Sb    | 0.968 | 1            |              |       |              |              |       |       |       |       |              |       |
| Sc    | 0.936 | 0.968        | 0.968        |       |              |              |       |       |       |       |              |       |
| Se    | 0.968 |              | 1            | 0.968 |              |              |       |       |       |       |              |       |
| Sn    | 0.968 | 1            | 1            | 0.968 | 1            |              |       |       |       |       |              |       |
| Sr    | 0.915 | 0.968        | 0.968        | 0.978 | 0.968        | 0.968        |       |       |       |       |              |       |
| Th    | 0.925 | 0.981        | 0.981        | 0.987 | 0.981        | 0.981        | 0.985 |       |       |       |              |       |
| Ti    | 0.901 | 0.968        | 0.968        | 0.974 | 0.968        | 0.968        | 0.992 | 0.987 |       |       |              |       |
| Tl    | 0.968 | 1            | $\mathbf{1}$ | 0.968 | 1            | 1            | 0.968 | 0.981 | 0.968 |       |              |       |
| U     | 0.968 | 1            | $\mathbf{1}$ | 0.968 | $\mathbf{1}$ | $\mathbf{1}$ | 0.968 | 0.981 | 0.968 | 1     |              |       |
| V     | 0.965 | 0.968        | 0.968        | 0.982 | 0.968        | 0.968        | 0.951 | 0.96  | 0.936 | 0.968 | 0.968        |       |
| W     | 0.968 | $\mathbf{1}$ | 1            | 0.968 | -1           | $\mathbf{1}$ | 0.968 | 0.981 | 0.968 | 1     | $\mathbf{1}$ | 0.968 |
| $Y_1$ | 0.905 | 0.968        | 0.968        | 0.962 | 0.968        | 0.968        | 0.99  | 0.985 | 0.986 | 0.968 | 0.968        | 0.924 |
| Zn    | 0.928 | 0.968        | 0.968        | 0.933 | 0.968        | 0.968        | 0.969 | 0.964 | 0.954 | 0.968 | 0.968        | 0.916 |
| Zr    | 0.932 | 0.968        | 0.968        | 0.994 | 0.968        | 0.968        | 0.99  | 0.987 | 0.986 | 0.968 | 0.968        | 0.966 |
|       |       |              |              |       |              |              |       |       |       |       |              |       |

Fonte: (Autor, 2022)

Tabela 3 – Matriz de correlação dos elementos químicos. (Continuação...)

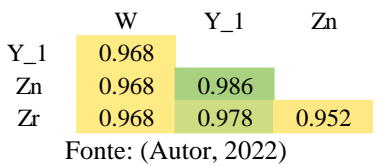

Com relação aos demais grupos de elementos percebe se visualmente com relação às cores da tabela a qual as interações ficam entre as faixas de elevado a excelente, como é o caso do Be-Ag, Cd-Ag e Bi-Ag, os quais possuem coeficientes igual a um. Este fato pode estar associado à distribuição dos teores ao longo da malha amostrada sem presença de outliers, a correlação se deu efetiva e a malha amostrada apresenta boa distribuição dos elementos.

Algumas outras correlações fortes como La-Sc, La-Y e Sc-Y apresentam elevada correlação, possivelmente devido ao fato de estes elementos estarem localizados no grupo dos 17 metais conhecidos como elementos de terras raras (ETR). Consequentemente há semelhanças nas propriedades físicas e químicas e dispersão geoquímica, outro fator é que não se apresentam como metais nativos da crosta terrestre, se apresentando no formato de haletos, carbonatos, óxidos, fosfatos e silicatos.

### **5.4 Curvas de isoteores**

#### <span id="page-63-0"></span>5.4.1 OURO

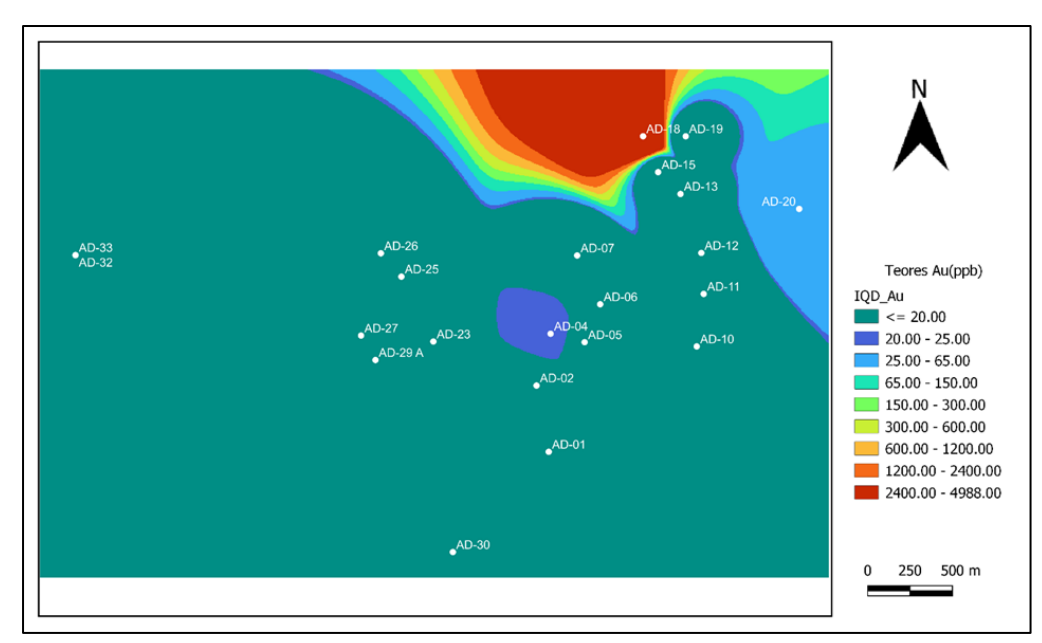

Figura 50 – Curva de isoteor do ouro.

Fonte: (Autor, 2022)

Com os dados geoquímicos tratados estatisticamente, se torna possível estabelecer a visualização das anomalias assim definidas nos tópicos anteriores. A [Figura 50](#page-63-0) representa os pontos de maior concentração de ouro em ppb com teores variando de 0 a 4988. Percebe-se que o ponto de amostragem AD-18 e ao seu sudeste contêm outra anomalia, fazendo com que nesta região a concentração seja ainda maior, tais teores são muito superiores aos de *Clarke*. Este resultado faz sentido haja vista que na região teve garimpos próximos ao ponto amostrado e sua litologia e localização favorecem conter zonas de captura de ouro. A amostra AD-04 contém teores variando de 20 a 25 ppb, porém não chegam a ser superiores aos de *Clarke*, norteando então a prospecção rumo aos pontos AD-18 E AD-20, nessas regiões são encontradas rochas provindas do grupo canastra. Nesses pontos de coleta se identificou a litologia sericita-quartzoxisto, com grandes concentrações de minerais pesados, dentre eles magnetita, outro fator que contribui para essa anomalia se dá pela sua coleta no Rio Araguari.

#### <span id="page-64-0"></span>5.4.2 OURO

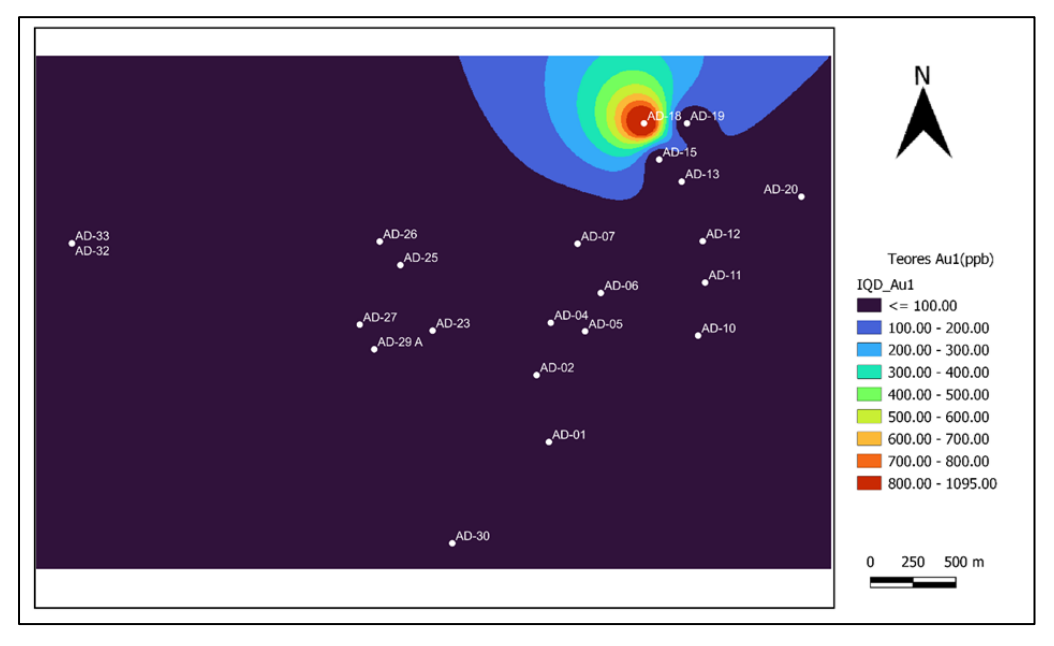

Figura 51 – Curva de isoteor do ouro (máximo teor 1095 ppb).

Fonte: (Autor, 2022)

A [Figura 51](#page-64-0) representa a isso curva do ouro essa amostra foi uma das triplicatas mandadas para laboratório para comprovar a anomalia do ouro e que teve resultados satisfatórios visto que o ponto AD-18 se comporta como anomalia. Não sendo diferente do resultado anterior.

<span id="page-65-0"></span>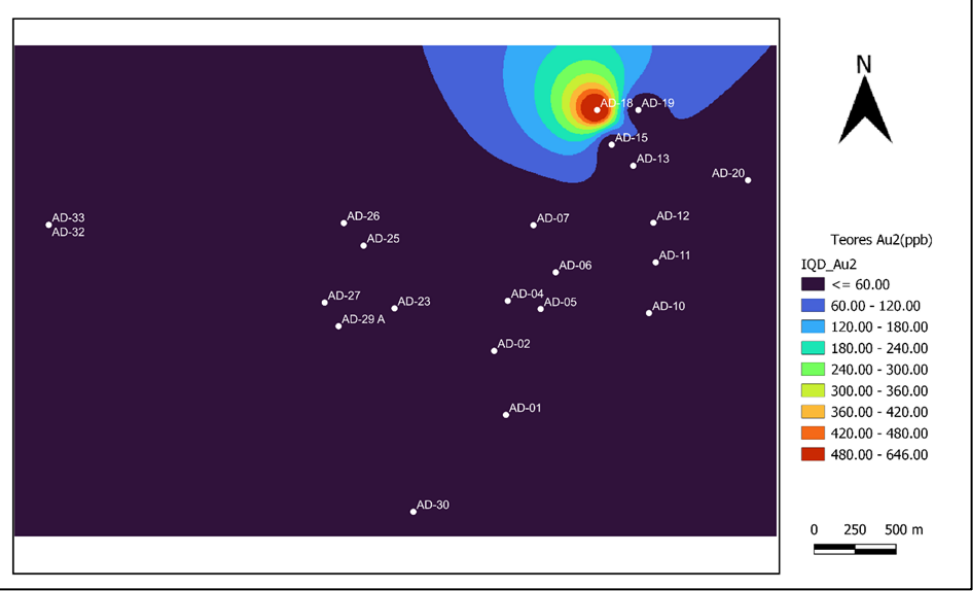

Figura 52 – Curva de isoteor do ouro (máximo teor 646 ppb).

Fonte: (Autor, 2022)

A [Figura 52](#page-65-0) também representa as isocurvas do ouro para a comprovação da anomalia no ponto AD-18, apesar de os teores estarem mais baixos não há interferência no comportamento das isolinhas, alentando então para uma prospecção mais detalhada em direção ao ponto AD-18 buscando amostras da mesma litologia, sericita–quartzo–xisto.

#### 5.4.4 PRATA

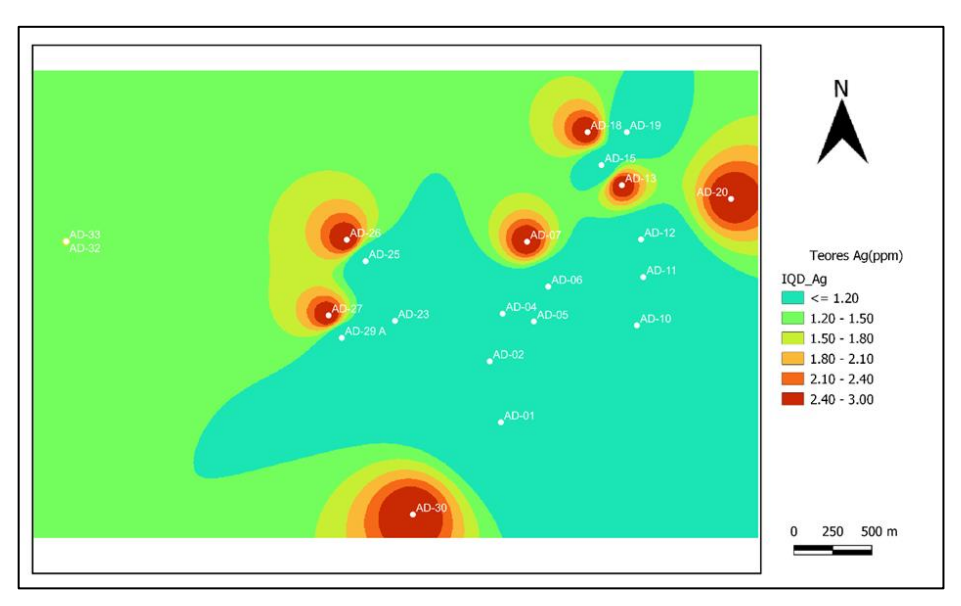

Figura 53 – Curva de isoteor da prata.

Fonte: (Autor, 2022)

As isolinhas da prata representam diversos pontos de anomalias as quais cores mais quentes representam os teores mais elevados, percebe um comportamento anômalo a noroeste do mapa com 7 pontos de teores variando de 2,4 a 3 ppm, valores muito acima do *Clarke* sendo presente as respectivas rochas nos pontos AD-07 sericita–grafita presente em veio de quartzoquartzito, no AD-13 sericita–xisto também presente veios de quartzo, AD–18 sericita–quartzoxisto, AD-20 sericita-xisto presente veio de quartzo, AD–26 sericita–quartzo-xisto, AD–27 sericita-quartzo-xisto, AD-sericita-quartzo-xisto.

## 5.4.5 ALUMÍNIO

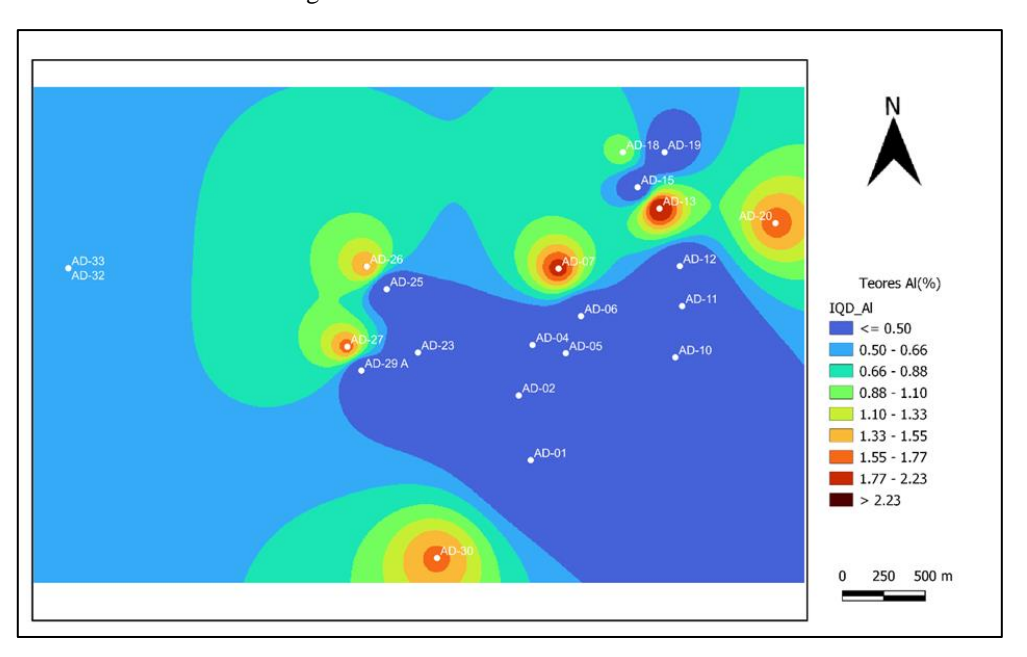

Figura 54 – Curva de isoteor do alumínio.

Fonte: (Autor, 2022)

Perceba que as curvas de tendências se comportam de maneira semelhante à de Prata com teores variando de 1,77 a 2,23 ou superiores, tal fato pode estar associado ao seu meio de mineralização e pelas boas correlações na matriz de *Spearman* as litologias são as mesmas presentes na prata.

### 5.4.6 ARSÊNIO

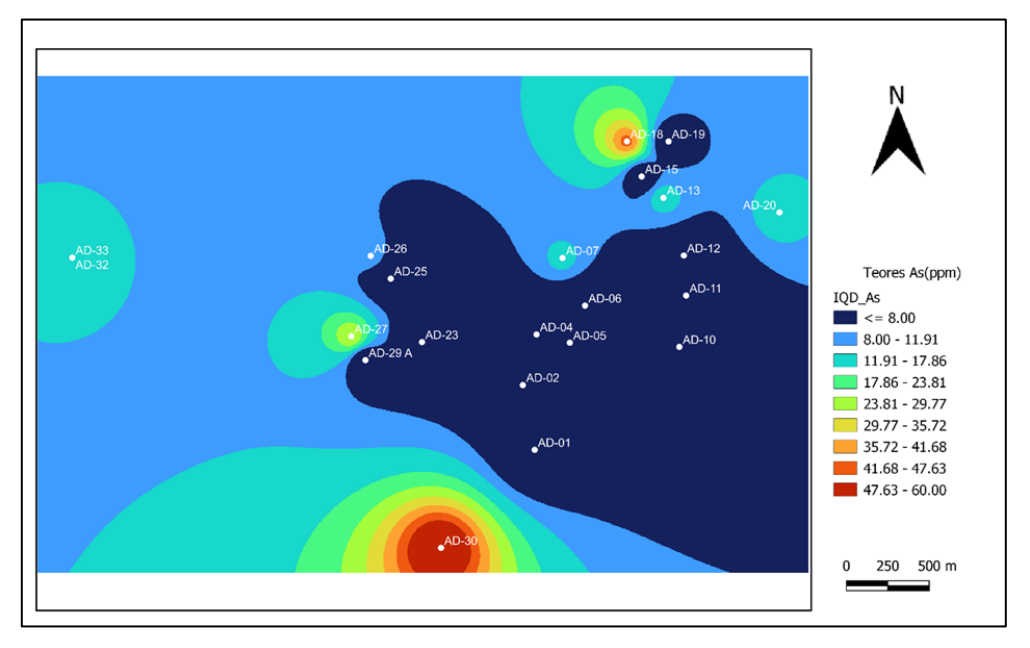

Figura 55 – Curva de isoteor do arsênio

Para o Arsênio fica evidente no ponto AD–0 as concentrações de maiores teores variando de 47,63 a 60 ppm com litologia sendo um paleoaluvião muito friável, tornando o ponto de maior anomalia comparado com a tabela *Clarke,* os outros pontos AD–27, AD–7, AD–13, AD–18, AD-30 apresentam teores elevado tendo maior destaque o ponto 18 a qual a litologia é diferente um sericita–quartzo–xisto com concentrações semelhantes ao primeiro ponto comentado. Nos pontos AD-32 E AD 33 apresentam curvas de baixas concentrações, porém sendo considerado anomalia. As rochas presentessão paleoaluvião com teores de arsênio variando na ordem de 11 a 17 ppm e estes apresentam esses valores devido aos algoritmos de interpolação fazer a estatística de probabilidade na distribuição do terreno.

Fonte: (Autor, 2022)

## 5.4.7 BÁRIO

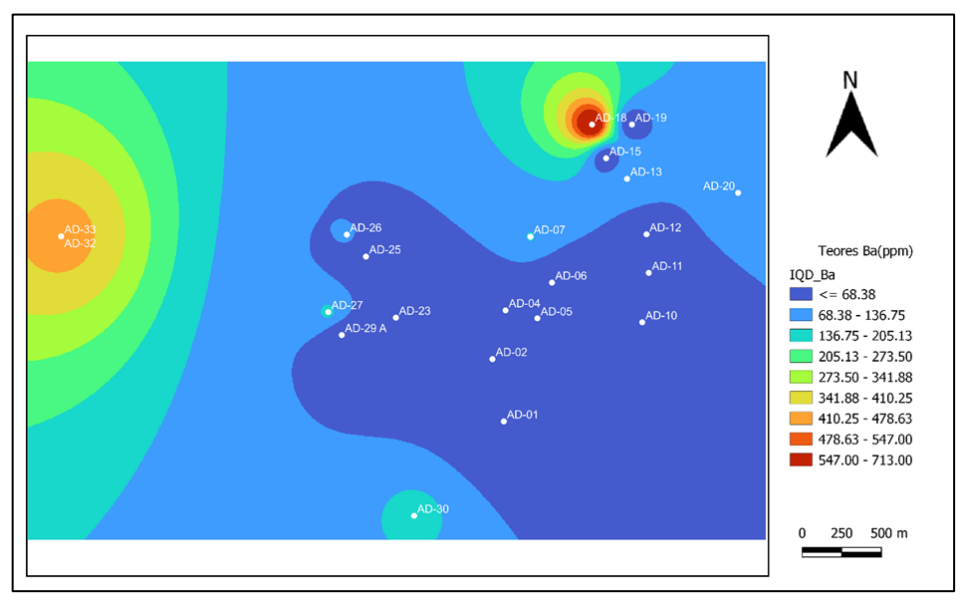

Figura 56 – Curva de isoteor do bário.

Fonte: (Autor, 2022)

Nas curvas do Bário percebe-se uma zona de tendência de maiores teores ao oeste nos pontos AD- 32 E 33 com teores variando de 410,25 a 478,63 e ao leste ponto de maior concentração AD-18 com litologias provenientes de sericita-quartzo-xisto, paleoaluvião.

#### 5.4.8 BORO

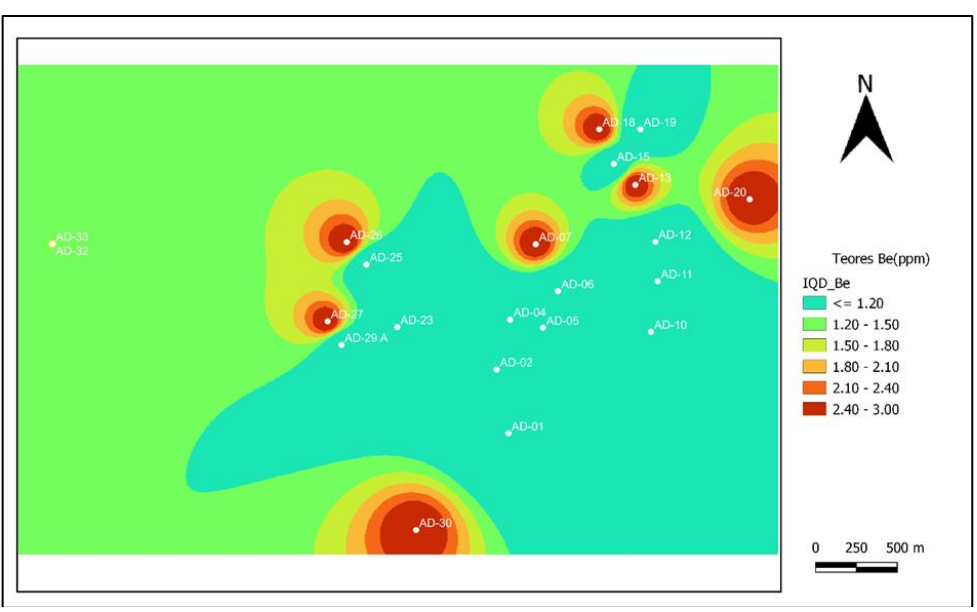

Figura 57 – Curva de isoteor do boro.

Fonte: (Autor, 2022)

As curvas de isoteores do boro são idênticas aos da prata e alumínio e isso já era esperado haja vista que as correlações entre os elementos são excelentes com teores nos pontos AD-30, AD-27, AD-26, AD-07, AD-13, AD-18 e AD-20 variando de 2,4 a 3 ppm as litologias são as mesmas descritas nas curvas descritas anteriormente, isso significa que há uma zona de preferência de mineralização traçando uma linha ao ponto que encontra o rio Araguari o qual todos os elementos apresentam altos teores nesse ponto (AD-18).

#### 5.4.9 BISMUTO

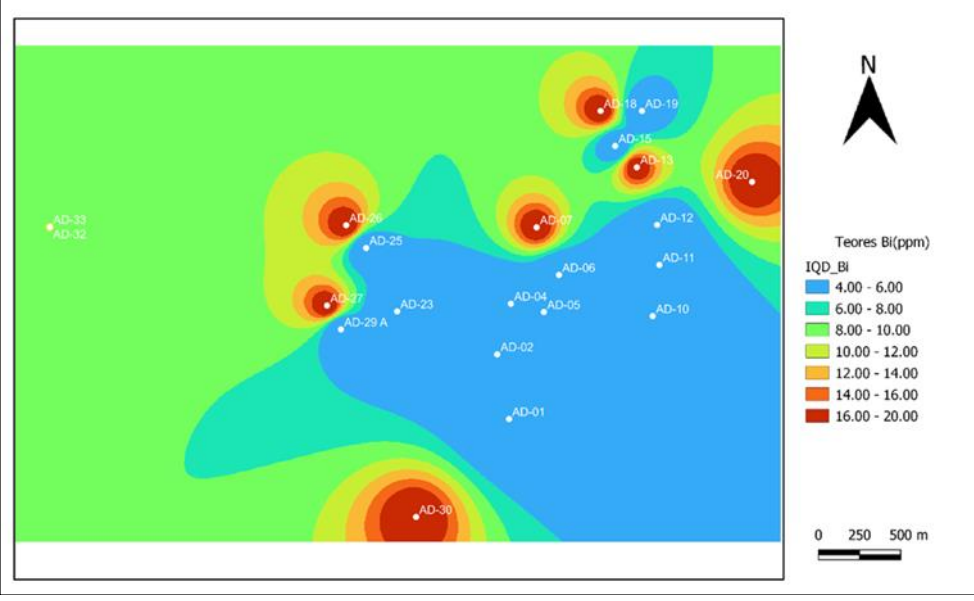

Figura 58 – Curva de isoteor do bismuto.

Fonte: (Autor, 2022).

As curvas do Bismuto são exatamente iguais às do Boro, alumínio, prata e essas resultados já eram esperados através das análises de correlação, a diferença são apenas os teores de maiores concentrações variando de 16 a 20.

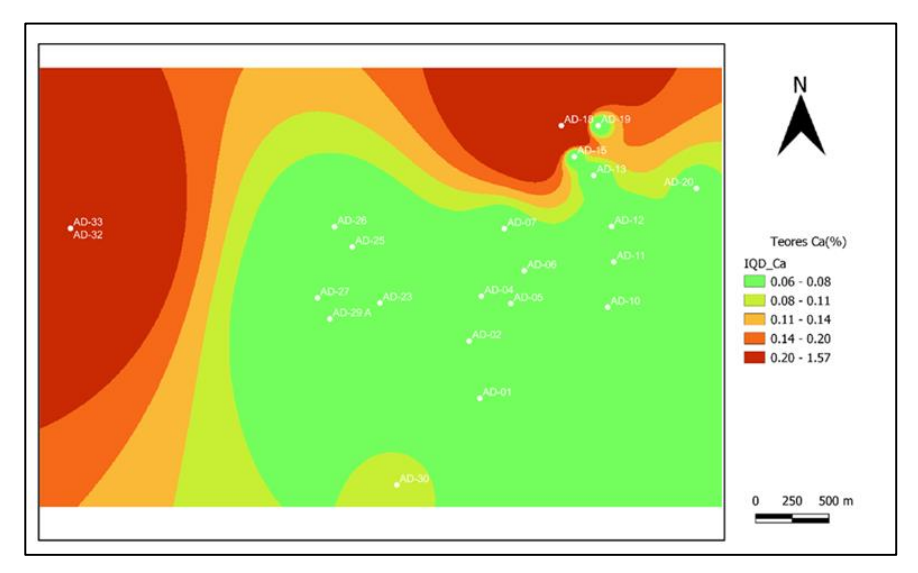

Figura 59 – Curva de isoteor do cálcio.

Fonte: (Autor, 2022)

Para o cálcio tem se superfícies de tendências de teores mais elevados bem mais distribuídas ao logo da região amostrada, tal fato se dá pela grande abundância de Cana crosta terrestre e seus valores de anomalias serem de baixa concentração em torno de 0,2 a 1,57 % sua preferência pelo paleoaluvião e sericita-quarto-xisto são esperadas.

## 5.4.11 CÁDMIO

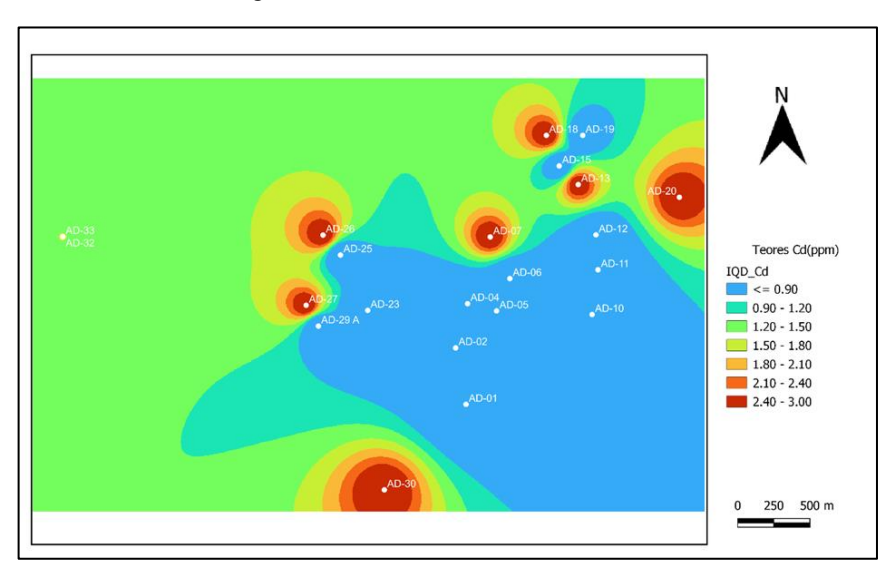

Figura 60 – Curva de isoteor do cádmio.

Fonte: (Autor, 2022)

Analisando as curvas do cádmio e possível notar a semelhança com o alumínio e prata tal fator está associado as suas correlações e afinidades pelas mesmas litologias. No mapa é possível notar a predominância de 9 pontos de maior concentração deste elemento, também apresentando anomalias na região.

## 5.4.12 COBALTO

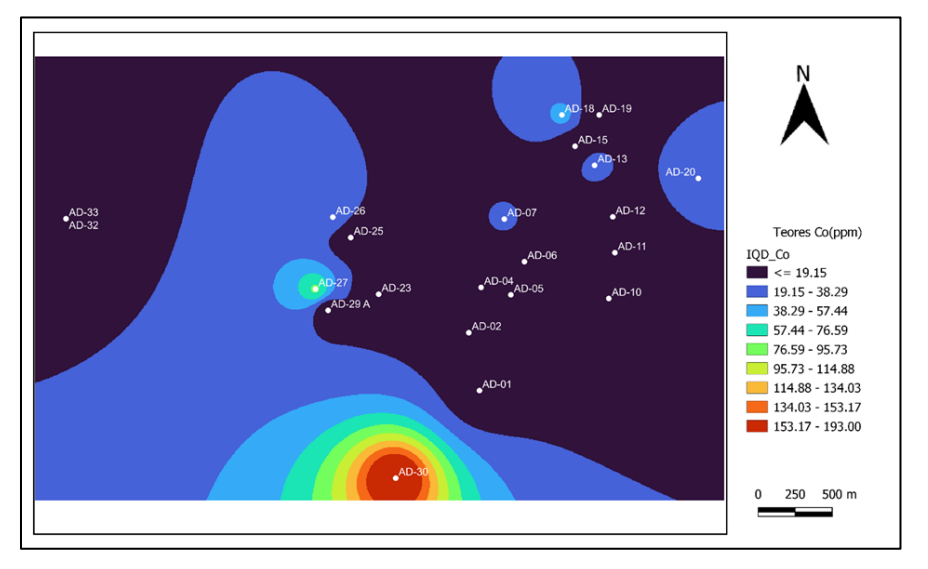

Figura 61 – Curva de isoteor do cobalto.

Fonte: (Autor, 2022)

No mapa de isoteor do Cobalto é possível visualizar um ponto com concentrações de elevados teores e outros dois com menores concentrações, porém não descaracteriza o elemento como anomalia e com afinidade pela litologia sericita-quartzo-xisto.
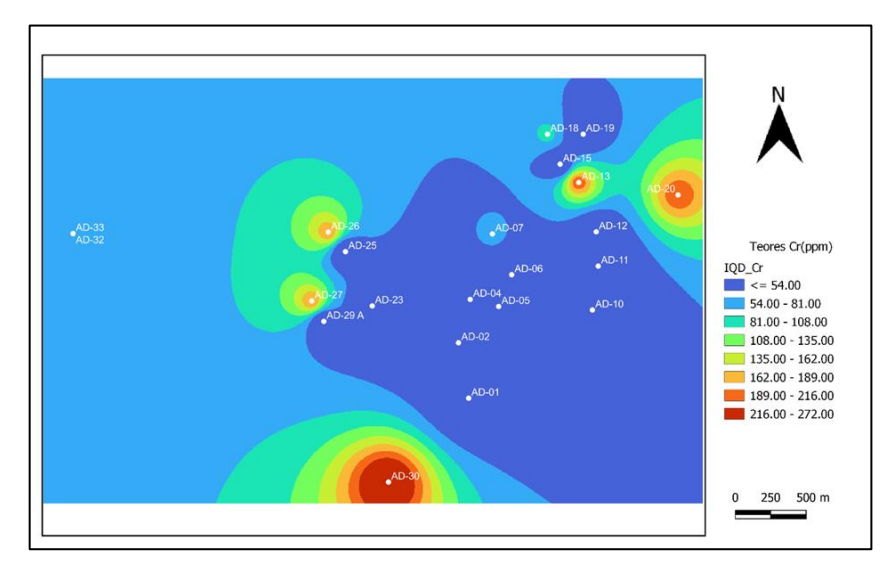

Figura 62 – Curva de isoteor do cromo.

O Cromo se apresenta nas curvas em quatro pontos distintos tendo afinidade pelas litologias sericita-quartzo-grafita-xisto, sericita-xisto com teores variando de 216 a 272. Note que as curvas de todos os elementos tendem ao ponto 18, deixando uma zona empobrecida ao meio.

### 5.4.14 COBRE

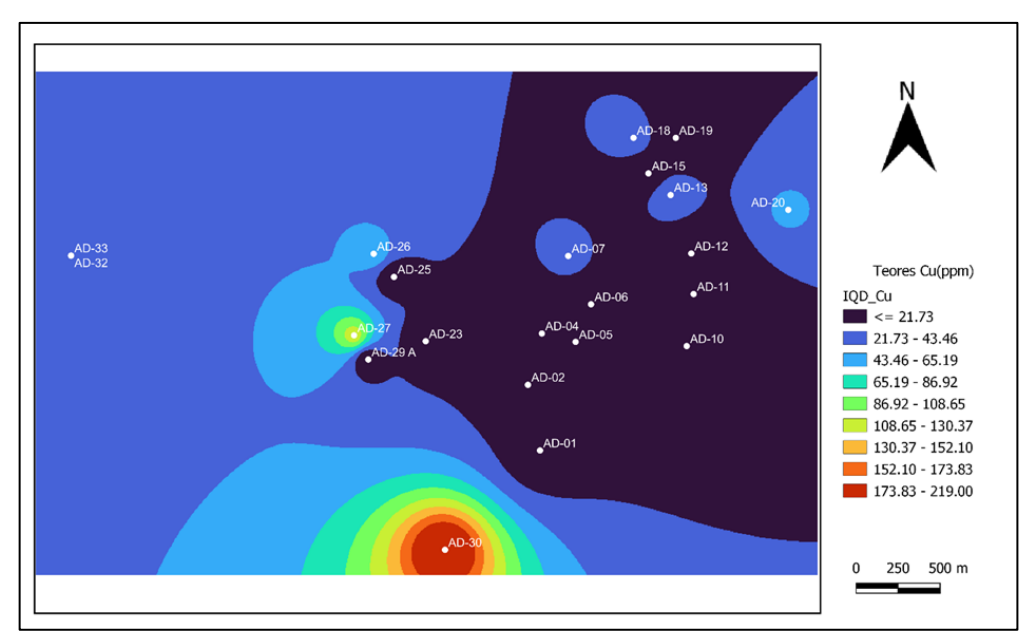

Figura 63 – Curva de isoteor do cobre.

Fonte: (Autor, 2022)

Fonte: (Autor, 2022)

A anomalia do cobre se apresenta com curvas mais destacadas no ponto AD-30 na litologia sericita-quartzo-xisto variando ao ponto AD-27 e 28 com teores variando de 108 a 219, porém destacando apenas um ponto de anomalia. Zonas com teores de 21 a 43,46 ppm são plotadas a leste, porém não representa a realidade local, são apenas estimativas estatísticas do *software* que foi utilizado para se ter uma mensuração da localização das amostras anômalas.

#### 5.7.15 FERRO

Os pontos de anomalias do ferro se assemelham com as dos outros elementos metálicos aqui supracitados, com sua distribuição em sete pontos localizados no mapa com cores mais quentes puxam as medias dos valores locais para cima criando curvas de teores variando de 4,5 a 15% de ferro tais curvas são semelhantes a realidade local haja vista que na região são encontrados magnetitas e elementos metálicos de alta densidade com afinidade pelas litologias sericita-quartzo-grafita-xisto, sericita-quartzo-xisto, sericita-xisto.

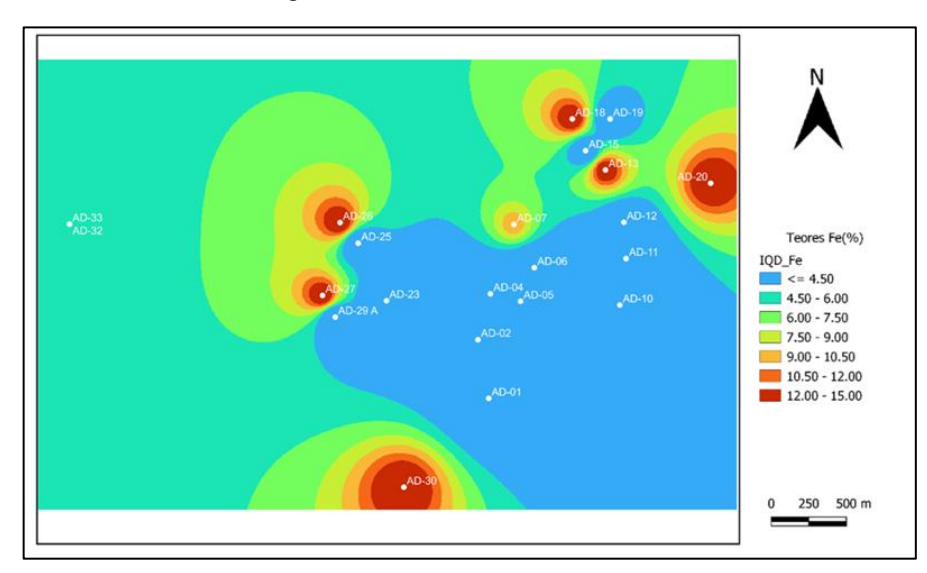

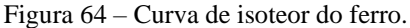

Fonte: (Autor, 2022)

# 5.4.15 POTÁSSIO

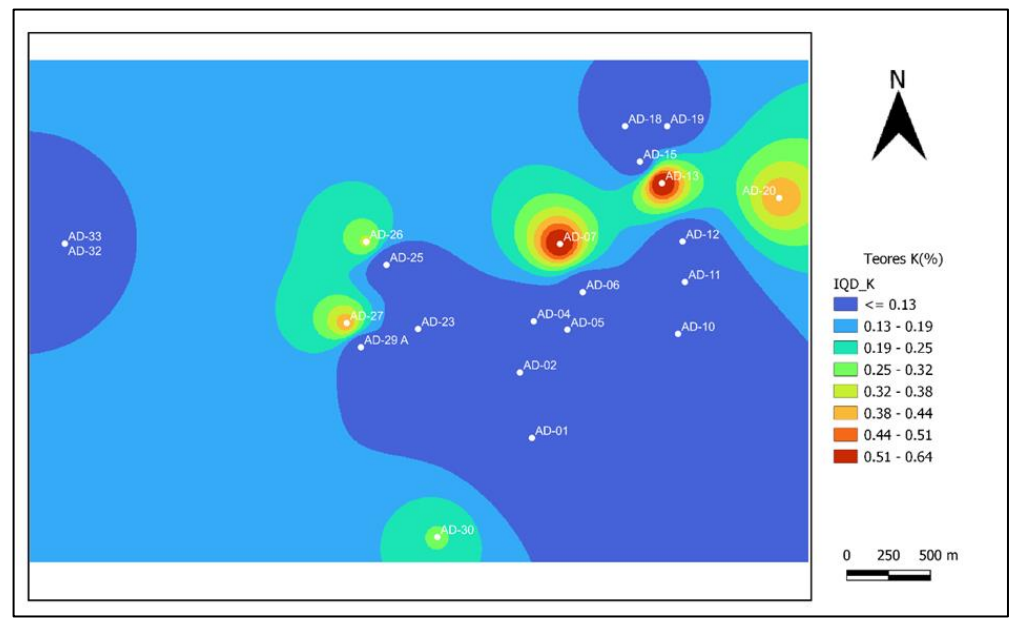

Figura 65 – Curva de isoteor do potássio.

As curvas de potássio são semelhantes às dos metais ferro e cromo, porém com teores mais baixos, haja vista que é um elemento que sofre ação direta com o intemperismo biológico e é de fácil absorção pelas plantas. É um elemento de fácil mobilidade e devido a esse fator seus valores de anomalias variam de 0,51 a 0,64.

Fonte: (Autor, 2022)

# 5.4.16 LANTÂNIO

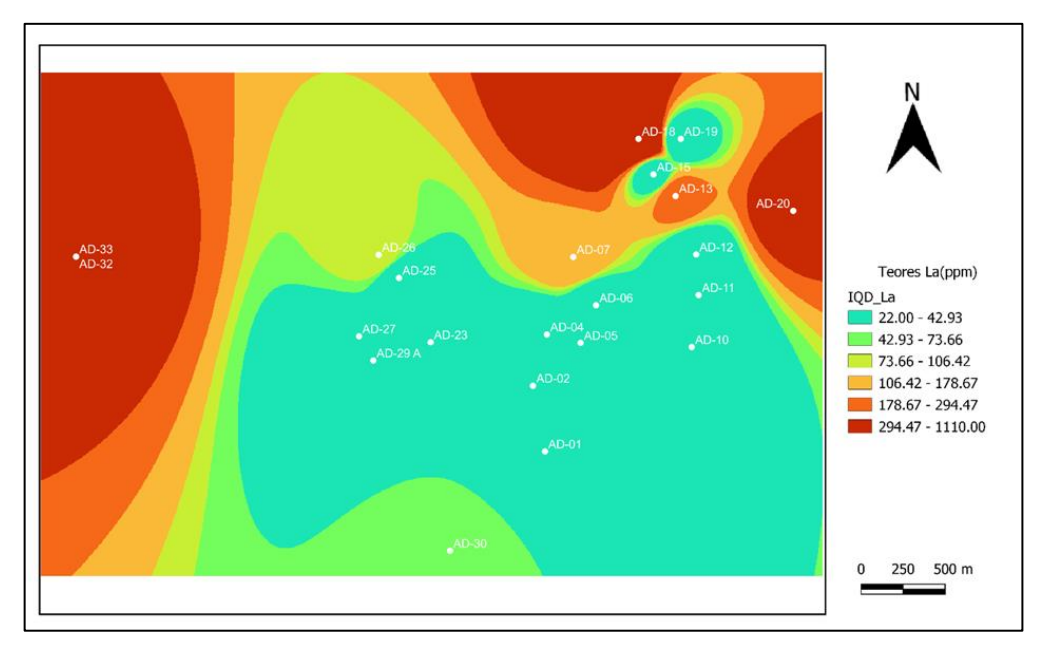

Figura 66 – Curva de isoteor do Lantânio.

Lantânio apresenta curvas de distribuição de altos valores na ordem de 294 a 1110 ppm isso se justifica pelo fato de que as curvas são tendenciadas pelos maiores valores estarem nas bordas do mapa. Nesse sentido o algoritmo busca o vizinho próximo ao *grid* para fazer a estimativa e seus valores anômalos fazem com que as curvas sejam tão distribuídas, porém não se exclui que na região há presenças de teores maiores de os presente na crosta. A litologia de maior afinidade são paleoaluvião, sericita-xisto, sericitaquartzo-xisto.

### 5.4.17 LÍTIO

O lítio apresenta suas concentrações de maiores teores mais ao norte do mapa com teores variando de 6 a 9 ppm caracterizando como anomalia. A litologia de afinidade é sericita-grafitaquartzo-xisto. Um fator a ser considerado neste mapa é sua semelhança com os mapas do potássio, ferro e cromo constatando ainda mais a correlação entre esses elementos,

Fonte: (Autor, 2022)

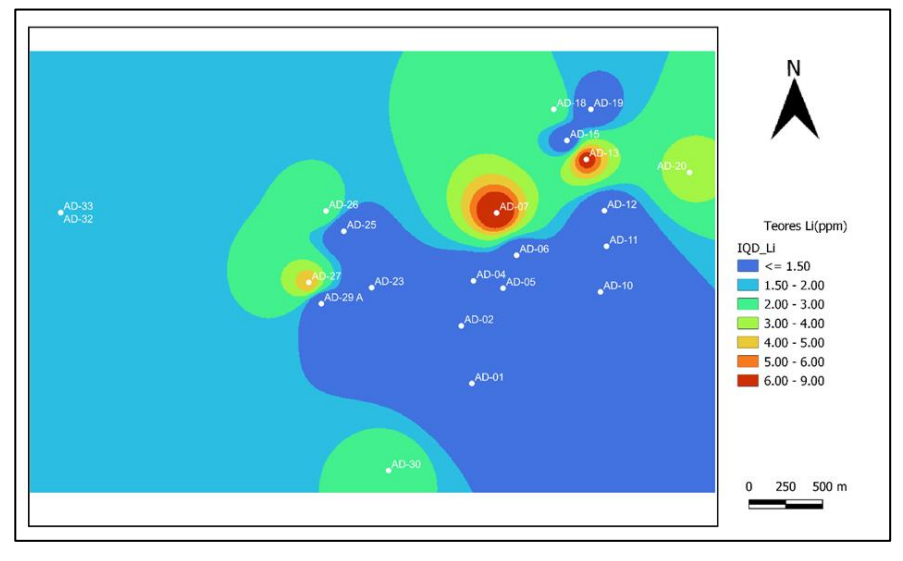

Figura 67 – Curva de isoteor do lítio.

Fonte: (Autor, 2022)

# 5.4.18 MAGNÉSIO

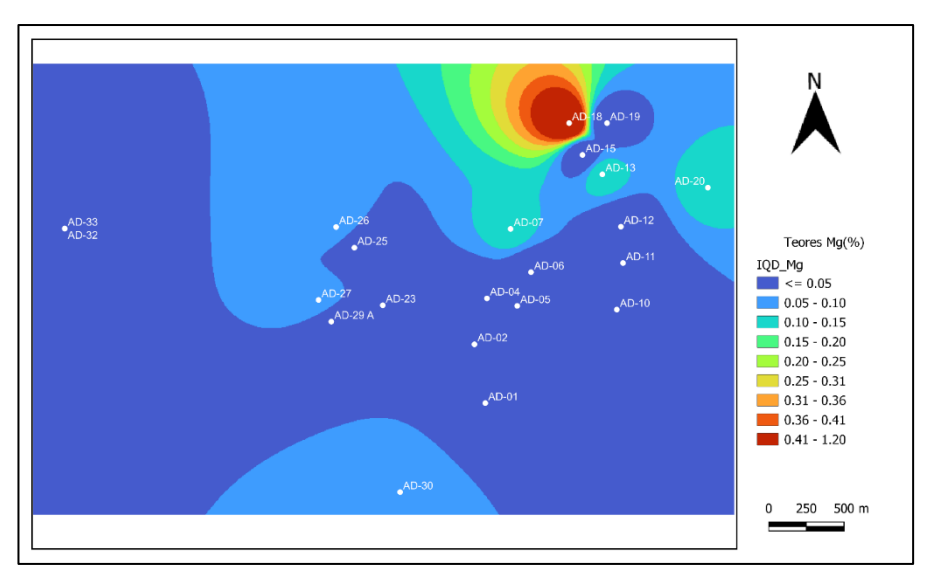

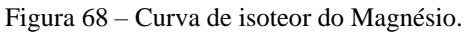

#### Fonte: (Autor, 2022)

O magnésio apesar de no mapa aparecer o seu ponto de maior teor no AD-18 não pode ser classificado como anomalia devido seus maiores valores estarem abaixo dos valores de *Clarke* e *background* com litologia de sericita-quartzo-xisto, ou seja, o elemento não possui disposição neste tipo de rocha.

### 5.4.19 MANGANÊS

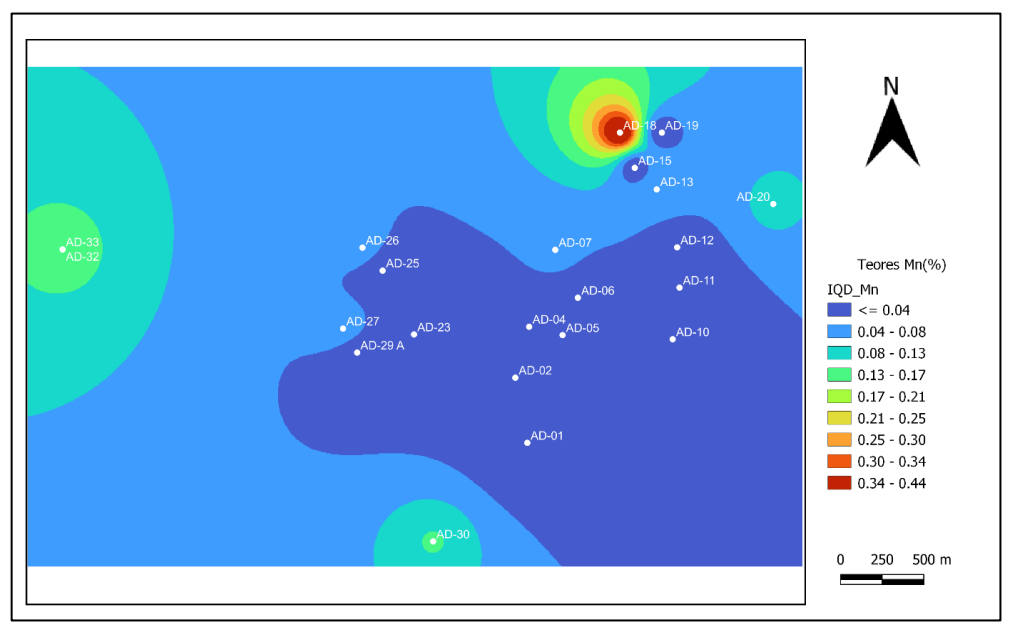

Figura 69 – Curva de isoteor do Manganês.

Nas curvas presentes do manganês também apresentam valores de baixo teor nas rochas e estão dispersos na região com teores muito baixos apesar de o mapa destacar os pontos de maiores concentrações no AD-18, AD-32, AD-33 não são considerados anomalias.

Fonte: (Autor, 2022)

### 5.4.20 MOLIBDÊNIO

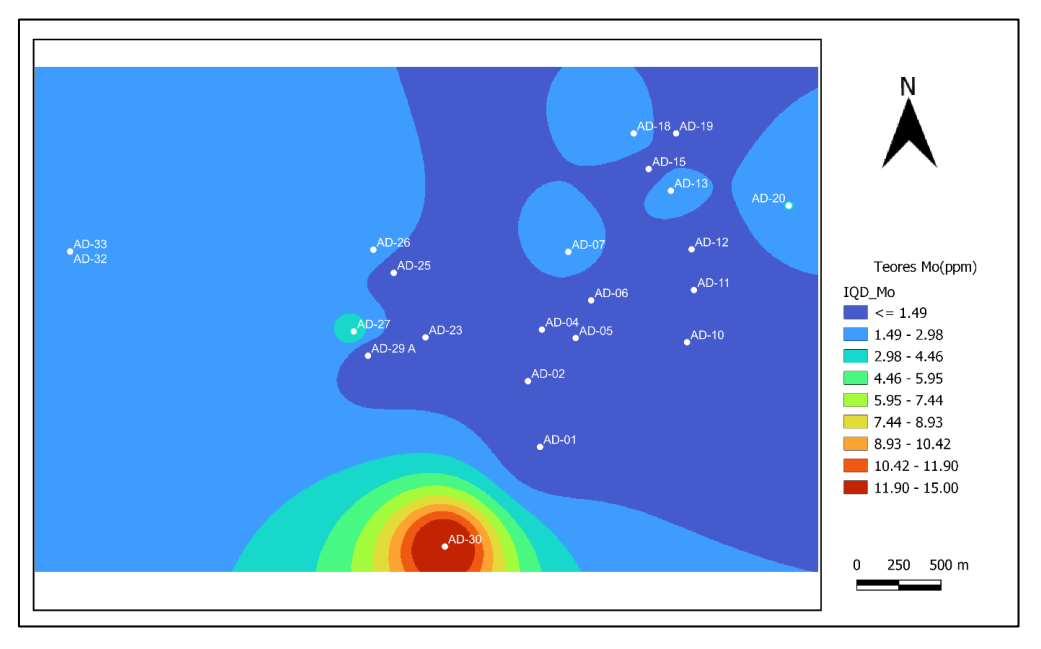

Figura 70 – Curva de isoteor do molibdênio.

Para o molibdênio, o ponto de anomalia e curvas de isoteor são semelhantes ao do cobre, ferro e lítio com teores máximos variando de 11,9 a 15. O ponto de destaque é o AD-30, considerado anomalia, note que as maiores concentrações deste elemento estão no lado oposto da maior concentração de ouro, porém apresenta teores ainda que baixos próximos ao ponto AD-18, esta informação é relevante, pois nem toda amostragem pode ser bem sucedida porem o objetivo de identificar e nortear a pesquisa amostragens sem muita tecnologia são admissíveis como é o caso do presente trabalho . A litologia presente é sericita-quartzo-xisto.

### 5.4.21 SÓDIO

A [Figura 71](#page-79-0) representa as zonas de maiores concentrações de sódio na região, porém estes teores do sódio, comparado na tabela de *Clarke* e *background*, não são considerados anomalias. Este resultado já era de se esperar, pois o elemento possui alta mobilidade na natureza, e por suas características químicas alta reação com outros elementos, fazendo com que sua dissipação na natureza seja maior. Outro fator é a litologia local que não favorece este tipo de elemento, a pouca porção presente é diluída pela água da chuva e, portanto, em uma

Fonte: (Autor, 2022)

prospecção geoquímica este elemento é o oposto do comportamento do ouro que é o elemento de interesse neste trabalho.

<span id="page-79-0"></span>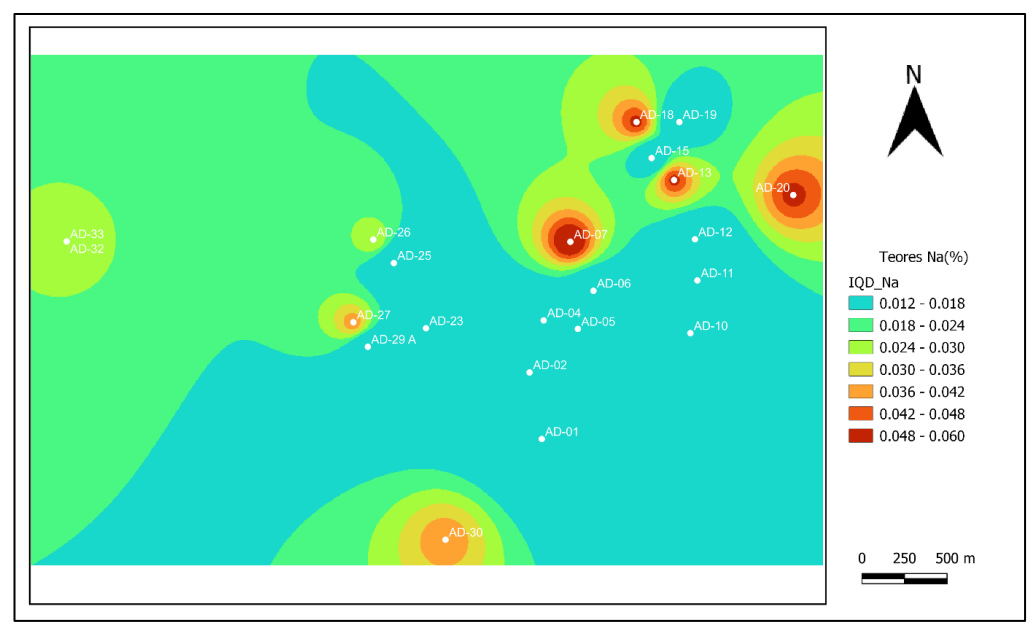

Figura 71 – Curva de isoteor do sódio.

Fonte: (Autor, 2022)

# 5.4.22 NÍQUEL

Figura 72 – Curva de isoteor do níquel.

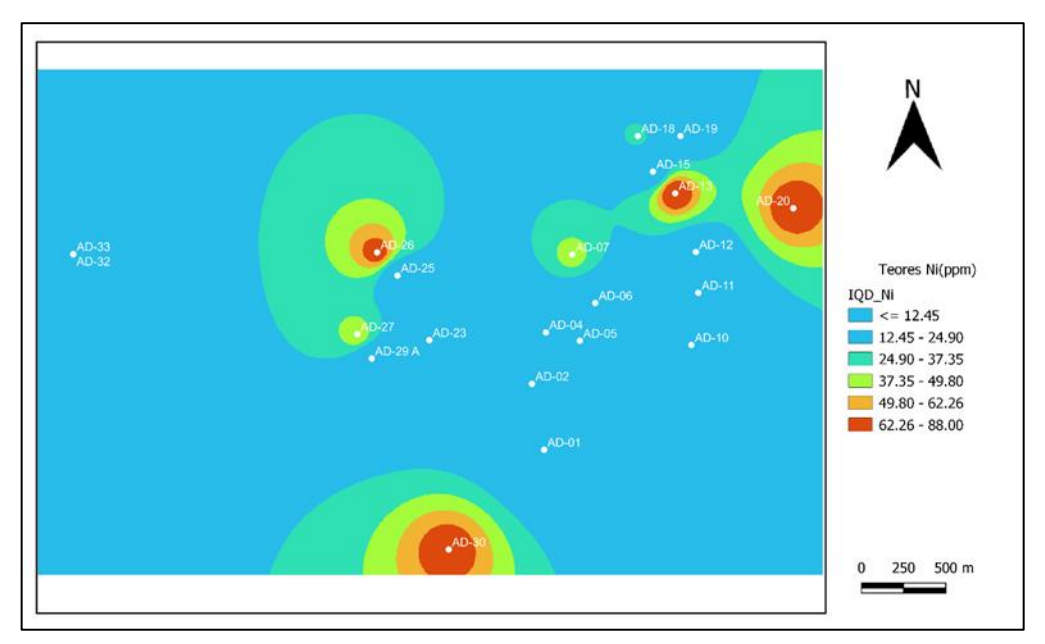

Fonte: (Autor, 2022)

Nas isocurvas do níquel é possível notar a semelhança com o ferro e cobre com a finidades para as litologias sericita-quartzo-xisto com maiores teores variando de 49,80 a 62,26 ppm, sendo estes classificados como anomalias.

# 5.4.23 FÓSFORO

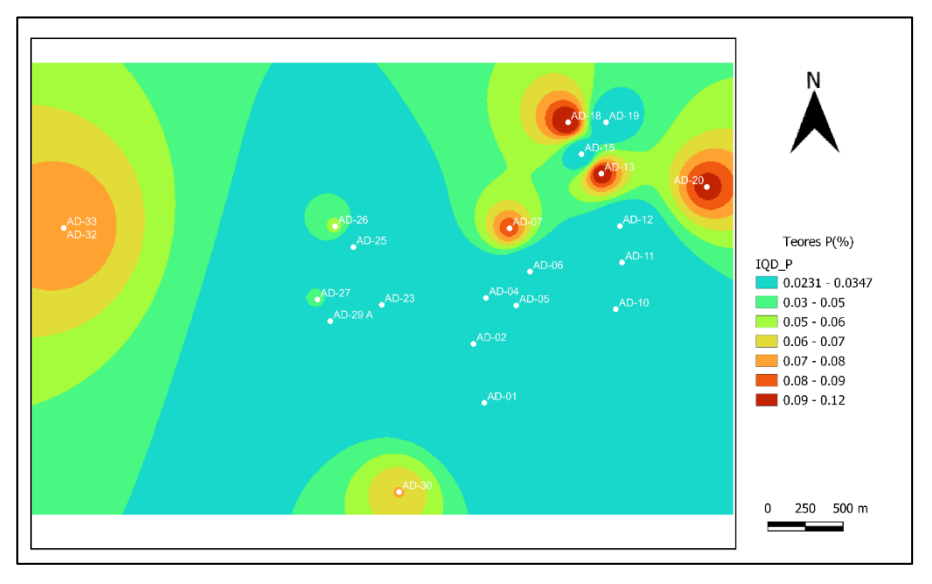

Figura 73 – Curva de isoteor do fósforo.

No mapa de isoteor do fósforo é possível ver a semelhança de suas curvas e pontos de anomalias semelhantes com o do boro, com maior concentração de teor variando de 0,09 a 12,2 % as afinidades com as litologias dos pontos AD-30, AD-32, AD-32, AD-07, AD-18, AD-13, AD-20 faz sentido haja vista que a região apresenta histórico de P2O5 outro fator que pode estar contribuindo para esses valores é a agropecuária local.

Fonte: (Autor, 2022)

#### 5.4.24 CHUMBO

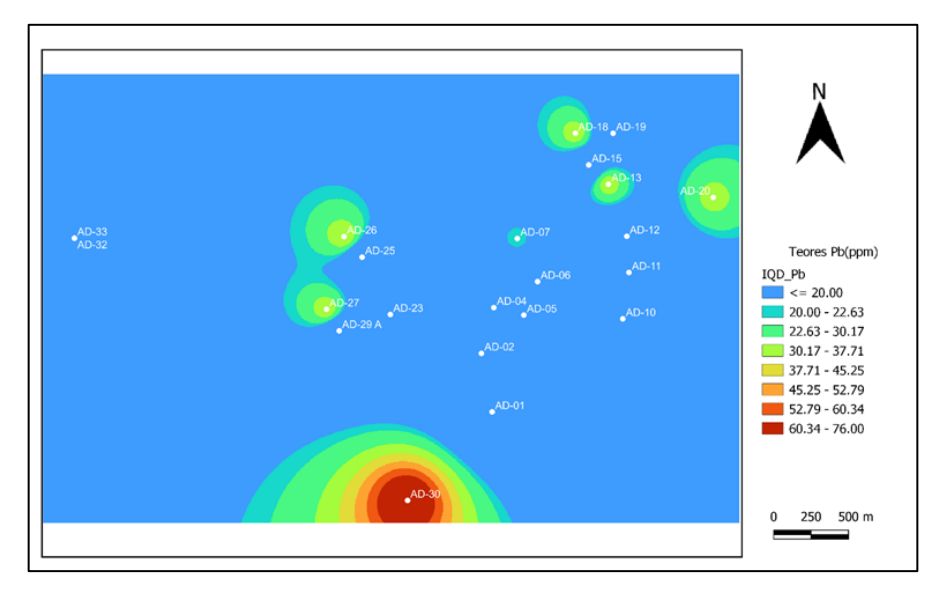

Figura 74 – Curva de isoteor do chumbo.

Fonte: (Autor, 2022)

Neste mapa é possível visualizar a semelhança das curvas com as representadas para o níquel e tal fato já era esperado, pois os elementos possuem propriedades físico-químicas semelhantes e afinidade para as mesmas litologias, outro fator que pode ser levado em conta para tal semelhanças são as correlações na matriz de *Spearman*. com um teor máximo nos pontos de anomalias variando de 60,34 a 76,00 ppm e isso muito superior à média regional sendo considerado um ponto de anomalias.

#### 5.4.25 ENXOFRE

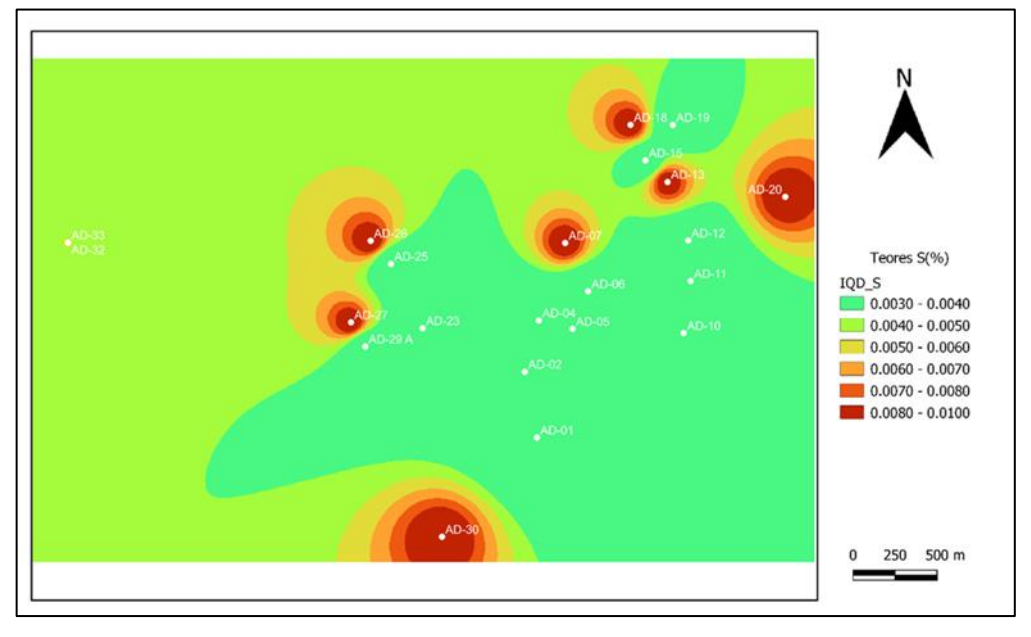

Figura 75 – Curva de isoteor do enxofre.

No mapa acima é representado os pontos de anomalias para o enxofre podendo observar a semelhança das curvas com boro, bismuto cadmio, prata, com suas maiores concentrações nos mesmos 7 pontos de coleta variando de 0,008 a 0,01 %, teores bastante significativos comparados as medias globais sendo então considerados anomalias, com afinidade litologias para sericita-quartzo-xisto e sericita-grafita-xisto.

### 5.4.27 ANTIMÔNIO

A figura 77 representa os pontos de anomalias do elemento antimônio, sendo iguais aos pontos de prata, bismuto, boro, enxofre, portanto as litologias de afinidade são as mesmas com teores máximos variando de 8 a 10 ppm. Tais semelhanças já eram previstas nas análises estatísticas dos dados.

Fonte: (Autor, 2022)

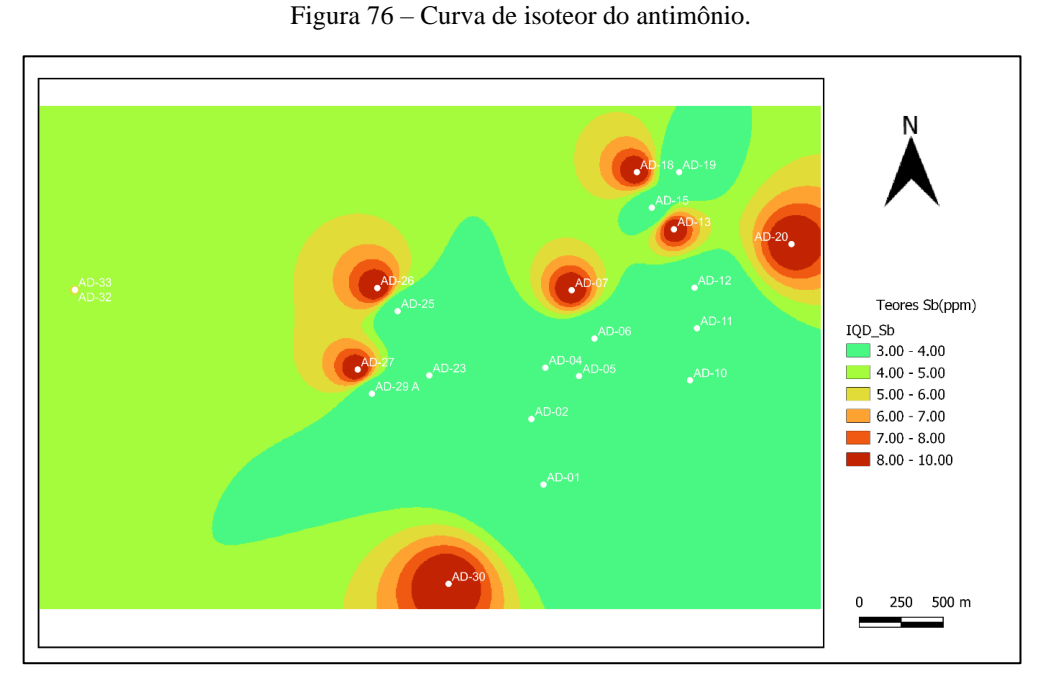

Fonte: (Autor, 2022)

# 5.4.26 ESCÂNDIO

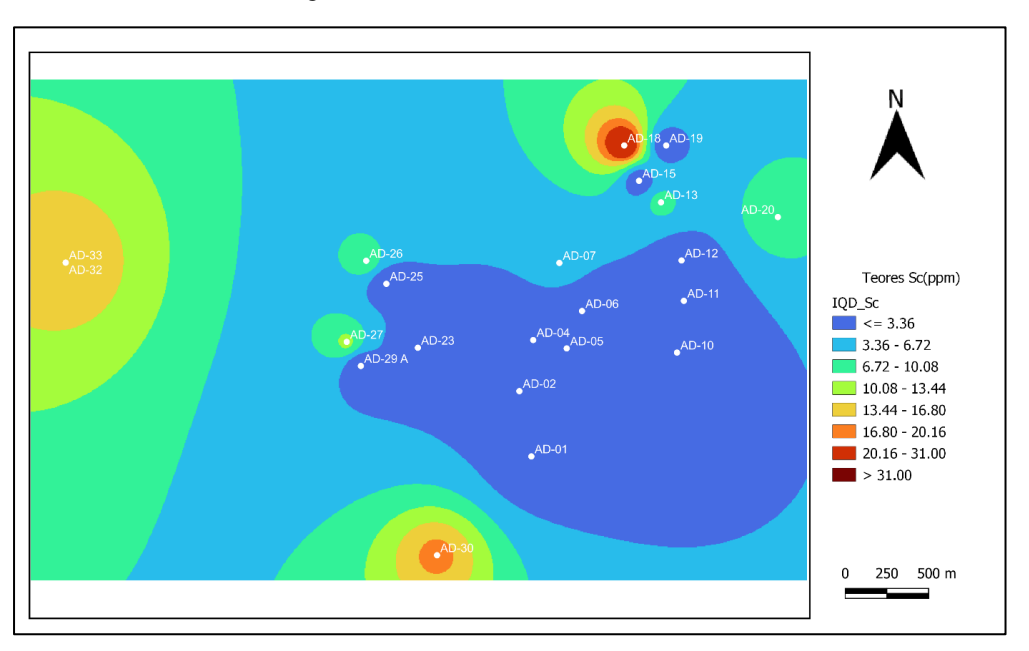

Figura 77 – Curva de isoteor do escândio.

Fonte: (Autor, 2022)

No mapa do escândio é possível observar três pontos de maiores concentrações de teores variando de 20,16 a 31 ppm. Os pontos ao norte estão localizados nas litologias sericita-quartzoxisto, ao sul também estão presentes as mesmas rochas e a oeste paleoaluvião a leste se concentra as menores concentrações como em todos os outros mapas já discutidos.

# 5.4.27 SELÊNIO

Para o selênio é possível notar as semelhanças do mapa com os elementos S, Fe, Cd, Bi, Be e Ag, com teores máximos cariando de 15 a 20 ppm sendo considerados anomalias. Portanto as litologias sericita-quartzo-xisto e sericita-grafita-xisto são ricas em metais, e tal semelhança já era esperada pelos comportamentos físico-químicos e correlações estatísticas anteriormente discutidas.

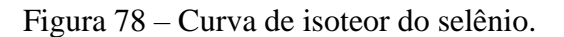

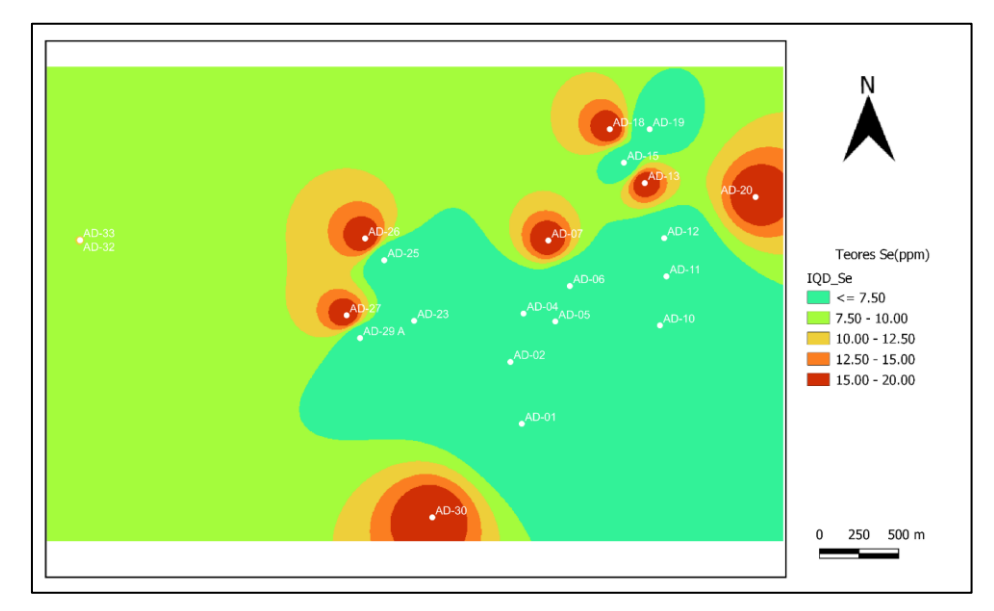

Fonte: (Autor, 2022)

#### 5.4.28 ESTANHO

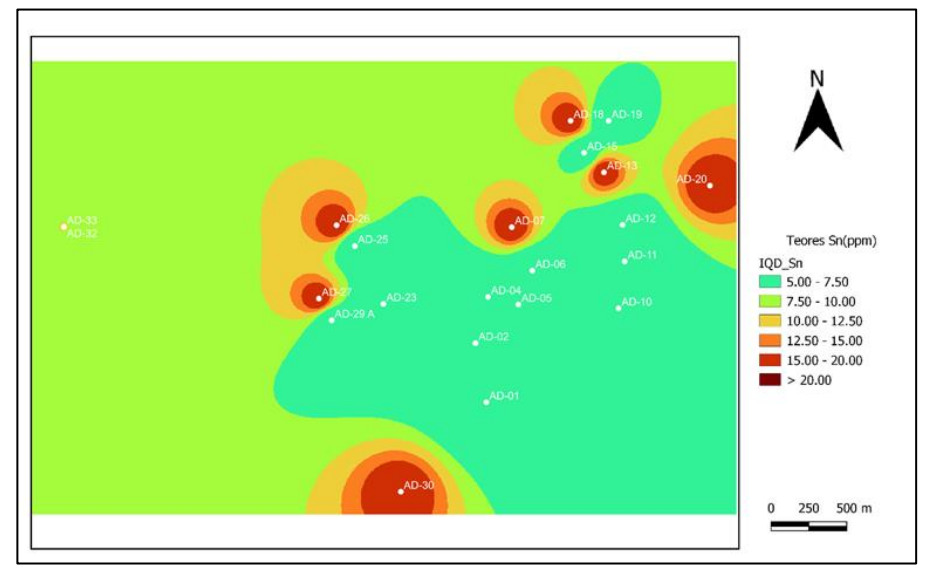

Figura 79 – Curva de isoteor do estanho.

No mapa do estanho também é possível notar a semelhança das curvas de tendências dos elementos S, Fe, Bi, Be, Ag e Se, para os quais as litologias possuem abundância em metais, o que já era de se esperar em rochas provindas do grupo canastra. Seus teores variam entre 15 e 20 ppm, sendo o estanho também anomalia.

# 5.4.29 ESTRÔNCIO

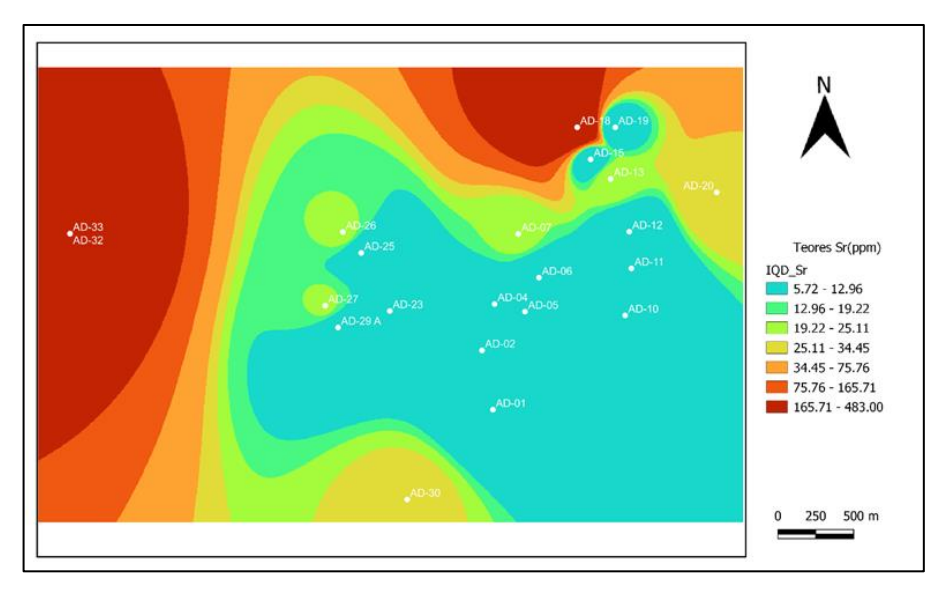

Figura 80 – Curva de isoteor do estrôncio.

Fonte: (Autor, 2022)

Fonte: (Autor, 2022)

No mapa do estrôncio é possível ver os contornos das linhas de maiores teores variando de norte, oeste, a sul, deixando a zona com cores mais frias, caracterizando regiões mais pobres. O mapa tem semelhanças com os mapas de La e Ca, com afinidade para as rochas sericitaquartzo-xisto, sericita-grafita-xisto e paleoaluvião, com teores máximos variando de 165,71 a 483 ppm, quantidade suficiente para o classificar como anomalia na região estudada.

### 5.4.30 TÓRIO

No mapa de isoteor de tório pode se destacar dois pontos com maiores concentrações teores sendo o AD-32, AD-33 os com maiores distribuições de teores na faixa de 52 a 112 ppm com afinidades para as litologias paleoaluvião e sericita-grafita-xisto, sendo este considerado anomalia.

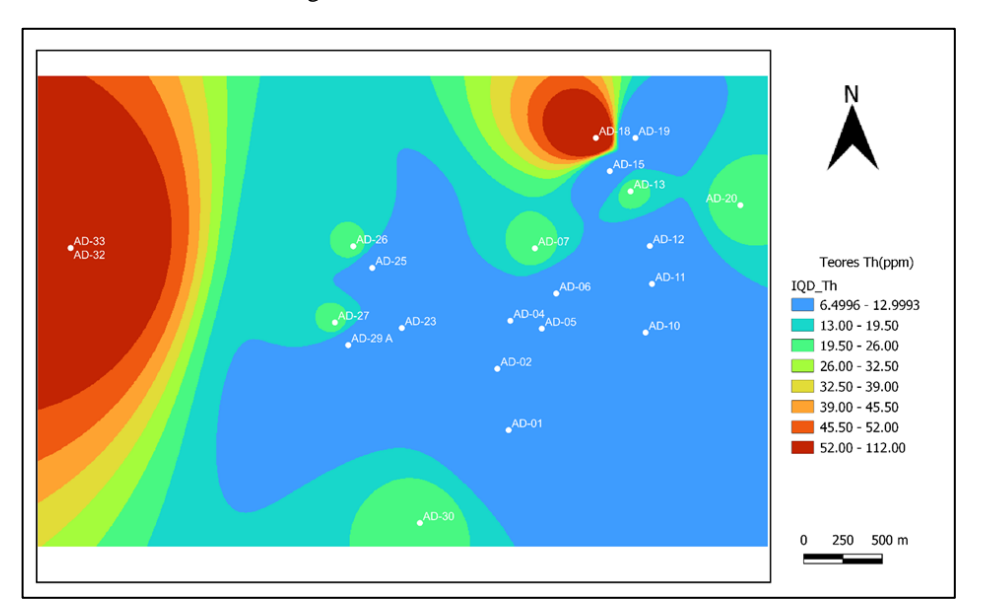

Figura 81 – Curva de isoteor do tório.

Fonte: (Autor, 2022)

### 5.4.31 TITÂNIO

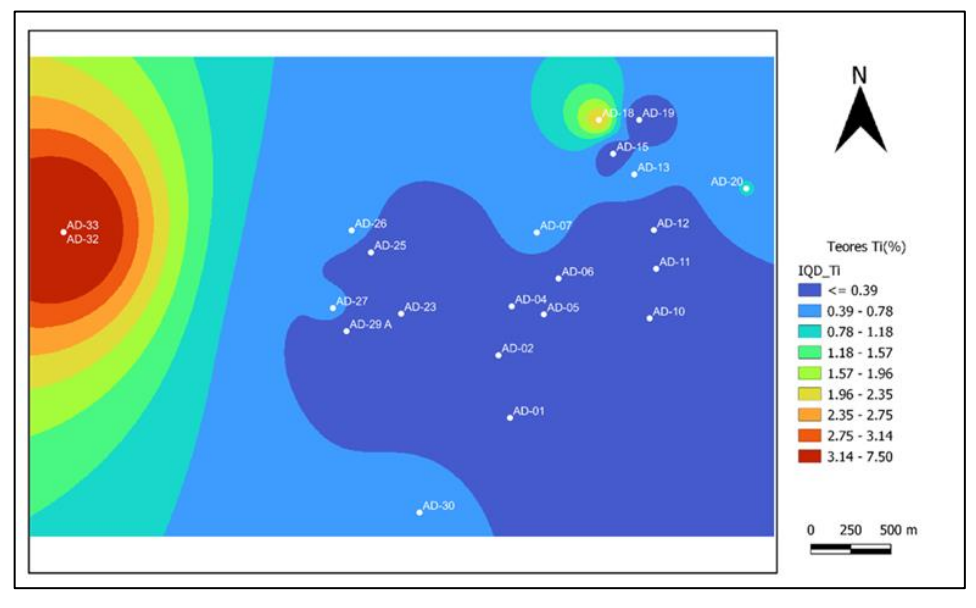

Figura 82 – Curva de isoteor do titânio.

Fonte: (Autor, 2022)

No mapa do titânio é possível observar a zona de maior concentração dos elementos a oeste com teores variando de 3,14 a 7,50 %, quantidade relevante para classificar como anomalia, com afinidade litológica em paleoaluvião e sericita-grafita-xisto. É possível observar também as semelhanças entre as isoietas do tório.

# 5.4.32 TÁLIO

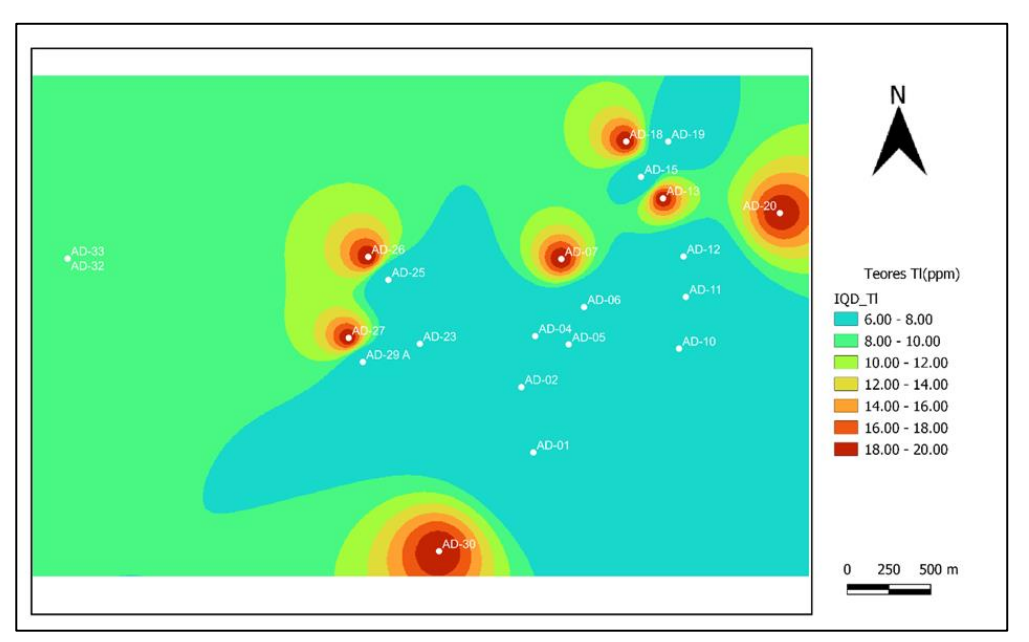

Figura 83 – Curva de isoteor do tálio.

Fonte: (Autor, 2022)

O mapa do tálio apresenta as anomalias nos mesmos pontos de coletas dos elementos S, Fe, Bi, Be, Ag, Se e Sn consequentemente as mesmas litologias e curvas, com os teores máximos variando de 18 a 20 ppm.

### 5.4.33 URÂNIO

O mapa do urânio também apresenta suas anomalias e curvas nas mesmas regiões dos elementos S, Fe, Bi, Be, Ag, Se, Sn e Tl, o qual pode-se deduzir pelo fato de que as propriedades geoquímicas desses elementos são bem semelhantes com a litologia presente nas rochas sericita-quartzo-xisto, sericita-grafita-xisto. Seus teores máximos variando de 18 a 20 ppm.

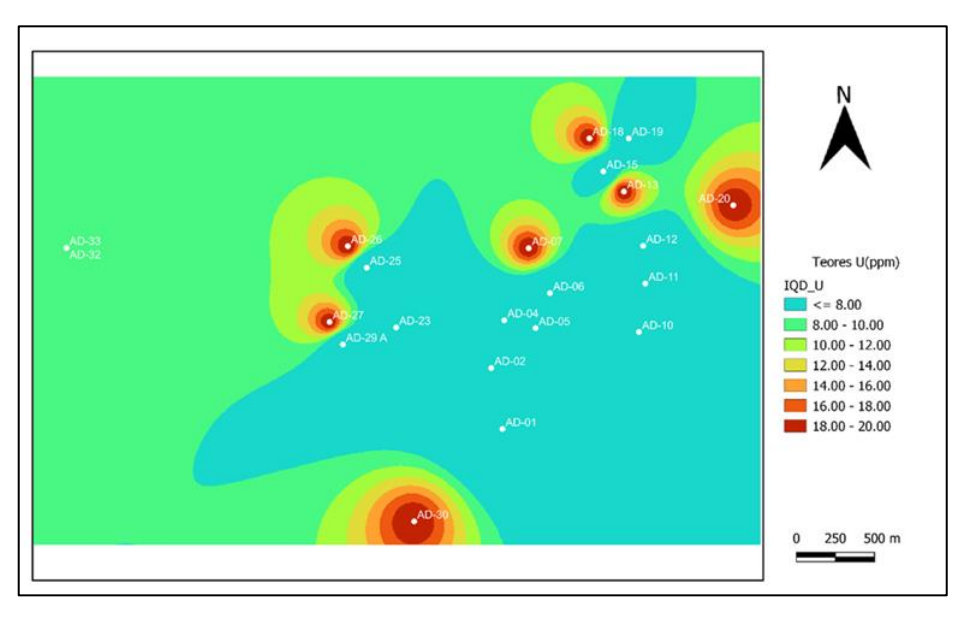

Figura 84 – Curva de isoteor do urânio.

Fonte: (Autor, 2022)

### 5.4.34 VANÁDIO

Na [Figura 85](#page-89-0) é possível identificar as curvas de maior anomalia do elemento vanádio, sendo ela localizada no ponto AD-30 com teores máximos variando de 415 a 519 ppm e com pequenas concentrações anômalas no ponto AD-27, o que é esperado visto que as litologias sericita-quartzo-xisto favorecem essa concentração de metais como discutidos nos tópicos anteriores.

<span id="page-89-0"></span>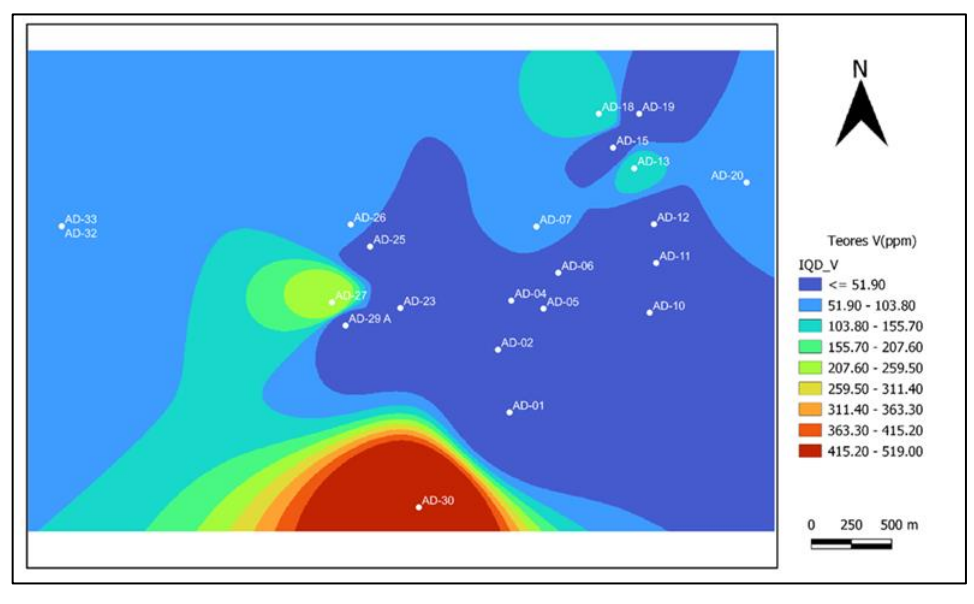

Figura 85 – Curva de isoteor do vanádio.

Fonte: (Autor, 2022)

# 5.4.35 TUNGSTÊNIO

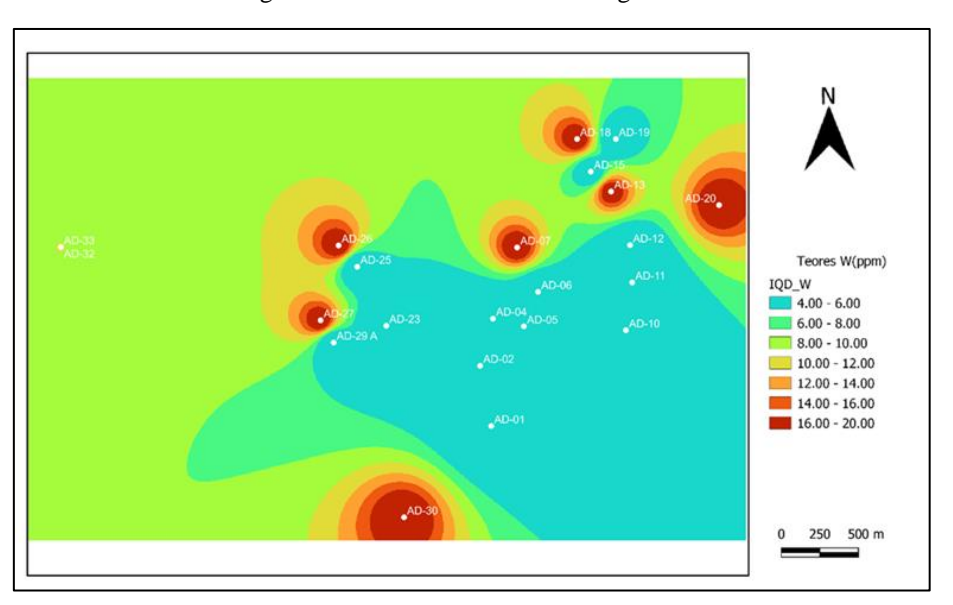

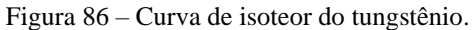

Fonte: (Autor, 2022)

No mapa do tungstênio é possível ver a semelhança entre as curvas dos elementos S, Fe, Bi, Be, Ag, Se, Sn Tl e U, com concentrações máximas variando de 16 a 20 ppm, gerando uma zona de tendência para captura de metais, os quais todos foram classificados como anomalias.

# <span id="page-90-0"></span>5.4.36 ÍTRIO

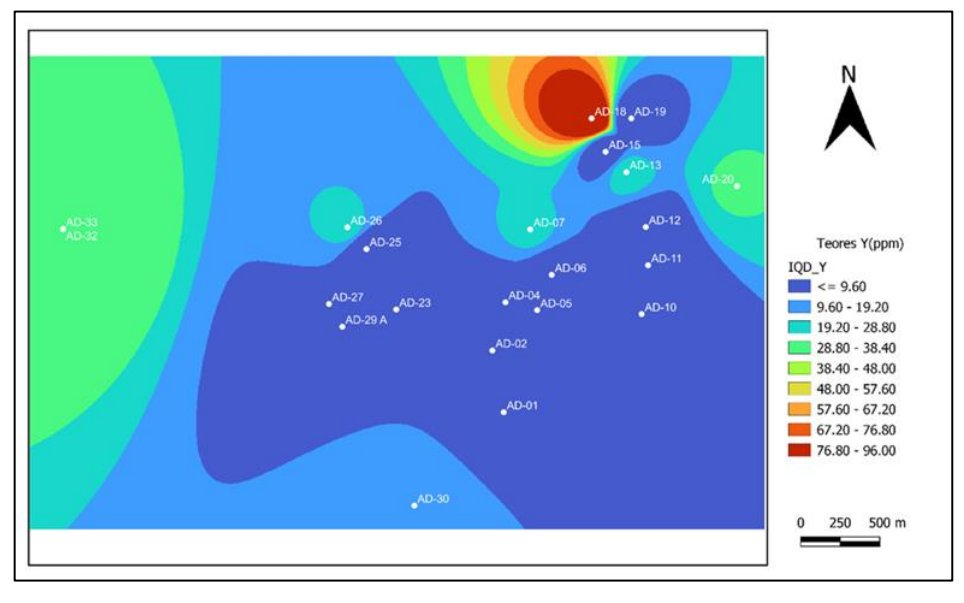

Figura 87 – Curva de isoteor do ítrio.

No mapa representado na [Figura 87](#page-90-0) percebe se uma maior concentração do elemento ítrio no ponto AD-18 sendo a litologia sericita-grafita-xisto e Teores máximos variando de 76,8 a 96 ppm sendo este considerado anomalia e norteando futuras prospecções em direção a este ponto.

#### 5.4.37 ZINCO

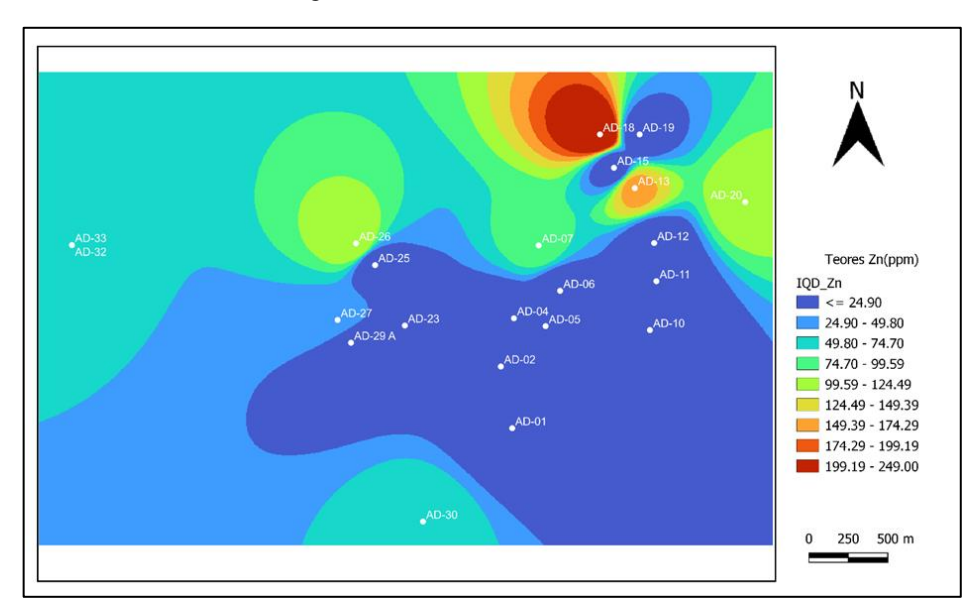

Figura 88 – Curva de isoteor do zinco.

Fonte: (Autor, 2022)

Fonte: (Autor, 2022)

No mapa para o elemento zinco é possível localizar cinco pontos de teores mais elevados variando de 99,59 a 249 ppm tornado essa região anômala tendo destaque o ponto AD-18 contendo os teores máximos encontrados, proveniente a litologia sericita-grafita-xisto.

#### 5.4.38 ZIRCÔNIO

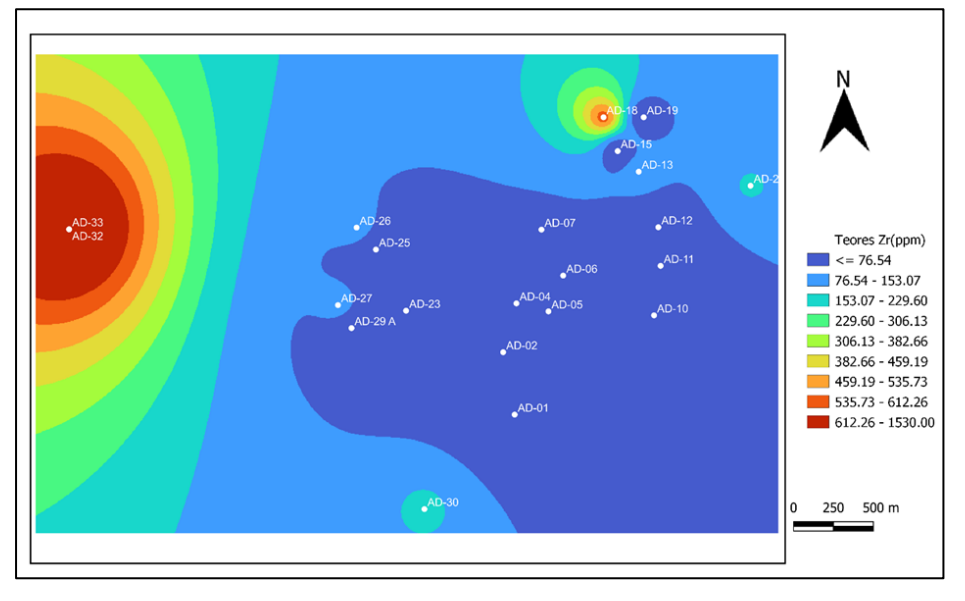

Figura 89 – Curva de isoteor do zircônio.

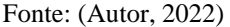

Nas curvas de isoteores presente no mapa para o zircônio é possível observar que nos pontos AD-32 e AD-33 estão localizadas as maiores concentrações de elemento variando de 612,26 a 1530 ppm, sendo presente a litologia paleoaluvião, e a leste deste ponto pode-se observar uma pequena zona de concentração presente na rocha sericita-grafita-xisto, a qual, durante toda a discussão do trabalho, foi a zona em que sempre esteve presente a maior parte das concentrações dos metais.

Em síntese, pode-se dizer que na porção nordeste da área estudada há maior concentração dos elementos metálicos. Nesta região se situa próximo ao Rio Araguari, sendo as litologias presentes muscovita-xisto e sericita-grafita-xisto. Todos esses elementos apresentam uma relativa correlação geoquímica entre eles, sendo que alguns se enquadram entre os 45 elementos de terras raras, indicando semelhança em suas propriedades físicas e químicas e comportamento geoquímico. Um fator a ser considerado é que a maioria desses elementos na porção sudeste apresenta média de concentração baixa com relação a outras porções da área estudada.

### **6 CONCLUSÃO**

Os mapas de isoteores dos elementos Ag, Al, Be, Bi, Cd, Cr, Fe, Sb, Se, Sn, Tl, U e W (Figuras 54, 55, 58, 59, 61, 63, 65, 77, 79, 80, 84, 85 e 87) exibem similaridade entre si, de modo que as anomalias desses elementos se repetem nos mesmos pontos amostrados e analisados.

Esses elementos pertencem ao grupo dos metais de transição e alguns deles são da mesma coluna da tabela periódica. Portanto, é natural que essa similaridade seja coerente com as propriedades químicas desses elementos e as suas anomalias sejam coincidentes.

Os elementos Ba, Ca, La, Mn, P, Sc, Sr, Th, Tl e Zr (Figuras 57, 60, 67, 70, 74, 78, 81, 82, 84 e 90), em termos de anomalias, mostram similaridade entre si e, alguns deles, são pares consagrados nos processos geoquímicos, tais como Ca, Ba e Sr. Tratam-se metais alcalinos terrosos. Portanto, o fato de apresentarem anomalias nos mesmos pontos amostrados e analisados confirma as suas propriedades químicas.

Os elementos Ag, Al, As, Be, Co, Cr, Cu, Fe, Mo, Na, Ni, Pb, S, Sb, Sc, Se, Sn, Tl, U, V, W (Figuras 54, 55, 56, 58, 62, 63, 64, 65, 71, 72, 73, 75, 76, 77, 79, 80, 84, 85, 86 e 87) apresentam valores anômalos no ponto 30. Desses elementos Ag e Cu são da mesma coluna da tabela periódica e são metais de transição, portanto é natural que sejam pares geoquímicos na natureza.

O mesmo acontece para os pares elementares de As e Sb; Al e Tl; Cr e Mo; Pb e Sn; S e Se (Figuras 56 e 77, 55 e 84, 63 e 71, 75 e 80, 76 e 79). Preliminarmente, pode-se afirmar que o ponto 30 deve ser investigado adicionalmente em virtude de sua profícua anomalia em todos esses elementos.

Nesse ponto ocorre um sericita quartzo xisto e, em virtude de tantos elementos químicos com assinaturas anômalas nesse ponto é possível que algum tipo de solução hidrotermal tenha banhado as rochas trazendo, além do enxofre, outros elementos químicos de modo a produzir uma paragênese com sulfetos, por exemplo.

O ponto 18 se caracteriza por anomalias dos seguintes elementos Ag, Au, Ba, Be, Bi, Ca, Cd, Fe, Mg, Mn, Na, P, S, Sb, Sc, Se, Sn, Sr, Th, Tl, Y e Zn (Figuras 54, 51, 57, 58, 59, 60, 61, 65, 69, 70, 72, 74, 76, 77, 78, 79, 80, 82, 84, 88 e 89). Destaca-se os valores anômalos de Au para esse ponto podendo ser melhor visualizado na Figura 51 e Tabela 1. Outrossim, a grande variedade de elementos químicos presentes nesse ponto, envolvendo uma grande quantidade de metais, sugere fontes petrográficas distintas e/ou processos formadores de rocha variados (ígnea e metamórfica).

Como, no passado, já houve extração de ouro na região, o teor ora encontrado, indica que ainda existe ouro ali e a fonte dele não está muito distante do ponto amostrado. Em sendo assim recomenda-se a continuidade do estudo de prospecção mineral nessa região.

# **REFERÊNCIAS**

ALMEIDA, J. **Geoestatística e Tratamento de Dados** - Textos e Exercícios com R. Sebenta de Geoestatística e Tratamento de Dados, 228 p. 2018.

ANDRIOTTI, J. L. S. **Interpretação de dados de prospecção geoquímica com o auxílio de**  estatística. Porto Alegre: CPRM, 2010. 73 p. Disponível em: <http://www.cprm.gov.br/publique/media/rli\_Andriotti.pdf>

LOURENÇO, L. A. B. A. **Oeste das Minas**. Escravos, índios e homens livres numa fronteira oitocentista, Triângulo Mineiro (1750-1861). Uberlândia: Edufu, 2005. 353 p.

MARANHÃO, R. J. L. **Introdução à Pesquisa Mineral.** 3.ed. Fortaleza: Editora, Banco do Nordeste do Brasil, 1989.

MORAES, Celso Francisco de; FERREIRA, João Roberto; BALESTRASSI, Pedro Paulo. **Análise crítica da aplicação de métodos estatísticos em processos definidos por dados que não apresentam distribuição normal**. In: SIMPÓSIO DE ENGENHARIA DE PRODUÇÃO, 12., 2005, Anais.Bauru: UNESP, 2005.

NABUT, Jorge Alberto. **Desemboque**: Documentário histórico e Cultural. Uberaba. Fundação Cultural de Uberaba. Arquivo Público de Uberaba. Uberaba: Academia de Letras do Triângulo Mineiro, 1986.

NETO, M. T. O. C., ROCHA, A. M. R. da. **Noções de Prospecção e Pesquisa Mineral para Técnicos de geologia e mineração**. Natal: Editora do IFRN-RN, 2010.

PONTES, H. **História de Uberaba e a civilização no Brasil central**. Uberaba: Academia de Letras do Triângulo Mineiro, 1978.

PORTAL DA GEOLOGIA. **Mapeamento Geológico**. Publicação. Minas Gerais, 2017.

SIMÕES, L. *et al*. **Projeto Triângulo Mineiro**. Programa de Mapeamento Geológico do Estado de Minas Gerais, 2017. 106 pag.

SIMÕES, L. S. A., MARTINS, J. E. S., VALERIANO, C. M., GODOY, A. M., ARTUR, A. C. **Relatório do Mapeamento Geológico Folha Vargem Bonita**, Projeto Triângulo Mineiro, Companhia de Desenvolvimento Econômico de Minas Gerais (CODEMIG), Governo do Estado de Minas Gerais, 2015.

# **7 ANEXOS**

| Litologia                      | Type       | Sample ID | Au   | Au1            | Au2            | <b>Ag</b> | A1       | As       | Ba       |
|--------------------------------|------------|-----------|------|----------------|----------------|-----------|----------|----------|----------|
| quartizito                     | <b>SMP</b> | $AD-01$   | 5    | $\theta$       | $\theta$       | $\Omega$  | $\Omega$ | $\Omega$ | $\Omega$ |
| Sericita-quartzo-xisto         | <b>SMP</b> | $AD-02$   | 5    | $\theta$       | $\theta$       | $\Omega$  | $\Omega$ | $\Omega$ | 0        |
| Sericita-grafita-xisto         | <b>SMP</b> | $AD-05$   | 5    | $\theta$       | $\theta$       | $\Omega$  | $\Omega$ | $\Omega$ | $\Omega$ |
| Ouartzito                      | <b>SMP</b> | $AD-06$   | 5    | 0              | $\theta$       | $\Omega$  | $\Omega$ | $\Omega$ | 0        |
| sericita-grafita xisto         | <b>SMP</b> | $AD-07$   | 5    | $\theta$       | 0              | 3         | 1.92     | 14       | 139      |
| Sericita-quartzo-xisto         | <b>SMP</b> | $AD-10$   | 5    | $\theta$       | $\theta$       | $\Omega$  | $\Omega$ | $\Omega$ | $\Omega$ |
| Sericita-quartizito            | <b>SMP</b> | $AD-11$   | 5    | $\theta$       | $\theta$       | $\Omega$  | $\Omega$ | $\Omega$ | $\Omega$ |
| Sericita-quartzo-xisto         | <b>SMP</b> | $AD-12$   | 5    | $\overline{0}$ | $\overline{0}$ | $\Omega$  | $\Omega$ | $\Omega$ | $\Omega$ |
| Sericita-xisto                 | <b>SMP</b> | $AD-13$   | 5    | 0              | $\theta$       | 3         | 2.23     | 15       | 125      |
| Xisto-ferruginoso              | <b>SMP</b> | $AD-15$   | 5    | $\theta$       | $\overline{0}$ | $\Omega$  | $\Omega$ | $\Omega$ | $\Omega$ |
| Sericita-quartzo-xisto         | <b>SMP</b> | $AD-19$   | 5    | 0              | $\theta$       | $\Omega$  | $\Omega$ | $\Omega$ | $\Omega$ |
| Sericita-quartzo-grafita-xisto | <b>SMP</b> | $AD-23$   | 5    | $\theta$       | $\theta$       | $\Omega$  | $\Omega$ | $\Omega$ | $\Omega$ |
| Sericita-quartzo-xisto         | <b>SMP</b> | $AD-25$   | 5    | $\overline{0}$ | $\overline{0}$ | $\Omega$  | $\Omega$ | $\Omega$ | $\Omega$ |
| Sericita-quartzo-grafita-xisto | <b>SMP</b> | $AD-26$   | 5    | 0              | 0              | 3         | 1.57     | 10       | 75       |
| Sericita-quartzo-xisto         | <b>SMP</b> | $AD-27$   | 5    | $\theta$       | $\theta$       | 3         | 1.68     | 30       | 148      |
| <b>Ouartzo-Xisto</b>           | <b>SMP</b> | $AD-29$   | 5    | $\theta$       | $\overline{0}$ | $\Omega$  | $\Omega$ | $\Omega$ | $\Omega$ |
| Sericita-quartzo-xisto         | <b>SMP</b> | $AD-30$   | 5    | $\theta$       | $\overline{0}$ | 3         | 1.61     | 60       | 162      |
| Paleoaluvião                   | <b>SMP</b> | $AD-32$   | 5    | $\theta$       | $\theta$       | $\Omega$  | $\Omega$ | $\Omega$ | $\Omega$ |
| Paleoaluvião                   | <b>SMP</b> | $AD-33$   | 6    | $\theta$       | $\overline{0}$ | 3         | 1.21     | 25       | 871      |
| Sericita-grafita-quatzo-xisto  | <b>SMP</b> | $AD-04$   | 23   | $\theta$       | $\theta$       | $\Omega$  | $\Omega$ | $\Omega$ | $\Omega$ |
| Sericita-xisto                 | <b>SMP</b> | $AD-20$   | 62   | $\theta$       | $\theta$       | 3         | 1.67     | 15       | 125      |
| Sericita-quartzo-xisto         | <b>SMP</b> | $AD-18$   | 4988 | 1095           | 646            | 3         | 1.07     | 44       | 713      |

Anexo 1- Análises geoquímicas das amostras coletadas na região de Desemboque, MG

#### Fonte: (Autor, 2022)

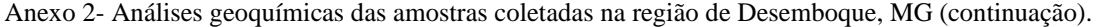

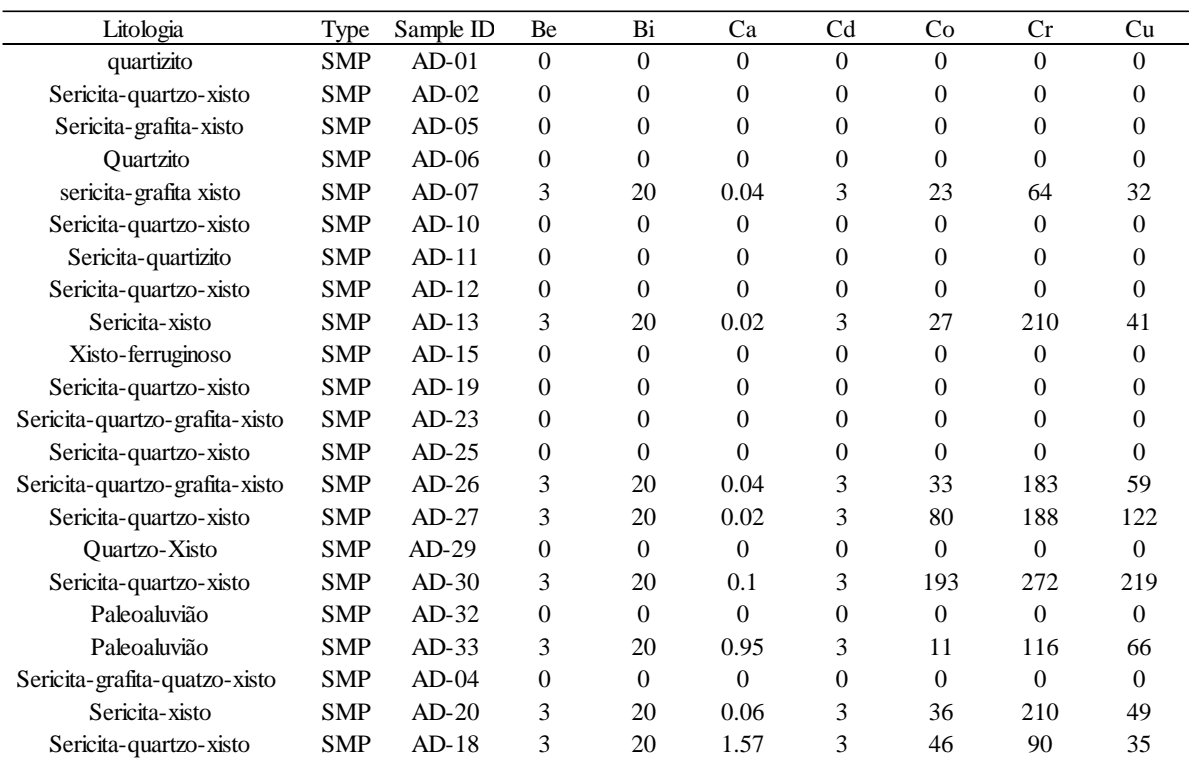

| Litologia                      | Type       | Sample ID | Fe             | K              | La       | Li             | Mg       | Mn       | Mo       |
|--------------------------------|------------|-----------|----------------|----------------|----------|----------------|----------|----------|----------|
| quartizito                     | <b>SMP</b> | $AD-01$   | $\overline{0}$ | $\mathbf{0}$   | $\Omega$ | $\Omega$       | $\Omega$ | $\Omega$ | $\Omega$ |
| Sericita-quartzo-xisto         | <b>SMP</b> | $AD-02$   | $\overline{0}$ | $\overline{0}$ | $\theta$ | $\theta$       | $\theta$ | $\Omega$ | $\theta$ |
| Sericita-grafita-xisto         | <b>SMP</b> | $AD-05$   | $\overline{0}$ | $\overline{0}$ | $\theta$ | $\Omega$       | $\theta$ | $\Omega$ | 0        |
| Ouartzito                      | <b>SMP</b> | $AD-06$   | $\Omega$       | $\theta$       | $\theta$ | $\Omega$       | $\Omega$ | $\Omega$ | 0        |
| sericita-grafita xisto         | <b>SMP</b> | $AD-07$   | 10.25          | 0.61           | 163      | 9              | 0.12     | 0.07     | 3        |
| Sericita-quartzo-xisto         | <b>SMP</b> | $AD-10$   | $\theta$       | $\theta$       | $\theta$ | $\Omega$       | $\theta$ | $\Omega$ | 0        |
| Sericita-quartizito            | <b>SMP</b> | $AD-11$   | $\mathbf{0}$   | $\overline{0}$ | $\theta$ | $\Omega$       | $\Omega$ | $\Omega$ | 0        |
| Sericita-quartzo-xisto         | <b>SMP</b> | $AD-12$   | $\theta$       | $\theta$       | $\theta$ | $\Omega$       | $\Omega$ | $\Omega$ | 0        |
| Sericita-xisto                 | <b>SMP</b> | $AD-13$   | 15             | 0.64           | 215      | $\overline{7}$ | 0.12     | 0.08     | 3        |
| Xisto-ferruginoso              | <b>SMP</b> | $AD-15$   | $\mathbf{0}$   | $\overline{0}$ | $\theta$ | $\Omega$       | $\theta$ | $\Omega$ | 0        |
| Sericita-quartzo-xisto         | <b>SMP</b> | $AD-19$   | $\theta$       | $\theta$       | $\theta$ | $\Omega$       | $\theta$ | $\Omega$ | 0        |
| Sericita-quartzo-grafita-xisto | <b>SMP</b> | $AD-23$   | $\overline{0}$ | $\overline{0}$ | $\theta$ | $\Omega$       | $\theta$ | $\Omega$ | 0        |
| Sericita-quartzo-xisto         | <b>SMP</b> | $AD-25$   | $\theta$       | $\theta$       | $\theta$ | $\Omega$       | $\Omega$ | $\theta$ | 0        |
| Sericita-quartzo-grafita-xisto | <b>SMP</b> | $AD-26$   | 15             | 0.33           | 106      | 3              | 0.09     | 0.07     | 3        |
| Sericita-quartzo-xisto         | <b>SMP</b> | $AD-27$   | 15             | 0.43           | 20       | 5              | 0.09     | 0.08     | 4        |
| Quartzo-Xisto                  | <b>SMP</b> | $AD-29$   | $\overline{0}$ | $\overline{0}$ | $\Omega$ | $\Omega$       | $\Omega$ | $\Omega$ | $\Omega$ |
| Sericita-quartzo-xisto         | <b>SMP</b> | $AD-30$   | 15             | 0.26           | 57       | 3              | 0.1      | 0.13     | 15       |
| Paleoaluvião                   | <b>SMP</b> | $AD-32$   | $\theta$       | $\theta$       | $\theta$ | $\Omega$       | $\Omega$ | $\Omega$ | $\Omega$ |
| Paleoaluvião                   | <b>SMP</b> | $AD-33$   | 10.03          | 0.23           | 730      | 3              | 0.08     | 0.27     | 3        |
| Sericita-grafita-quatzo-xisto  | <b>SMP</b> | $AD-04$   | $\theta$       | $\theta$       | $\theta$ | $\Omega$       | $\Omega$ | $\Omega$ | $\Omega$ |
| Sericita-xisto                 | <b>SMP</b> | $AD-20$   | 15             | 0.43           | 360      | 4              | 0.11     | 0.1      | 3        |
| Sericita-quartzo-xisto         | <b>SMP</b> | $AD-18$   | 15             | 0.08           | 1110     | 3              | 0.51     | 0.44     | 3        |

Anexo 3- Análises geoquímicas das amostras coletadas na região de Desemboque, MG (continuação).

Fonte: (Autor, 2022)

|  | Anexo 4- Análises geoquímicas das amostras coletadas na região de Desemboque, MG (continuação). |  |  |
|--|-------------------------------------------------------------------------------------------------|--|--|
|  |                                                                                                 |  |  |

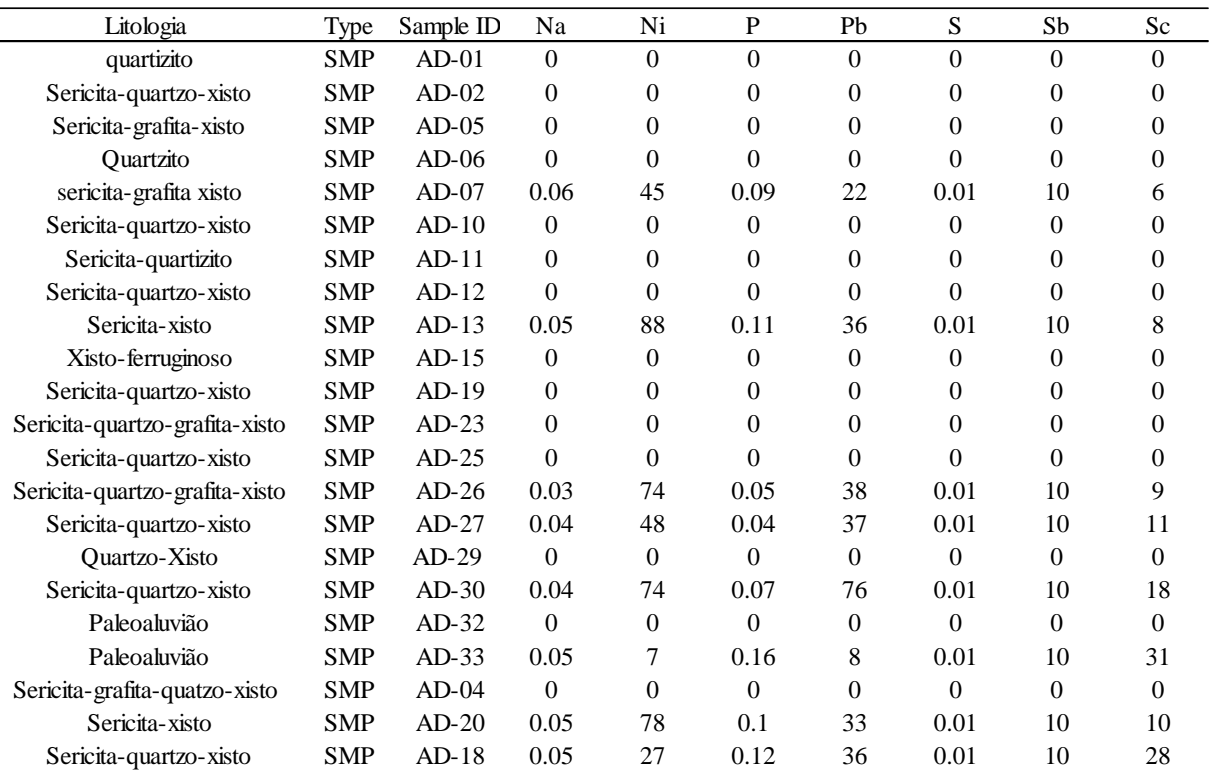

Fonte: (Autor, 2022)

| Litologia                      | Type       | Sample ID | Se               | Sn             | Sr       | Th       | Ti             | Tl       | U        |
|--------------------------------|------------|-----------|------------------|----------------|----------|----------|----------------|----------|----------|
| quartizito                     | <b>SMP</b> | $AD-01$   | $\theta$         | $\Omega$       | $\theta$ | $\Omega$ | $\Omega$       | $\theta$ | $\Omega$ |
| Sericita-quartzo-xisto         | <b>SMP</b> | $AD-02$   | $\overline{0}$   | $\Omega$       | $\theta$ | $\Omega$ | $\Omega$       | $\Omega$ | 0        |
| Sericita-grafita-xisto         | <b>SMP</b> | $AD-05$   | $\boldsymbol{0}$ | $\theta$       | $\theta$ | 0        | $\Omega$       | $\Omega$ | 0        |
| Ouartzito                      | <b>SMP</b> | $AD-06$   | $\overline{0}$   | $\theta$       | $\theta$ | $\Omega$ | 0              | $\Omega$ | 0        |
| sericita-grafita xisto         | <b>SMP</b> | $AD-07$   | 20               | 20             | 21       | 20       | 0.68           | 20       | 20       |
| Sericita-quartzo-xisto         | <b>SMP</b> | $AD-10$   | $\overline{0}$   | $\Omega$       | $\theta$ | $\Omega$ | $\Omega$       | $\Omega$ | 0        |
| Sericita-quartizito            | <b>SMP</b> | $AD-11$   | $\theta$         | $\Omega$       | $\theta$ | $\Omega$ | $\Omega$       | $\Omega$ | 0        |
| Sericita-quartzo-xisto         | <b>SMP</b> | $AD-12$   | $\theta$         | $\Omega$       | $\theta$ | $\theta$ | $\theta$       | $\Omega$ | 0        |
| Sericita-xisto                 | <b>SMP</b> | $AD-13$   | 20               | 20             | 23       | 20       | 0.64           | 20       | 20       |
| Xisto-ferruginoso              | <b>SMP</b> | $AD-15$   | $\theta$         | $\Omega$       | $\theta$ | $\Omega$ | $\theta$       | $\Omega$ | 0        |
| Sericita-quartzo-xisto         | <b>SMP</b> | $AD-19$   | $\overline{0}$   | $\theta$       | $\theta$ | $\Omega$ | $\Omega$       | $\Omega$ | 0        |
| Sericita-quartzo-grafita-xisto | <b>SMP</b> | $AD-23$   | $\overline{0}$   | $\Omega$       | $\theta$ | $\Omega$ | $\Omega$       | $\Omega$ | 0        |
| Sericita-quartzo-xisto         | <b>SMP</b> | $AD-25$   | $\theta$         | $\Omega$       | $\theta$ | $\theta$ | $\theta$       | $\Omega$ | 0        |
| Sericita-quartzo-grafita-xisto | <b>SMP</b> | $AD-26$   | 20               | 20             | 21       | 20       | 0.67           | 20       | 20       |
| Sericita-quartzo-xisto         | <b>SMP</b> | $AD-27$   | 20               | 20             | 20       | 20       | 0.54           | 20       | 20       |
| Quartzo-Xisto                  | <b>SMP</b> | $AD-29$   | $\overline{0}$   | $\overline{0}$ | $\theta$ | $\Omega$ | $\overline{0}$ | $\theta$ | $\Omega$ |
| Sericita-quartzo-xisto         | <b>SMP</b> | $AD-30$   | 20               | 20             | 27       | 20       | 0.68           | 20       | 20       |
| Paleoaluvião                   | <b>SMP</b> | $AD-32$   | $\overline{0}$   | $\Omega$       | $\theta$ | $\theta$ | $\theta$       | $\Omega$ | $\Omega$ |
| Paleoaluvião                   | <b>SMP</b> | $AD-33$   | 20               | 20             | 459      | 112      | 7.85           | 20       | 20       |
| Sericita-grafita-quatzo-xisto  | <b>SMP</b> | $AD-04$   | $\theta$         | $\Omega$       | $\Omega$ | $\Omega$ | $\Omega$       | $\Omega$ | $\Omega$ |
| Sericita-xisto                 | <b>SMP</b> | $AD-20$   | 20               | 20             | 33       | 20       | 0.8            | 20       | 20       |
| Sericita-quartzo-xisto         | <b>SMP</b> | $AD-18$   | 20               | 20             | 483      | 65       | 2.35           | 20       | 20       |

Anexo 5 Análises geoquímicas das amostras coletadas na região de Desemboque, MG (continuação).

Fonte: (Autor, 2022)